## **VIVEKANANDHA**

# COLLEGE OF ARTS AND SCIENCES FOR WOMEN (AUTONOMOUS)

ELAYAMPALAYAM, TIRUCHENGODE (Tk.), NAMAKKAL (Dt.).

(Affiliated to Periyar University, Approved by AICTE, Re-Accredited with 'A+' Grade by NAAC) Recognized under section 2(f) &12(B) of UGC ACT 1956, An ISO 9001:2015 (Certificate institution)

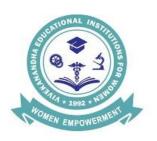

**B COM (CA)** 

**SYLLABUS** 

FROM THE ACADEMIC YEAR

2023-2024

#### SCOPE OF THE COURSE

B.Com (Computer Application) is an undergraduate programme aimed to create enhanced competence of career positioning tied up with opportunity to become corporate Human Resources with global accounting and management professionals. The program expects a serious commitment and involvement of the student to take up challenging study schedules and assignments. The course involves a blend of theoretical education and practical training which run concurrently for a period of three years and equips a student with knowledge, ability, skills and other required qualities for an accountant.

The uniqueness of the program is its content, topic coverage, the teaching methodology and the faculty. The syllabus has been designed at a level equal to that of professional courses. The teaching methodology includes classroom lectures, industrial visits, Commerce programme, group discussion, case study using audio visual adds like PowerPoint presentation through LCD,OHP projector, Conferencing, Modern methods of teaching and Research oriented education, practical and project work. Focus is also on developing the soft skills development programme for the benefit of the students. For Core subjects, Outsourcing Guest Lectures by Industrialists and Professionals will be invited to enable the students to get wider exposure and gain practical knowledge. Students joining in this program can also enroll for themselves in any one of the professional courses like CA, ICWA, and ACS etc.

#### I. SALIENT FEATURES

- ✓ Course is specially designed for Computer Applications
- ✓ Special Guest lecturers from Industrialists, Bankers, Insurance Companies, Company Secretaries and Auditors will be arranged for the benefit of the student
- ✓ Exclusively this course caters to the students who are interested in pursuing professional courses like CA, ICWA, ACS, etc.
- ✓ Enables students to gain a professional knowledge simultaneously during their B.Com(CA)Degree.
- ✓ Project work is included in the syllabus to enhance conceptual, analytical & detective skills among the students

#### II. OBJECTIVES OF THE COURSE

## To impart knowledge in an advanced concepts and applications in various fields of commerce

- 1. To teach the recent developments in the various areas of commerce.
- 2. To orient the students in an applied aspect of different advance business practices.
- 3. To provide the students to learn new avenues introduced in professional courses and computer course.
- 4. To equip the students to occupy the important positions in business, industries, software companies and related organizations.
- 5. To inspire the students to apply the knowledge gained for the Development of society in general.

#### PROGRAMME OUTCOME

- **PO** 1: After completing three years of Bachelors of Computer Applications in (B.Com CA) program, students would gain a thorough grounding in the fundamentals of Commerce and Finance.
- PO-2: The commerce focused curriculum offers a number of specializations and practical exposures which would equip the student to face the modern-day challenges in commerce and business.
- **PO -3**: The all-inclusive view of the course offer a number of values based and job oriented skills ensures that students will be trained into up-to-date. In advanced accounting courses beyond the introductory level, effective development will also progress to the valuing and organization levels.

#### III. ELIGIBILITY FOR ADMISSION

Candidates seeking admission to the first year B.Com (Computer Application) shall be required to have passed the Higher Secondary Examinations conducted by the Government of Tamilnadu with Mathematics or Business Mathematics or computer science or statistics or Business statistics as one of the subjects or an examination of any other university or authority accepted by the syndicate, subject to such conditions as may be prescribed there to.

#### IV.TRANSITORY PROVISIONS

Candidates who have undergone the UG Course of study before 2018-19 shall be permitted to appear for the examinations under the same regulations for a period of three years i.e., up to and inclusive of the examination of April/May 2019-20. Thereafter, they will be permitted to appear for the examination only under the regulations then in force. Supplementary examinations will be conducted within a month. In case of failure she has to complete within 5 years.

#### **Choice Based Credit System**

Choice Based Credit System is a flexible system of learning. It allows different weightages in different courses based on the utility in the overall structure of curriculum.It permits the students to

- a. Choose electives from wide range of elective courses.
- b. Undergo additional courses and acquire more than the required number of credits.
- c. Adopt an inter-disciplinary approach in learning.

#### **Eligibility for Award of Degree**

A student is eligible for the award of the degree only if she has undergone the prescribed course of study in the college for a period of three academic years (UG) passed the examinations of all the semesters prescribed earning 140 credits for U.G.

#### **Duration**

#### The total period of study for each programme is as below

U.G. Three years - 6 semesters
Each academic year is divided into two semesters.
The total number of working days is 90 days for each semester.

| <u>Curriculum</u> |   |                                         |
|-------------------|---|-----------------------------------------|
| U.G. Programme    |   |                                         |
| Part – I          | - | Tamil / Hindi / Malayalam / any other   |
| Part – II         | - | English                                 |
| Part – III        | - | Core subjects                           |
|                   |   | Elective Subjects                       |
|                   |   | Discipline Specific Elective            |
|                   |   | General Awareness for Competitive Exam  |
|                   |   | Project – Individual / Group Project    |
| Part – IV         | - | Skill Enhancement Course (SEC)          |
|                   | - | Foundation Course                       |
|                   |   | Ability Enhancement Course (AECC)       |
|                   |   | Summer Internship / Industrial Training |
|                   | - | Environmental Studies                   |
|                   | - | Value Educations                        |
| Part – V          | - | Extension activities                    |

#### **Extension Activities**

All students should enroll in Part V Vivekanandha Out reach Programme —to enable her to complete a degree course. Active participation of the student throughout the year in the extension activities choice is mandatory. (1 Credit in VI Semester)

#### The medium of instruction and Examinations

The medium of instruction and examinations, for the papers under part I and II shall be in the language concerned. For part III and IV the medium of instruction and examinations shall be English.

#### **Evaluation of the students**

marks are 40 and 60.

The evaluation of the students in a particular course is based on their performance in (i) the Continuous Internal Assessment (CIA) and (2) the End Semester Examinations. (ESE) For each theory paper the maximum marks for Continuous Internal Assessment and End Semester Examinations are 25 and 75respectively and for practical paper the corresponding

#### **Continuous Internal Assessment (CIA)**

- For theory papers two CIA tests with duration of One hour each and one Model Examination with Three hours duration will be conducted every semester. For practical.
- It is as decided by the respective Board of Studies. CIA test and Model Examinations will be conducted as per End semester Examination pattern.
- Schedule of Internal Assessment Tests and Model Examinations are decided in advance by the Principal in consultation with the Controller of Examinations and Heads of the departments and is given in the Hand book.
- Every candidate is required to get prior permission (Before the test model examination is conducted) from the Head of the Department and the Principal to write the test at a later date on valid reasons/ medical grounds. Where no such permission is obtained, the decision of the Head of the Department and the Principal, to hold or not to hold separate examination for any such candidate shall be final.
- The valued answer script of CIA tests (1&2) and Model Examination shall be given to the candidates within 5 days after completion of the tests and examination for their personal verification during the class hours and collected back with the signature. The tests marks should be submitted to the office of the Controller of the Examinations immediately after getting the signature from the students.

#### **Continuous Internal Assessment**

The weightage assigned to various components of the Continuous Internal Assessment is as follows.

|    |                           | UG |
|----|---------------------------|----|
| 1. | CIA Test I & II (Average) | 5  |
| 2. | Model Examination         | 10 |
| 3. | Assignment                | 5  |
| 4. | Seminar                   | 0  |

#### • 5. Attendance

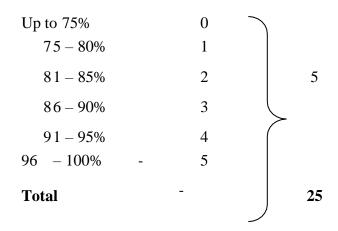

CIA marks are calculated by the teacher concerned, entered in the register, signed by the candidates and approved by the Heads of Departments and the Principal.

The hard copy and the soft copy (through email) of the CIA marks are submitted to the office of the Controller of Examinations before the last working day of every semester.

#### **End Semester Examinations**

End Semester Examinations will be conducted for both theory and practical papers at the end of each semester (in the month of November for odd semester and April – May for the even semester).

#### **End Semester Examinations Schedule**

The schedule for End Semester Examinations is fixed by the Controller of Examinations in consultation with the Principal and Heads of the Departments and is displayed on the notice board and also is circulated to the staff and students through College website (www.vicas.org).

#### **Attendance**

## The guidelines of attendance requirement issued by the Periyar University are adopted by the college.

| S.No | Percentage of Attendance                                                                        | Remarks                                                                                                    |
|------|-------------------------------------------------------------------------------------------------|----------------------------------------------------------------------------------------------------|
| 1    | Secured not less than 75% of attendance of the 90 working days during the semester. (67.5 days) | Students are permitted to take the End Semester Examinations of any semester                                                  |
| 2    | Secured attendance between 74% and 65%                                                          | Students can write the exam after paying the condo nation fee.                                                                |
|      |                                                                                                 | Compensate the storage in attendance in                                                                                       |
| 3    | Secured attendance between 64% and 50%                                                          | the subsequent semester and appear for both semester papers together at the end of the latter semester with condo nation fee. |
| 4    | Secured below 50% attendance                                                                    | Not eligible to the write the End semester examinations and she has to rejoin                                                 |
|      |                                                                                                 | thesame semester                                                                                                    |

#### **Ouestion Paper**

Question Papers for the End Semester Examinations theory papers are set by the external question paper setters and are scrutinized by a team of external experts in the discipline concerned.

For End Semester Practical examinations, setting of question paper, conduct of examinations and valuations are done by both internal and external examiners.

#### **Hall Tickets and Instructions**

Hall Ticket which contains Subject code, title, Date, Session, Block name, Hall number & seat number for the End Semester Examinations will be issued to eligible students on time before the End Semester Examinations. Students must bring the Hall Ticket and the college ID card to every session of the End Semester Examinations for verification.

No student enters the Examination Hall after ½ hour from the commencement of the Examination.

Students can bring to the examination hall only ordinary scientific calculator. They can use the mathematical, statistical or any other table (if required) provided by the college during the End Semester Examinations.

Students are not allowed to bring programmable calculators / Mobile phones or any other unwanted materials inside the Exam Hall.

#### **Malpractice**

Any kind of malpractice during the End Semester Examinations / Practical Examinations is strictly prohibited. If it is found she will be debarred from writing that particular paper in that semester or all the papers in that semester based on the nature of the malpractice

A Complaint regarding the End Semester Examinations Question Papers must be brought to the Controller of Examinations on the same day of the examination by the HOD concerned or the class teacher concerned.

#### **Valuation**

After giving dummy numbers the answer scripts are valued by 100% external examiners. The End Semester Examinations results are published in the college website within 10-15 days from the date of last examination and it is also put up on the notice board.

#### **Revaluation and Transparency**

Provision is available for Improvement / Re-totaling / Revaluation / obtaining photo copy of the valued answer scripts for current semester papers.

Students can apply for obtaining photo copy of valued answer scripts to the Controller of Examinations through the Principal in the prescribed format along with the prescribed fee within five working days from the date of publication of results.

After scrutinizing the paper they can apply for revaluation within three days (after obtaining the photo copy)

If the marks scored in the revaluation are less than the original marks, original marks will be considered. If the mark scored in the revaluation is higher than the original marks the marks obtained in the revaluation shall stand.

If the difference in marks in the original valuation and the revaluation is more than 10, a third valuation will be done and the average of the nearest two marks shall be the final marks awarded.

#### **PASSING MINIMUM**

- There is no minimum pass marks for CIA
- The minimum mark to obtain a pass in UG Programme is 40% in ESE and 40% in the aggregate of CIA+ESE.

#### **MODERATION**

A maximum of 8 marks shall be awarded as moderation to each candidate/per semester in the ESE Theory Papers as well as revaluation papers, subject to the following limits:

- For a maximum of 100 marks Not exceeding 5 marks/paper
- For a maximum of 75 marks Not exceeding 4 marks/paper
- For a maximum of 50&55 marks Not exceeding 3 marks/paper

#### **IMPROVEMENT**

A student who obtains a pass mark in a paper in the first attempt can appear for the same paper only in the immediate next semester. Reappearance for improvement is allowed only in theory papers. The highest marks whether the original or improvement will be considered as the final mark. However, the improvement marks will be considered only for classification and not for ranking. When there is no improvement there will not be any change in the original mark, already awarded.

#### SUPPLEMENTARY EXAMINATIONS

In order to provide an opportunity to the failed final U.G. student to complete the programme in the same year without any loss of time supplementary examinations are conducted within 20 days from the date of publication of even semester results of the final year.

- Student who has cleared all the papers of earlier semesters (First to fifth Semester U.G.) but has failed in one or two papers written in the final semester will be allowed.
- Student who has cleared all the papers except only one paper in all the semesters can also apply to the supplementary examinations.
- Student can apply for Supplementary Examinations to the Controller of Examinations through the Principal in the prescribed format along with prescribed fee within seven working days from the date of publication of results.

#### Reappearance of failed Students

A student failed in the End Semester Examinations can appear for the papers in the subsequent End Semester Examinations.

Failure in any paper / papers in the ESE or absence from the ESE shall not cause detention of the candidate in that semester. All the registered candidates shall be promoted to the next semester.

#### Credit for U.G. Course

#### STATE INTEGRATED BOARD OF STUDIES - 2023

### **Curriculum Structure (UG)**

| S.<br>No. | Part | Sem   | Course Details                                                                           | Credit | Total<br>Credits | Hours/<br>Week | Marks |
|-----------|------|-------|------------------------------------------------------------------------------------------|--------|------------------|----------------|-------|
| 1         | I    | I-IV  | Language (4*3=12)<br>Tamil / Malayalam / Hindi                                           | 3      | 12               | 6              | 400   |
| 2         | II   | I-IV  | <b>English</b> (4*3=12)                                                                  | 3      | 12               | 4              | 400   |
| 3         |      |       | <b>DSC</b> - Discipline Specific Course (15*4=60)                                        | 4      | 60               | 4-6            | 1500  |
| 4         | III  | I-VI  | <b>DSE</b> - Discipline Specific Elective (8*3=24)                                       | 3      | 24               | 3-5            | 800   |
| 5         |      | I     | <b>SEFC-</b> Skill Enhancement Foundation Course FC-1 (1*2)                              | 2      | 2                | 2              | 100   |
| 6         |      | I, II | SEC-NME - Skill<br>Enhancement Course<br>SEC- 1,3,5,7 (4*2=8)                            | 2      | 8                | 2              | 400   |
| 7         |      | II-V  | <b>SEC</b> - Skill Enhance Course (5 SEC- 2,4,6 (2*2+ 1*1)                               | 1-2    | 5                | 1-2            | 300   |
| 8         | IV   | III   | <b>EVS</b> (2*1=2)                                                                       | 2      | 2                | 2              | 200   |
| 9         | 1    | V     | Value Education(1*2=2)                                                                   | 2      | 2                | 2              | 100   |
| 10        |      | I-IV  | AECC - Ability Enhancement<br>Compulsory Courses - 4<br>Soft skill I-IV (4*2=8)          | 2      | 8                | 2              | 400   |
| 11        |      | V     | Internship / Industrial Training (Carried out in II Year Summer vacation) 30 Hours (1*2) | 2      | 2                | -              | 100   |
| 12        |      | VI    | Professional Competency Skill<br>Enhancement Course-8 (1*2)                              | 2      | 2                | 2              | 100   |
| 13        | V    | VI    | Extension Activity (1*1)                                                                 | 1      | 1                | -              | -     |
|           |      |       | Total                                                                                    |        | 140              |                | 4800  |

The only credit earned for Part V Extension Activities of a successful student shallnot be taken into consideration for classification / Ranking / Distinction.

#### **Mark Statement**

Mark Statement Issued at the end of each semester will indicate the credits andmarks / grades obtained in each course.

#### Classification. Grade. Grade Point. GPA & CGPA

The grades are given on the basis of the percentage of marks scored by the students as shown below:

| CGPA                        | Grade | Classification of Final Result |
|-----------------------------|-------|--------------------------------|
| 9.5 – 10.0                  | O+    | First Class – Exemplary *      |
| 9.0 and above but below 9.5 | О     |                                |
| 8.5 and above but below 9.0 | D++   |                                |
| 8.0 and above but below 8.5 | D+    | First Class – Distinction *    |
| 7.5 and above but below 8.0 | D     |                                |
| 7.0 and above but below 7.5 | A++   |                                |
| 6.5 and above but below 7.0 | A+    | First Class                    |
| 6.0 and above but below 6.5 | A     |                                |
| 5.5 and above but below 6.0 | B+    | Second Class                   |
| 5.0 and above but below 5.5 | В     | Second Class                   |
| 4.5 and above but below 5.0 | C+    | Third Class                    |
| 4.0 and above but below 4.5 | С     | Time Ciuss                     |
| 0.0 and above but below 4.0 | U     | Re - appear                    |

<sup>\*</sup> The candidates who have passed in the first appearance and within the prescribed semester of the U.G. (Major, Allied and Elective courses alone) are eligible.
# only applicable to U.G. programme.

In the consolidated mark sheet issued, the class in which the candidate has passed will be given separately for Part I, II and III. Grade Point Average (GPA) will be given for Part III (Including only core & allied courses) as well as for all the components of the curriculum separately for UG Programme.

The Grade Point Average (GPA) will be calculated as follows at the end of the Programme.

Ci = Credits earned for course i in any semester

Gi = Grade Point obtained for course i in any semester

n refers to the semester in which such courses were credited For a Semester:

GRADE POINT AVERAGE [GPA] =  $\sum$  Ci Gi /  $\sum$  Ci

GPA= Sum of the Multiplication of grade points by the credits of the courses

Sum of the credits of the courses in a semester

For the entire programme:

CUMULATIVE GRADE POINT AVERAGE [CGPA =  $\sum n \sum iCniGni / \sum n \sum iCni$ 

Sum of the multiplication of grade points by the credits of the entire programme

CGPA =

Sum of the credits of the courses of the entire programme

#### Criteria for Rank

- 1. Marks secured in all the papers are considered for P.G. programmes and marks secured in core and allied a course that is Part III are considered for U.G. programme.
- 2. Student must have passed all papers in the first attempt in the respective semesters.
- 3. Student should have completed the courses with the minimum period prescribed for the course of study.
- 4. Improvement marks will not be considered for ranking but will be considered for classification.

#### **Transfer of Students**

Students seeking a transfer to the U.G. and P.G. degree course in VICAS have to fulfill the following conditions.

- 1. Seats must be available in the department concerned
- 2. The students should not have any arrear paper if they are coming from Non-Autonomous Colleges.
- 3. The student must write the papers which are offered in our college, if those papers are not included in the syllabus of the previous college.

#### **B.COM. COMPUTER APPLICATION**

#### PROGRAMME OBJECTIVE:

The B.Com. Computer Application Degree Programme provides ample exposure to courses from the fields of Commerce, Accountancy and Management. The course equips the students for entry level jobs in industry, promotes the growth of their professional career, entrepreneurship and a key contributor to the economic development of the country.

| LEARNING OUTCOME       | S – BASED CURRICULUM FRAMEWORK GUIDELINES                                                                                                    |
|------------------------|----------------------------------------------------------------------------------------------------|
|                        | S FOR UNDER GRADUATE PROGRAMME                                                                                                    |
| Programme:             | B.COM Computer Application                                                                                                    |
| <b>Programme Code:</b> |                                                                                                    |
| <b>Duration:</b>       | 3 Years (UG)                                                                                                    |
| Programme Outcomes :   | <b>PO1 : Disciplinary knowledge</b> : Capable of demonstrating comprehensive knowledge and understanding of one or more Disciplines that form a part of an Undergraduate Programme of Study                                                                                                    |
|                        | <b>PO2 : Communication Skills</b> : Ability to express thoughts and ideas effectively in writing and orally; Communicative with others using appropriate media: confidently share one's views and express herself / himself; demonstrate the ability to listen carefully, read and write analytically and present complex information in a clear and concise manner to different groups.     |
|                        | <b>PO3 : Critical Thinking :</b> Capability to apply analytic thought to the body of knowledge ; analyse and evaluate evidence , arguments, claims, beliefs on the basis of empirical evidence; identify relevant assumptions or implications; formulate coherent arguments; critically evaluate practices, policies and theories by following scientific approach to knowledge development. |
|                        | <b>PO4 : Problem Solving :</b> Capacity to extrapolate from what one has learnt and apply their competencies to solve different kinds of non-familiar problems, rather than replicate curriculum content knowledge; and apply one's learning to real life situations.                                                                                                    |
|                        | <b>PO5 : Analytical Reasoning</b> : Ability to evaluate the reliability and relevance of evidence; identify logical flaws and holes in the arguments of others; analyse and synthesize data from the variety of sources; draw valid conclusion and support them with evidence and examples and addressing opposing viewpoints.                                                               |
|                        | <b>PO6</b> : Research- related skill: A sense of inquiry and capability for asking relevant/appropriate questions, problem arising, synthesising and articulating, Ability to recognise cause and effect relationships, define problems, formulate hypothesis, analyse and interpret and draw conclusions from data, establish hypothesis, predict cause and                                 |

effect relationships, execute and report the results of an experiment or investigation.

**PO7 : Co-operation/Team work**: Ability to work effectively and respectfully with diverse teams; facilitate cooperative or coordinated effort on the part of a group, and act together as a group or a team in the interests of a common cause and work efficiently as a member of the team.

**PO8**: Scientific reasoning: Ability to analyse, interpret and draw conclusions from quantitative or qualitative data: and critically evaluate ideas, evidence and experiences from an open minded and reasoned perspective.

**PO9**: Reflective thinking: Critical sensibility to lived experiences, with self awareness and reflexivity of both self and society.

**PO10**: Information/Digital Literacy: Capability to use ICT in variety of learning situations, demonstrate ability to access, evaluate and use a variety of relevant information sources, and use appropriate software for analysis of data.

PO11: Self- directed learning: ability to work independently, identify appropriate resources required for a project and manage a project through to completion.

**PO12**: Multicultural competence: Posses knowledge of values and belief of multiple cultures and global perspective: and capability to effectively engage in a multicultural society and interact respectfully with diverse groups.

PO13: Moral and Ethical awareness /reasoning: Ability to embrace moral/ethical values in conducting one's life, formulate a position/argument about an ethical issue from multiple perspectives and use ethical practices in all work. Capable of demonstrating the ability to identify ethical issue's related to one's work, avoid unethical behaviour such as fabrication, falsification or misrepresentation of data or committing plagiarist, not adhering to intellectual property rights; appreciating environmental and sustainability issues; and adopting objective, unbiased and truthful actions in all aspects of work.

**PO14**: Leadership readiness/qualities: Capability for mapping out the task of the team or an organisation, and setting direction, formulating and inspiring vision, building a team who can help achieve the vision, motivating and inspiring team members to engage with that vision and using management skill to guide people to the right destination in a smooth and efficient way.

**PO15 : Life Long Learning :** Ability to acquire knowledge and

skills, including "learning how to learn", that are necessary for participating in learning activities throughout life, through self-paced and self-directed learning aimed at personal development, meeting economic, social and cultural objectives and adapting to changing trades and demands of workplace through knowledge/skill development/reskilling.

## Programme Specific Outcomes:

#### PSO1 – Placement :

To prepare the students who will demonstrate respectful engagement with others ideas, behaviours, beliefs and apply diverse frames of reference to decisions and action. Further the students are encouraged with add-on value based and job oriented courses which ensure them to sustain in the organisation level.

#### **PSO2 – Contribution to Business World:**

Apply theoretical concepts to business practices to produce employable, ethical, and innovative professionals to sustain in the dynamic business world.

#### **PSO3** – Contribution to the Society:

To contribute to the development of the society by collaborating with stakeholders for mutual benefit. Become acquainted with commercial knowledge and soft skill to react in the most appropriate way when faced with challenges in the society.

## **B.Com.,Computer Application**

| Part     | Course<br>Code | Title of the Course                                                                                       | Credits | Hours | Int.Marks | Ext.Marks | Total<br>Marks |
|----------|----------------|----------------------------------------------------------------------------------------------------|---------|-------|-----------|-----------|----------------|
|          | I I            | FIRST YEAR                                                                                                |         |       |           |           |                |
|          |                | FIRST SEMESTER                                                                                            |         |       |           |           |                |
| Part I   | 23U1LT01       | Foundation Tamil- I                                                                                       | 3       | 6     | 25        | 75        | 100            |
| Part II  | 23UILE01       | Foundation English -I                                                                                     | 3       | 4     | 25        | 75        | 100            |
| Part III | 23UICCC01      | Core Paper I – Financial Accounting I                                                                     | 4       | 5     | 25        | 75        | 100            |
| Part III | 23U1CCC02      | Core Paper II - Principles of Management                                                                  | 4       | 5     | 25        | 75        | 100            |
|          | 23U1CCDE01     | Elective I – Computer Fundamentals                                                                        |         |       |           |           |                |
| Part III | 23U1CCDE02     | Elective I - Indian Economic Development                                                                  | 3       | 4     | 25        | 75        | 100            |
|          | 23U1CCDE03     | Elective I - Business Economics                                                                           |         |       |           |           |                |
|          | 23U1CCSP01     | Skill Enhancement Course SEC – 1 <b>Tally Lab</b>                                                         | 2       | 2     | 40        | 60        | 100            |
| Part IV  | 23U1VE01       | Value Education (Yoga)                                                                                    | 2       | 2     | 25        | 75        | 100            |
|          | 23U1ENAC01     | Ability Enhancement Course (AECC 1)<br>(SoftSkill –I) <b>Soft skill Effective</b><br><b>Communication</b> | 2       | 2     | 25        | 75        | 100            |
|          |                | TOTAL                                                                                                    | 23      | 30    | 215       | 585       | 800            |
|          |                | SECOND SEMESTER                                                                                           |         |       |           |           |                |
| Part I   | 23U2LT02       | Foundation Tamil- II                                                                                      | 3       | 6     | 25        | 75        | 100            |
| Part II  | 23U2LE02       | Foundation English -II                                                                                    | 3       | 4     | 25        | 75        | 100            |
| Part III | 23U2CCC03      | Core Paper III – Financial Accounting II                                                                  | 4       | 5     | 25        | 75        | 100            |
| Part III | 23U2CCC04      | Core Paper IV-Business Law                                                                                | 4       | 5     | 25        | 75        | 100            |
|          | 23U2CCDE04     | Elective II – <b>Digital marketing</b>                                                                    |         |       |           |           |                |
| Part III | 23U2CCDE05     | Elective II - Programming with C++                                                                        | 4       | 4     | 25        | <b>75</b> | 100            |
|          | 23U2CCDE06     | Elective II – Information and Cyber Laws                                                                  |         |       |           |           |                |
|          | 23U2CCS02      | Skill Enhance Course SEC – 2                                                                              |         |       | 25        | 75        | 100            |
|          |                | Social MediaMarketing                                                                                     | 2       | 2     | 25        | 75        | 100            |
| Part IV  | 23U2EVS01      | EVS                                                                                                    | 2       | 2     | 25        | 75        | 100            |
|          | 23U2CSAC02     | Office Automation                                                                                         | 2       | 2     | 25        | 75        | 100            |
|          |                | TOTAL                                                                                                    | 24      | 30    | 200       | 600       | 800            |

|          |                     |                           |        | SECOND YEAR                                                   |         |       |      |                |                |
|----------|---------------------|---------------------------|--------|---------------------------------------------------------------|---------|-------|------|----------------|----------------|
|          |                     |                           | 1      | THIRD SEMESTER                                                |         |       | 1    |                |                |
| Part     |                     | ourse<br>ode              |        | Title of the Course                                           | Credits | Hours | Int. | Ext.           | Total<br>Marks |
| Part I   | 23U                 | 3LT03                     | Tamil  | III                                                           |         |       | 25   | 75             | 100            |
| Part II  | 23U.                | 3LE03                     | Englis | sh III                                                        | 3       |       | 25   | 75             | 100            |
| Part III | 23U                 | 3CCC05                    | Core   | Paper V- Corporate Accounting I                               | 4       | 6     | 25   | 75             | 100            |
| Part III | 23U                 | 3CCC06                    | Core   | Paper VI - Business Mathematics & Statistics                  | 4       | 6     | 25   | 75             | 100            |
|          | 23U                 | 3CCDE07                   | Elect  | ive III – <b>E-Commerce</b>                                   | 4       | 4     | 25   | 75             | 100            |
| Part III | 23U3                | 3CCDE08                   | Elect  | ive III – Visual Basic                                        | 4       | 4     |      |                |                |
|          | 23U3                | 3CCDE09                   | Elect  | ive III- Business Communication                               |         |       |      |                |                |
|          | 23U.                | 3CCS03                    |        | Enhance Course SEC – 4 Interview iniques - Practical          | 2       | 2     | 40   | 60             | 100            |
| Part IV  | 23U:<br>( <b>NM</b> | 3CCN01<br>IEC)            |        | Enhancement Course – SEC 5 Human urce Management              | 2       | 2     | 25   | 75             | 100            |
|          |                     |                           |        | TOTAL                                                         | 22      | 30    | 190  | 510            | 700            |
|          |                     |                           |        |                                                               |         |       |      |                |                |
|          |                     |                           |        | FOURTH SEMESTER                                               |         |       |      |                |                |
| Part     |                     | Course<br>Code            | 2      | Title of the Course                                           | Credi   | Hours | Int. | Jarkss<br>Ext. | Total<br>Marks |
| Part I   |                     | 23U4LT0                   | )4     | Tamil IV                                                      | 3       | 6     | 25   | 75             | 100            |
| Part II  |                     | 23U4LE0                   | )4     | English IV                                                    | 3       | 4     | 25   | 75             | 100            |
| Part III |                     | 23U4CC                    | C07    | Core Paper VII – Corporate Accounting II                      | 4       | 6     | 25   | 75             | 100            |
| Part III |                     | 23U4CC                    | C08    | Core Paper VIII - Company Law                                 | 4       | 6     | 25   | 75             | 100            |
|          |                     | 23U4CC                    | DE10   | Elective IV – JAVA Programming                                | 4       | 4     |      |                | 1.00           |
| D4 III   |                     | 23U4CC                    | DE11   | Elective IV– Computer Networks                                | [       | -     | 25   | 75             | 100            |
| Part III |                     | 23U4CC                    | DE12   | Elective IV- Operating systems                                |         |       |      |                |                |
|          |                     | 23U4CC                    | S04    | Skill Enhance Course SEC – 6 Commerce Practical's             | 2       | 2     | 40   | 60             | 100            |
| Part IV  |                     | 23U4CC<br>( <b>NMEC</b> ) |        | Skill Enhancement Course – SEC 7 Entrepreneurship development | 2       | 2     | 25   | 75             | 100            |
|          |                     |                           |        | TOTAL                                                         | 22      | 30    | 190  | 510            | 700            |

|          |                        | THIRDYEAR                                                                                                 |        |       |                |               |                |
|----------|------------------------|----------------------------------------------------------------------------------------------------|--------|-------|----------------|---------------|----------------|
|          |                        | FIFTH SEMESTER                                                                                            |        |       |                |               |                |
| Part     | Course<br>Code         | Title of the Course                                                                                       | Credit | Hours | Int.<br>Markss | Ext.<br>Marks | Total<br>Marks |
| Part III | 23U5CCC09              | Core Paper IX –Cost Accounting                                                                            | 5      | 6     | 25             | 75            | 100            |
| Part III | 23U5CCC10              | Core Paper X - Banking Law and Practice                                                                   | 5      | 6     | 25             | 75            | 100            |
| Part III | 23U5CCC11              | Core Paper XI –Income Tax Law and Practice I                                                              | 5      | 6     | 25             | 75            | 100            |
| Part III | 23U5DSE1A<br>23U5DSE1B | Discipline Specific Elective 1/2 - Object Oriented Programming in C++/ Introduction to Oracle and SQ File | 4      | 4     | 25             | 75            | 100            |
|          | 23U5DSE2A<br>23U5DSE2B | Discipline Specific Elective 3/4 – Mobile Computing / Management Information Systems                      | 4      | 4     | 25             | 75            | 100            |
| Part IV  | 23U5CCS05              | E-Filling of Tax- Practical                                                                               | 2      | 2     | 40             | 60            | 100            |
|          | 23U5CCP01              | Summer Internship / Industrial Training                                                                   | 2      | 2     | 40             | 60            | 100            |
| _        |                        | TOTAL                                                                                                    | 27     | 30    | 205            | 495           | 700            |

|          |                        | SIXTH SEMESTER                                                                                 |     |     |      |      |       |
|----------|------------------------|------------------------------------------------------------------------------------------------|-----|-----|------|------|-------|
| Part     | Course<br>Code         | Title of the Course                                                                            |     |     |      | Ext. | Total |
| Part III | 23U6CCC12              | Core Paper XIII -Cost Accounting - II                                                          | 5   | 6   | 25   | 75   | 100   |
| Part III | 23U6CCC13              | Core Paper XIV-Management Accounting                                                           | 5   | 6   | 25   | 75   | 100   |
| Part III | 23U6CCC14              | Core Paper XV-Income Tax Law and Practice II                                                   | 5   | 6   | 25   | 75   | 100   |
| Part III | 23U6DSE3A<br>23U6DSE3B | Discipline Specific Elective 5/6- PHP<br>Programming / Web Design                              | 4   | 4   | 4 25 | 75   | 100   |
| rait III | 23U6DSE4A<br>23U6DSE4B | Discipline Specific Elective 7/8-<br>Cryptography and network<br>security /Introduction to ERP | 4   | 4 4 | 40   | 60   | 100   |
|          | 23U6GAP01              | Mini Project                                                                                   | 3   | 2   | 40   | 60   | 100   |
| Part IV  | 23U6CCS06              | GST Applications                                                                               | 2   | 2   | 25   | 75   | 100   |
| Part V   | 23U6EX01               | Extension Activity                                                                             | 1   |     |      |      |       |
|          |                        | TOTAL                                                                                          | 29  |     | 205  |      | 700   |
|          |                        | GRAND TOTAL                                                                                    | 147 | 180 | 1205 | 3195 | 4400  |

### FIRST YEAR – SEMESTER – I

## **Core I - Financial Accounting I**

|         |                                                                                                    |                          |                                |                        |                                                                      |                                              |                           |                                                                  | Marks             |              |
|---------|----------------------------------------------------------------------------------------------------|--------------------------|--------------------------------|------------------------|----------------------------------------------------------------------|----------------------------------------------|---------------------------|------------------------------------------------------------------|-------------------|--------------|
| Subject | t Code                                                                                                    | L                        | T                              | P                      | S                                                                    | Credits                                      | Inst.<br>Hours            | CIA                                                              | Externa           | al Total     |
| 23U1CC  | CC01                                                                                                    | 5                        |                                |                        |                                                                      | 4                                            | 5                         | 25                                                               | 75                | 100          |
|         |                                                                                                    |                          |                                |                        |                                                                      | Learning O                                   | bjectives                 |                                                                  |                   | ·            |
| LO1     | To und                                                                                                    | ersta                    | nd the b                       | asic                   | account                                                              | ing concepts                                 | and standar               | rds.                                                             |                   |              |
| LO2     |                                                                                                    |                          |                                |                        |                                                                      | g business pr                                |                           |                                                                  |                   |              |
| LO3     | To fam                                                                                                    | iliari                   | ze with                        | the                    | accounti                                                             | ng treatment                                 | of deprecia               | tion.                                                            |                   |              |
| LO4     |                                                                                                    |                          |                                |                        |                                                                      | ing profit for                               |                           | <u> </u>                                                         |                   |              |
| LO5     |                                                                                                    |                          |                                |                        |                                                                      | inting treatme                               |                           | ance claims.                                                     |                   |              |
|         | isites: Sl                                                                                                    | hould                    | l have s                       | stud                   | ied Acco                                                             | ountancy in                                  | XII Std                   |                                                                  |                   | N            |
| Unit    | <b>.</b>                                                                                                    |                          |                                | ٠.                     | • • •                                                                | Contents counting                            |                           |                                                                  |                   | No. of Hours |
| I       | Financi<br>Concep<br>Trial B                                                                                                    | ial A<br>ots ar<br>alanc | ccounti<br>nd Conv<br>ce - Cla | ng -<br>venti<br>ssifi | <ul> <li>Meaning</li> <li>ons - Joseph</li> <li>cation of</li> </ul> | ng, Definitio<br>urnal, Ledge<br>Errors – Re | r Accounts ctification of | ves, Basic Ac<br>– Subsidiary l<br>of Errors – Proconciliation S | Books — eparation | 15           |
| II      | and Re                                                                                                    | Accou<br>ceipt           | ints of s – Pre                | para                   | tion of T                                                            |                                              | -                         | Revenue Exp                                                      | •                 | 15           |
| III     | Hour Rate Method.  Bills of Exchange – Definition – Specimens – Discounting of Bills – Endorsement of Bill – Collection – Noting – Renewal – Retirement of Bill                                                                                                    |                          |                                |                        |                                                                      |                                              |                           |                                                                  | 15                |              |
| IV      | under rebate – Insolvency of Acceptor – Accommodation.  Accounting from Incomplete Records Incomplete Records - Meaning and Features - Limitations - Difference between Incomplete Records and Double Entry System - Methods of Calculation of Profit - Statement of Affairs Method – Preparation of final statements by Conversion method. Average Due Date and Account Current. |                          |                                |                        |                                                                      |                                              |                           |                                                                  | 15                |              |

| V     | Royalty and Insurance of Claims  Meaning – Minimum Rent – Short Working – Recoupment of Short Working  – Lessor and Lessee – Sublease – Accounting Treatment.  Insurance Claims – Calculation of Claim amount-Average clause (Loss of Stock only) | 15         |  |  |  |  |  |  |
|-------|----------------------------------------------------------------------------------------------------|------------|--|--|--|--|--|--|
|       | Total                                                                                                    | 75         |  |  |  |  |  |  |
| THEOI | RY 20% & PROBLEM 80%                                                                                                    |            |  |  |  |  |  |  |
| CO    | Course Outcomes                                                                                                    |            |  |  |  |  |  |  |
| CO1   | Remember the concept of rectification of errors and Bank reconciliation statemen                                                                                                    | ts         |  |  |  |  |  |  |
| CO2   | Apply the knowledge in preparing detailed accounts of sole trading concerns                                                                                                    |            |  |  |  |  |  |  |
| CO3   | Analyse the various methods of providing depreciation                                                                                                    |            |  |  |  |  |  |  |
| CO4   | Evaluate the methods of calculation of profit                                                                                                    |            |  |  |  |  |  |  |
| CO5   | Determine the royalty accounting treatment and claims from insurance companies loss of stock.                                                                                                    | in case of |  |  |  |  |  |  |
|       | Textbooks                                                                                                    |            |  |  |  |  |  |  |
| 1.    | S. P. Jain and K. L. Narang Financial Accounting- I, Kalyani Publishers, New De                                                                                                    | lhi.       |  |  |  |  |  |  |
| 2.    | S.N. Maheswari, Financial Accounting, Vikas Publications, Noida.                                                                                                    |            |  |  |  |  |  |  |
| 3.    | ShuklaGrewal and Gupta, "Advanced Accounts", volume 1, S.Chand and Sons, N                                                                                                    | lew Delhi. |  |  |  |  |  |  |
| 4.    | Radhaswamy and R.L. Gupta: Advanced Accounting, Sultan Chand, New Delhi.                                                                                                    |            |  |  |  |  |  |  |
| 5.    | R.L.Gupta and V.K.Gupta, "Financial Accounting", Sultan Chand, New Delhi.                                                                                                    |            |  |  |  |  |  |  |
|       | Reference Books                                                                                                    |            |  |  |  |  |  |  |
| 1.    | Dr.Arulanandan and Raman: Advanced Accountancy, Himalaya Publications, Mu                                                                                                    | mbai.      |  |  |  |  |  |  |
| 2.    | Tulsian, Advanced Accounting, Tata McGraw Hills, Noida.                                                                                                    |            |  |  |  |  |  |  |
| 3.    | Charumathi and Vinayagam, Financial Accounting, S.Chand and Sons, New Delh                                                                                                    | i.         |  |  |  |  |  |  |
| 4.    | Goyal and Tiwari, Financial Accounting, Taxmann Publications, New Delhi.                                                                                                    |            |  |  |  |  |  |  |
| 5.    | Robert N Anthony, David Hawkins, Kenneth A. Merchant, Accounting: Text and McGraw-Hill Education, Noida.                                                                                                    | Cases.     |  |  |  |  |  |  |
| NOTE: | Latest Edition of Textbooks May be Used                                                                                                    |            |  |  |  |  |  |  |
|       | Web Resources                                                                                                    |            |  |  |  |  |  |  |
| 1.    | https://www.slideshare.net/mcsharma1/accounting-for-depreciation-1                                                                                                    |            |  |  |  |  |  |  |
| 2.    | https://www.slideshare.net/ramusakha/basics-of-financial-accounting                                                                                                    |            |  |  |  |  |  |  |
| 3.    | https://www.accountingtools.com/articles/what-is-a-single-entry-system.html                                                                                                    |            |  |  |  |  |  |  |

## MAPPING WITH PROGRAMME OUTCOMES AND PROGRAMME SPECIFIC OUTCOMES

|         | PO1 | PO2 | PO3 | PO4 | PO5 | PO6 | PO7 | PO8 | PSO1 | PSO2 | PSO3 |
|---------|-----|-----|-----|-----|-----|-----|-----|-----|------|------|------|
| CO1     | 3   | 2   | 3   | 3   | 2   | 3   | 2   | 2   | 3    | 2    | 2    |
| CO2     | 3   | 2   | 3   | 3   | 3   | 2   | 2   | 2   | 3    | 2    | 2    |
| CO3     | 3   | 2   | 3   | 3   | 3   | 2   | 2   | 2   | 3    | 2    | 2    |
| CO4     | 3   | 2   | 3   | 3   | 2   | 2   | 2   | 2   | 3    | 2    | 2    |
| CO5     | 3   | 2   | 3   | 3   | 3   | 2   | 2   | 2   | 3    | 2    | 2    |
| TOTAL   | 15  | 10  | 15  | 15  | 13  | 11  | 10  | 10  | 15   | 10   | 10   |
| AVERAGE | 3   | 2   | 3   | 3   | 2.6 | 2.2 | 2   | 2   | 3    | 2    | 2    |

<sup>3 -</sup> Strong, 2 - Medium, 1- Low

### FIRST YEAR – SEMESTER – I

## **Core II - Principles of Management**

| Subject               |                                                                                  |                                                            |          |         |               |                |            | Marks    |       |  |  |
|-----------------------|----------------------------------------------------------------------------------|------------------------------------------------------------|----------|---------|---------------|----------------|------------|----------|-------|--|--|
| Subject<br>Code       | L                                                                                | Т                                                          | P        | S       | Credits       | Inst.<br>Hours | CIA        | External | Total |  |  |
| 23U1CCC02             | 5                                                                                |                                                            |          |         | 4             | 5              | 25         | 75       | 100   |  |  |
|                       |                                                                                  |                                                            |          | Le      | earning Obj   | ectives        |            |          |       |  |  |
| LO1                   | To ur                                                                            | nderstan                                                   | d the ba | asic ma | nagement co   | ncepts and     | functions  |          |       |  |  |
| LO2                   | To kr                                                                            | now the                                                    | various  | techni  | ques of plant | ning and de    | cision mak | ing      |       |  |  |
| LO3                   | To fa                                                                            | To familiarize with the concepts of organisation structure |          |         |               |                |            |          |       |  |  |
| LO4                   | To ga                                                                            | To gain knowledge about the various components of staffing |          |         |               |                |            |          |       |  |  |
| LO5                   | LO5 To enable the students in understanding the control techniques of management |                                                            |          |         |               |                |            |          |       |  |  |
| <b>Prerequisites:</b> | Shoule                                                                           | d have                                                     | studied  | Comn    | nerce in XII  | Std            |            |          |       |  |  |

| Unit | Contents                                                                                                    | No. of Hours |
|------|----------------------------------------------------------------------------------------------------|--------------|
| I    | Introduction to Management  Meaning- Definitions — Nature and Scope - Levels of Management —  Importance - Management Vs. Administration — Management: Science or  Art - Evolution of Management Thoughts - F. W. Taylor, Henry Fayol, Peter  F.Drucker, Elton Mayo - Functions of Management - Trends and Challenges of Management. Managers — Qualification — Duties & Responsibilities. | 15           |
| II   | Planning Planning – Meaning – Definitions – Nature – Scope and Functions – Importance and Elements of Planning – Types – Planning Process - Tools and Techniques of Planning – Management by Objective (MBO).Decision Making: Meaning – Characteristics – Types - Steps in Decision Making – Forecasting.                                                                                  | 15           |
| III  | Organizing Meaning - Definitions - Nature and Scope - Characteristics - Importance - Types - Formal and Informal Organization - Organization Chart - Organization Structure: Meaning and Types - Departmentalization— Authority and Responsibility - Centralization and Decentralization - Span of Management.                                                                             | 15           |
| IV   | Staffing Introduction - Concept of Staffing- Staffing Process - Recruitment - Sources of Recruitment - Modern Recruitment Methods - Selection Procedure - Test- Interview- Training: Need - Types- Promotion - Management Games - Performance Appraisal - Meaning and Methods - 360 Performance Appraisal - Work From Home - Managing Work From Home [WFH].                                | 15           |
| V    | Directing  Motivation – Meaning - Theories – Communication – Types - Barriers to Communications – Measures to Overcome the Barriers. Leadership –                                                                                                    | 15           |

|           | Nature - Types and Theories of Leadership - Styles of Leadership - Qualities of a Good Leader - Successful Women Leaders. Supervision.  Co-ordination and Control  Co-ordination - Meaning - Techniques of Co-ordination. Control - |               |
|-----------|----------------------------------------------------------------------------------------------------|---------------|
|           | Characteristics - Importance - Stages in the Control Process - Requisites of Effective Control and Controlling Techniques - Management by Exception [MBE].                                                                          |               |
| CO        | Total                                                                                                    | 75            |
| CO<br>CO1 | Course Outcomes  Demonstrate the importance of principles of management.                                                                                                    |               |
| CO2       | Paraphrase the importance of planning and decision making in an organization.                                                                                                    |               |
| CO2       | Comprehend the concept of various authorizes and responsibilities of an organization                                                                                                    |               |
| CO3       | Enumerate the various methods of Performance appraisal                                                                                                    | ization.      |
| CO5       | Demonstrate the notion of directing, co-coordination and control in the manage                                                                                                    | ement.        |
|           | Textbooks                                                                                                    |               |
| 1         | Gupta.C.B, -Principles of Management-L.M. Prasad, S.Chand&Sons Co. Ltd, 1                                                                                                    | New Delhi.    |
| 2         | DinkarPagare, Principles of Management, Sultan Chand & Sons Publications,                                                                                                    | New Delhi.    |
| 3         | P.C.Tripathi& P.N Reddy, Principles of Management. Tata McGraw, Hill, Noi                                                                                                    | da.           |
| 4         | L.M. Prasad, Principles of Management, S.Chand&Sons Co. Ltd, New Delhi.                                                                                                    |               |
| 5         | R.K. Sharma, Shashi K. Gupta, Rahul Sharma, Business Management, Kalyan New Delhi.                                                                                                    | Publications, |
|           | Reference Books                                                                                                    |               |
| 1         | K Sundhar, Principles Of Management, VijaiNicholos Imprints Limited, Chem                                                                                                    | nai           |
| 2         | Harold Koontz, Heinz Weirich, Essentials of Management, McGraw Hill, Sulta Sons, New Delhi.                                                                                                    | an Chand and  |
| 3         | Grifffin, Management principles and applications, Cengage learning, India.                                                                                                    |               |
| 4         | H.Mintzberg - The Nature of Managerial Work, Harper & Row, New York.                                                                                                    |               |
| 5         | Eccles, R. G. &Nohria, N. Beyond the Hype: Rediscovering the Essence of Ma<br>Boston The Harvard Business School Press, India.                                                                                                    | nagement.     |
| NOTE:     | Latest Edition of Textbooks May be Used                                                                                                    |               |
|           | Web Resources                                                                                                    |               |
| 1         | http://www.universityofcalicut.info/sy1/management                                                                                                    |               |
| 2         | https://www.managementstudyguide.com/manpower-planning.htm                                                                                                    |               |
| 3         | https://www.businessmanagementideas.com/notes/management-notes/coordination/coordination/21392                                                                                                    |               |

## **Mapping With Programme Outcomes And Programme Specific Outcomes**

|         | PO1 | PO2 | PO3 | PO4 | PO5 | PO6 | PO7 | PO8 | PSO1 | PSO2 | PSO3 |
|---------|-----|-----|-----|-----|-----|-----|-----|-----|------|------|------|
| CO1     | 3   | 2   | 2   | 3   | 3   | 2   | 2   | 2   | 3    | 2    | 3    |
| CO2     | 3   | 2   | 3   | 3   | 2   | 2   | 2   | 2   | 3    | 2    | 2    |
| CO3     | 3   | 2   | 2   | 3   | 2   | 2   | 2   | 1   | 3    | 2    | 2    |
| CO4     | 3   | 2   | 2   | 3   | 2   | 2   | 2   | 2   | 3    | 2    | 2    |
| CO5     | 3   | 2   | 3   | 3   | 2   | 2   | 2   | 1   | 3    | 2    | 2    |
| TOTAL   | 15  | 10  | 12  | 15  | 11  | 10  | 10  | 8   | 15   | 10   | 11   |
| AVERAGE | 3   | 2   | 2.4 | 3   | 2.2 | 2   | 2   | 1.6 | 3    | 2    | 2.2  |

<sup>3 -</sup> Strong, 2 - Medium, 1- Low

### FIRST YEAR – SEMESTER – I

## ${\bf Elective} \ {\bf I-Computer} \ {\bf Fundamentals}$

| Subject         |                                                                                                    |                      |                  |                                                                                                    |                                                             |                            |                             | Marks                       |                 |
|-----------------|----------------------------------------------------------------------------------------------------|----------------------|------------------|----------------------------------------------------------------------------------------------------|-------------------------------------------------------------|----------------------------|-----------------------------|-----------------------------|-----------------|
| Subject<br>Code | L                                                                                                    | T                    | P                | S                                                                                                    | Credits                                                     | Inst.<br>Hours             | CIA                         | External                    | Total           |
| 23U1CCDE        | 01 4                                                                                                    |                      |                  |                                                                                                    | 3                                                           | 4                          | 25                          | 75                          | 100             |
|                 |                                                                                                    |                      | <u> </u>         |                                                                                                    | Learning Obj                                                | jectives                   | 1                           | <u>I</u>                    |                 |
| LO1             | To Impa                                                                                                    | rt the l             | Knowle           | edge o                                                                                                    | f Fundamentals                                              | of Computers               |                             |                             |                 |
| LO2             |                                                                                                    |                      |                  |                                                                                                    | of newly invent                                             |                            |                             |                             |                 |
| LO3             |                                                                                                    |                      |                  |                                                                                                    | onnected network                                            |                            |                             | dwide Networks              | j.              |
| LO4             |                                                                                                    |                      |                  |                                                                                                    | nderstand the sy                                            |                            |                             |                             |                 |
| LO5             |                                                                                                    |                      |                  |                                                                                                    | on the Internet                                             |                            |                             |                             |                 |
|                 | : Should                                                                                                    | have s               | tudied           | Com                                                                                                    | nerce in XII Sto                                            | d                          |                             |                             |                 |
| Unit            |                                                                                                    |                      |                  |                                                                                                    | Conte                                                       |                            |                             |                             | No. of<br>Hours |
| I               | characte<br>Input/O                                                                                                    | ristics,<br>utput fu | Basic<br>unction | compositions compositions composition compositions compositions composition compositions composition compositions composition composition | Generations, Toponents of a Domemory, Memorssing speed of a | igital Computry addressing | ter - Contr<br>capability o | ol unit, ALU, f a CPU, Word | 12              |
| II              | Input/Output Units-: Keyboard, Mouse, Trackball, Joystick, Digitizing tablet, Scanners, Digital Camera, MICR, OCR, OMR, Bar-code Reader, Voice Recognition, Light pen, Touch Screen, Monitors and types of monitor -Digital, Analog, Size, Resolution, Refresh Rate, Dot Pitch, Video Standard - VGA, SVGA, XGA etc., Printers & types - Daisy wheel, Dot Matrix, Inkjet, Laser, Line Printer, Plotter, Sound Card and Speakers.                                 |                      |                  |                                                                                                    |                                                             |                            |                             |                             | 12              |
| III             | Memory - RAM, ROM, EPROM, PROM and other types of memory, Storage fundamentals - Primary Vs Secondary Data Storage, Various Storage Devices - Magnetic Tape, Magnetic Disks, Cartridge Tape, Hard Disk Drives, Floppy Disks (Winchester Disk), Optical Disks, CD, VCD, CDR, CD-RW, Zip Drive, flash drives Video Disk, Blue Ray Disc, SD/MMC Memory cards, Physical structure of floppy & hard disk, drive naming conventions in PC. DVD, DVD-RW, USB Pen drive. |                      |                  |                                                                                                    |                                                             |                            |                             |                             | 12              |
| IV              | Software and its Need, Types of Software - System software, Application software, System Software - Operating System, Utility Program, Algorithms, Flow Charts - Symbols, Rules for making Flow chart, Programming languages, Assemblers, Compilers and Interpreter, Computer Applications in Business.                                                                                                    |                      |                  |                                                                                                    |                                                             |                            |                             |                             | 12              |

| V        | Introduction to Internet, connecting to the Internet Hardware, Software & ISPs, Search Engines, Web Portals, Online Shopping, Email – Types of email, Compose and send a message. Reply to a message, Working with emails. | 12     |
|----------|----------------------------------------------------------------------------------------------------|--------|
|          | TOTAL                                                                                                    | 60     |
| CO       | Course Outcomes                                                                                                    |        |
| CO1      | Illustrate the different types of computers                                                                                                    |        |
| CO2      | Extracting the nature of Input and Output Devices                                                                                                    |        |
| CO3      | Differentiate the types of Memory                                                                                                    |        |
| CO4      | Determine system software and Explain the Structure of Algorithms, Programs and Flowcharts                                                                                                    |        |
| CO5      | Scholastic Representation of Web Portals, Search Engines                                                                                                    |        |
|          | Textbooks                                                                                                    |        |
| 1        | B. Ram, "Computer Fundamentals, Architecture and Organization", New Age Interna<br>Publishers                                                                                                    | tional |
| 2        | S.K.Basandra, "Computers Today", Galgotia Publications.                                                                                                    |        |
| 3        | P.K. Sinha, "Computer Fundamentals – P. K. Sinha – BPB Publication                                                                                                    |        |
|          | Reference Books                                                                                                    |        |
| 1        | T. C.Bartee, "Digital Computer Fundamentals", Sixth Edition, 1991,TMH.                                                                                                    |        |
| 2        | Anita Goel, Computer Fundamentals, Pearson Publications,                                                                                                    |        |
| 3        | Ramesh Bangia, Computer Fundamentals and information technology, Firewall Media Publications                                                                                                    | a      |
| NOTE: La | test Edition of Textbooks May be Used                                                                                                    |        |
|          | Web Resources                                                                                                    |        |
| 1        | https://books.google.co.in/books?id=ICjqr6V9S6UC&printsec=frontcover#v=onepagralse                                                                                                    | e&q&f= |
| 2        | https://www.google.co.in/books/edition/COMPUTER_FUNDAMENTALS_SEMEST b f0wQEACAAJ?hl=en                                                                                                    |        |
| 3        | https://www.google.co.in/books/edition/Computer Fundamentals/zyOYs2EqZDgC?hgbpv=1&dq=computer%20fundamentals&pg=PR6&printsec=frontcover                                                                                    | l=en&  |

## MAPPING WITH PROGRAMME OUTCOMES AND PROGRAMME SPECIFIC OUTCOMES

|         | PO1 | PO2 | PO3 | PO4 | PO5 | PO6 | PO7 | PO8 | PSO1 | PSO2 | PSO3 |
|---------|-----|-----|-----|-----|-----|-----|-----|-----|------|------|------|
| CO1     | 3   | 2   | 3   | 2   | 2   | 2   | 3   | 2   | 3    | 3    | 2    |
| CO2     | 3   | 2   | 3   | 2   | 3   | 2   | 3   | 2   | 3    | 3    | 2    |
| CO3     | 3   | 2   | 3   | 2   | 3   | 2   | 3   | 2   | 3    | 3    | 2    |
| CO4     | 3   | 2   | 3   | 2   | 2   | 2   | 3   | 2   | 3    | 3    | 2    |
| CO5     | 3   | 2   | 3   | 2   | 2   | 2   | 3   | 2   | 3    | 3    | 2    |
| TOTAL   | 15  | 10  | 15  | 10  | 12  | 10  | 15  | 10  | 15   | 15   | 10   |
| AVERAGE | 3   | 2   | 3   | 2   | 2.4 | 2   | 3   | 2   | 3    | 3    | 2    |

<sup>3 -</sup> Strong, 2 - Medium, 1- Low

### FIRST YEAR – SEMESTER - I

### Elective I – Indian Economic Development

|                 |                                                                                                    |                                                                   |                                        |                                          |                                                                                |                                                   |                                                        | Mark      | S              |
|-----------------|----------------------------------------------------------------------------------------------------|-------------------------------------------------------------------|----------------------------------------|------------------------------------------|--------------------------------------------------------------------------------|---------------------------------------------------|--------------------------------------------------------|-----------|----------------|
| Subject<br>Code | L                                                                                                    | T                                                                 | P                                      | S                                        | Credits                                                                        | Inst.<br>Hours                                    | CIA                                                    | Externa   | l Total        |
| 23U1CCDF        | 202 4                                                                                                    |                                                                   |                                        |                                          | 3                                                                              | 4                                                 | 25                                                     | 75        | 100            |
|                 |                                                                                                    |                                                                   |                                        | Le                                       | arning Obje                                                                    | ctives                                            |                                                        | I         |                |
| LO1             | To under                                                                                                    | stand the                                                         | e conce <sub>l</sub>                   | ots of E                                 | conomic grov                                                                   | wth and dev                                       | elopment                                               |           |                |
| LO2             |                                                                                                    |                                                                   |                                        |                                          | s affecting eco                                                                |                                                   |                                                        |           |                |
| LO3             |                                                                                                    |                                                                   |                                        |                                          | calculation o                                                                  |                                                   |                                                        |           |                |
| LO4             |                                                                                                    |                                                                   |                                        |                                          | nance in econ                                                                  | omic develo                                       | pment                                                  |           |                |
| LO5 Proroquisit | To under                                                                                                    |                                                                   |                                        |                                          |                                                                                | +d                                                |                                                        |           |                |
| Unit            | es. Shoul                                                                                                    | u nave s                                                          | iuuieu                                 | COMMI                                    | erce in XII S<br>Contents                                                      | ıu                                                |                                                        |           | No. of Hours   |
| Omt             | Fconom                                                                                                    | ic Devel                                                          | onment                                 | And G                                    |                                                                                |                                                   |                                                        |           | 110. 01 110415 |
| I               | Economic Development And Growth Concepts of Economic Growth and Development. Measurement of Economic Development: Per Capita Income, Basic Needs, Physical Quality of Life Index, Human Development Index and Gender Empowerment Measure. |                                                                   |                                        |                                          |                                                                                |                                                   |                                                        |           | 12             |
| II              | Countrie                                                                                                    | affecting<br>s- Pop<br>aphic Tr                                   | Econo ulation                          | mic De                                   | evelopment -<br>Economic<br>aan Resource                                       | Developm                                          | ent- Theo                                              | ries of   | 12             |
| III             | Compari                                                                                                    | , Import<br>son of N                                              | ance, N<br>Vational                    | Incom                                    | Product-Con<br>e at Constan<br>. National Inc                                  | t and Curre                                       | ent Prices.                                            | Sectorial | 12             |
| IV              | Public F<br>Meaning<br>Public R<br>Taxation<br>Expendit                                                                                                    | inance<br>, Import<br>evenue-S<br>, Publi-<br>ure, Pu<br>ce, Type | ance, R<br>Sources<br>c Exp<br>ublic I | cole of<br>Direct<br>enditure<br>Debt-Ne | Public Finar<br>and Indirect<br>e-Classification<br>eed, Source<br>Revenue, Bu | nce in Ecor<br>taxes, Imp<br>on and C<br>s and Ir | nomic Deve<br>act and Inci<br>Cannons of<br>nportance, | lopment,  | 12             |
| V               | Money S<br>Theories<br>Power, C                                                                                                    | of Mone<br>of Mone<br>Concepts<br>act, - Price                    | ey and I<br>of M1,                     | M2 and                                   | ly, Types of I<br>I M3. Inflatio                                               | n and Defla                                       | ation -Types                                           | s, Causes | 12             |
|                 |                                                                                                    |                                                                   |                                        |                                          | TOTAL                                                                          |                                                   |                                                        |           | 60             |

| CO       | Course Outcomes                                                                           |
|----------|-------------------------------------------------------------------------------------------|
| CO1      | Elaborate the role of State and Market in Economic Development                            |
| CO2      | Explain the Sectorial contribution to National Income                                     |
| CO3      | Illustrate and Compare National Income at constant and current prices.                    |
| CO4      | Describe the canons of public expenditure                                                 |
| CO5      | Understand the theories of money and supply                                               |
|          | Textbooks                                                                                 |
| 1        | Dutt and Sundaram, Indian Economy, S.Chand, New Delhi                                     |
| 2        | V.K.Puri, S.K. Mishra, Indian Economy, Himalaya Publishing house, Mumbai                  |
| 3        | Remesh Singh, Indian Economy, Mc.Graw Hill, Noida.                                        |
| 4        | NitinSinghania, Indian Economy, Mc.Graw Hill, Noida.                                      |
| 5        | Sanjeverma, The Indian Economy, unique publication, Shimla.                               |
|          | Reference Books                                                                           |
| 1        | GhatakSubrata : Introduction to Development Economics, Routledge Publications, New Delhi. |
| 2        | Sukumoychakravarthy: Development Planning- Indian Experience, OUP, New Delhi.             |
| 3        | Ramesh Singh, Indian Economy, Mc.Graw Hill, Noida.                                        |
| 4        | Mier, Gerald, M: Leading issues in Economic Development, OUP, New Delhi.                  |
| 5        | Todaro, Micheal P: Economic Development in the third world, Orient Longman, Hyderabad     |
| NOTE: La | atest Edition of Textbooks May be Used                                                    |
|          | Web Resources                                                                             |
| 1        | http://www.jstor.org                                                                      |
| 2        | http://www.indiastat.com                                                                  |
| 3        | http://www.epw.in                                                                         |

## MAPPING WITH PROGRAMME OUTCOMES AND PROGRAMME SPECIFIC OUTCOMES

|         | PO1 | PO2 | PO3 | PO4 | PO5 | PO6 | PO7 | PO8 | PSO1 | PSO2 | PSO3 |
|---------|-----|-----|-----|-----|-----|-----|-----|-----|------|------|------|
| CO1     | 3   | 2   | 2   | 3   | 2   | 2   | 2   | 2   | 2    | 2    | 2    |
| CO2     | 3   | 2   | 3   | 3   | 2   | 2   | 2   | 2   | 2    | 3    | 2    |
| CO3     | 3   | 2   | 3   | 3   | 2   | 2   | 2   | 2   | 2    | 2    | 2    |
| CO4     | 3   | 2   | 3   | 3   | 2   | 2   | 2   | 2   | 2    | 2    | 2    |
| CO5     | 3   | 2   | 3   | 3   | 2   | 2   | 2   | 2   | 2    | 2    | 2    |
| TOTAL   | 15  | 10  | 14  | 15  | 10  | 10  | 10  | 10  | 10   | 13   | 10   |
| AVERAGE | 3   | 2   | 2.8 | 3   | 2   | 2   | 2   | 2   | 2    | 2.2  | 2    |

<sup>3 -</sup> Strong, 2 - Medium, 1- Low

### FIRST YEAR – SEMESTER - I

#### **Elective I - Business Economics**

| Cubicat         |                                                                                                    |                                                                                                    |          |                  |               |                |            | Mark       | S            |  |  |
|-----------------|----------------------------------------------------------------------------------------------------|----------------------------------------------------------------------------------------------------|----------|------------------|---------------|----------------|------------|------------|--------------|--|--|
| Subject<br>Code | L                                                                                                    | T                                                                                                    | P        | S                | Credits       | Inst.<br>Hours | CIA        | External   | Total        |  |  |
| 23U1CCDF        | E03 4                                                                                                    |                                                                                                    |          |                  | 3             | 4              | 25         | 75         | 100          |  |  |
|                 | <b>-</b>                                                                                                    |                                                                                                    | l        | Le               | arning Obj    | ectives        | •          | 1          |              |  |  |
| LO1             | To unders                                                                                                    | stand the                                                                                                    | e approa | aches to         | economic a    | nalysis        |            |            |              |  |  |
| LO2             | To know                                                                                                    | the vario                                                                                                    | ous dete | erm <u>ina</u> n | nts of deman  | d              |            |            |              |  |  |
| LO3             |                                                                                                    |                                                                                                    |          |                  | and features  | of consume     | r behaviou | •          |              |  |  |
| LO4             | To learn t                                                                                                    |                                                                                                    |          |                  |               |                |            |            |              |  |  |
| LO5             |                                                                                                    |                                                                                                    |          |                  | tand the obje |                | importance | of pricing | policy       |  |  |
|                 | es: Should                                                                                                    | have st                                                                                                    | udied (  | Comme            | erce in XII S | Std            |            |            |              |  |  |
| Unit            |                                                                                                    | _                                                                                                    | _        |                  | Contents      |                |            |            | No. of Hours |  |  |
| I               | Introduction to Economics Introduction to Economics – Wealth, Welfare and Scarcity Views on Economics – Positive and Normative Economics - Definition – Scope and Importance of Business Economics - Concepts: Production Possibility frontiers – Opportunity Cost – Accounting Profit and Economic Profit – Incremental and Marginal Concepts – Time and Discounting Principles – Concept of Efficiency- Business Cycle:- Inflation, Depression, Recession, Recovery, Reflation and Deflation. |                                                                                                    |          |                  |               |                |            |            | 12           |  |  |
| II              | Meaning<br>Demand<br>Measuren<br>Demand                                                                                                    | Demand & Supply Functions  Meaning of Demand - Demand Analysis: Demand Determinants, Law of Demand and its Exceptions. Elasticity of Demand: Definition, Types, Measurement and Significance. Demand Forecasting - Factors Governing Demand Forecasting - Methods of Demand Forecasting, Law of Supply and Determinants                                                                                                    |          |                  |               |                |            |            |              |  |  |
| III             | Consumer<br>Diminishi<br>Meaning,<br>Consumer<br>Goods: N                                                                                                    | Consumer Behaviour  Consumer Behaviour — Meaning, Concepts and Features — Law of Diminishing Marginal Utility — Equi-Marginal Utility — Indifference Curve: Meaning, Definition, Assumptions, Significance and Properties — Consumer's Equilibrium. Price, Income and Substitution Effects. Types of Goods: Normal, Inferior and Giffen Goods - Derivation of Individual Demand Curve and Market Demand Curve with the help of Indifference |          |                  |               |                |            |            |              |  |  |

| IV      | of Returns to Scale - Difference between Laws of variable proportion and returns to scale - Economies of Scale - Internal and External Economies - Internal and External Diseconomies - Producer's equilibrium                                                                                                    |                |  |  |  |  |  |
|---------|----------------------------------------------------------------------------------------------------|----------------|--|--|--|--|--|
| V       | Product Pricing Price and Output Determination under Perfect Competition, Short Period and Long Period Price Determination, Objectives of Pricing Policy, Its importance, Pricing Methods and Objectives – Price Determination under Monopoly, kinds of Monopoly, Price Discrimination, Determination of Price in Monopoly –Monopolistic Competition – Price Discrimination, Equilibrium of Firm in Monopolistic Competition–Oligopoly – Meaning – features, "Kinked Demand" Curve |                |  |  |  |  |  |
|         | TOTAL                                                                                                    | 60             |  |  |  |  |  |
| CO      | Course Outcomes                                                                                                    |                |  |  |  |  |  |
| CO1     | Explain the positive and negative approaches in economic analysis                                                                                                    |                |  |  |  |  |  |
| CO2     | Understood the factors of demand forecasting                                                                                                    |                |  |  |  |  |  |
| CO3     | Know the assumptions and significance of indifference curve                                                                                                    |                |  |  |  |  |  |
| CO4     | Outline the internal and external economies of scale                                                                                                    |                |  |  |  |  |  |
| CO5     | Relate and apply the various methods of pricing                                                                                                    |                |  |  |  |  |  |
|         | Textbooks                                                                                                    |                |  |  |  |  |  |
| 1       | H.L. Ahuja, Business Economics-Micro & Macro - Sultan Chand & Sons, New                                                                                                    | Delhi.         |  |  |  |  |  |
| 2       | C.M.Chaudhary, Business Economics-RBSA Publishers - Jaipur-03.                                                                                                    |                |  |  |  |  |  |
| 3       | Aryamala.T, Business Economics, Vijay Nocole, Chennai.                                                                                                    |                |  |  |  |  |  |
| 4       | T.P Jain, Business Ecomnomics, Global Publication Pvt.Ltd, Chennai.                                                                                                    |                |  |  |  |  |  |
| 5       | D.M.Mithani, Business Economics, Himalaya Publishing House, Mumbai.                                                                                                    |                |  |  |  |  |  |
|         | Reference Books                                                                                                    |                |  |  |  |  |  |
| 1       | S.Shankaran, Business Economics-Margham Publications, Chennai.                                                                                                    |                |  |  |  |  |  |
| 2       | P.L.Mehta, Managerial Economics–Analysis, Problems & Cases, Sultan Chand & Sons, New Delhi.                                                                                                    |                |  |  |  |  |  |
| 3       | Peter Mitchelson and Andrew Mann, Economics for Business-Thomas Nelson                                                                                                    | Australia      |  |  |  |  |  |
| 4       | Ram singh and Vinaykumar, Business Economics, Thakur publication Pvt.Ltd,                                                                                                    | Chennai.       |  |  |  |  |  |
| 5       | Saluram and Priyanks Tindal, Business Economics, CA Foundation Study mate                                                                                                    | rial, Chennai. |  |  |  |  |  |
| NOTE: 1 | Latest Edition of Textbooks May be Used                                                                                                    |                |  |  |  |  |  |

|   | Web Resources                                                                                           |  |  |  |  |  |  |  |  |  |
|---|----------------------------------------------------------------------------------------------------|--|--|--|--|--|--|--|--|--|
| 1 | https://youtube.com/channel/UC69P77nf5-rKrjcpVEsqQ                                                      |  |  |  |  |  |  |  |  |  |
| 2 | https://www.icsi.edu/                                                                                   |  |  |  |  |  |  |  |  |  |
| 3 | https://www.yourarticlelibrary.com/marketing/pricing/product-pricing-objectives-basis-and-factors/74160 |  |  |  |  |  |  |  |  |  |

## MAPPING WITH PROGRAMME OUTCOMES AND PROGRAMME SPECIFIC OUTCOMES

|         | PO1 | PO2 | PO3 | PO4 | PO5 | PO6 | PO7 | PO8 | PSO1 | PSO2 | PSO3 |
|---------|-----|-----|-----|-----|-----|-----|-----|-----|------|------|------|
| CO1     | 3   | 2   | 2   | 2   | 2   | 2   | 2   | 2   | 1    | 2    | 2    |
| CO2     | 3   | 2   | 3   | 3   | 2   | 2   | 2   | 2   | 2    | 2    | 2    |
| CO3     | 3   | 2   | 3   | 3   | 2   | 2   | 2   | 2   | 2    | 2    | 2    |
| CO4     | 3   | 2   | 2   | 3   | 2   | 2   | 2   | 2   | 2    | 2    | 2    |
| CO5     | 3   | 2   | 3   | 3   | 2   | 2   | 2   | 2   | 2    | 2    | 2    |
| TOTAL   | 15  | 10  | 13  | 14  | 11  | 10  | 10  | 10  | 10   | 10   | 10   |
| AVERAGE | 3   | 2   | 2.6 | 2.8 | 2.2 | 2   | 2   | 2   | 2    | 2    | 2    |

<sup>3 -</sup> Strong, 2 - Medium, 1- Low

### FIRST YEAR – SEMESTER – I

## **SECI:** TALLY LAB

| Subject C  | 'ode                                                                                                    | L                         | Т                  | P                     | S        | Credit      | Inst.                      |           | Marks      |                       |  |  |  |
|------------|----------------------------------------------------------------------------------------------------|---------------------------|--------------------|-----------------------|----------|-------------|----------------------------|-----------|------------|-----------------------|--|--|--|
| Subject C  | ouc                                                                                                    |                           |                    |                       |          | S           | Hours                      | CIA       | Extern     | al Total              |  |  |  |
| 23U1CCSI   | P01                                                                                                    | 2                         |                    |                       |          | 2           | 2                          | 40        | 60         | 100                   |  |  |  |
|            |                                                                                                    |                           |                    |                       | L        | earning (   | Objectives                 |           |            |                       |  |  |  |
| LO1        | To have basic knowledge on computerized accounting and creation of various activities of accounting software                                                                                                    |                           |                    |                       |          |             |                            |           |            |                       |  |  |  |
| LO2        |                                                                                                    | gain c                    |                    |                       | e know   | ledge on    | preparation                | of defau  | lt voucher | s and to create stock |  |  |  |
| LO3        | То                                                                                                    | acquir                    | e skill o          | on pre                | paratio  | n of order  | processing                 | and pay r | oll accour | nting                 |  |  |  |
| LO4        | То                                                                                                    | acqua                     | int knov           | wledg                 | e and a  | pplicabilit | ty of GST t                | hrough ac | counting s | software              |  |  |  |
| LO5        | To                                                                                                    | worki                     | ng knov            | wledge                | e on int | erest calcu | ulation and                | reporting | & Budget   | ing                   |  |  |  |
| Prerequisi | tes: S                                                                                                    | hould                     | have s             | tudie                 | d Acco   | untancy i   | n XII Std                  |           |            |                       |  |  |  |
| Unit       |                                                                                                    |                           |                    |                       | (        | Contents    |                            |           | N          | No. of Hours          |  |  |  |
| I          | Intr<br>Sof                                                                                                    | tware                     | ion to<br>Installa | ation                 | & Con    | npany info  | ERP9 Vs o -Account         | •         |            | 6                     |  |  |  |
| II         | Inventory info - Voucher entry & View reports.  Voucher and Interest Calculation:  New Voucher creation, Kinds of Voucher - Numbering - Budget- Multi currency - Bill wise details - Interest calculation - Cost centre's & Cost categories- Pay roll management.   |                           |                    |                       |          |             |                            |           | 6          |                       |  |  |  |
| Ш          | Inventory Management: Inventory management – Multiple godown and Stock categories – Inventory voucher- Invoicing - Zero value entry—Batch wise- Separate actual and Billed categories- Order processing – Point of sales – Bill of material – Multiple price level. |                           |                    |                       |          |             |                            |           | 6          |                       |  |  |  |
| IV         | God<br>Intr                                                                                                    | ods ar<br>oduct<br>able t | nd Servion to      | ices:<br>GST<br>nymen | – Goo    | ods and s   | ervices tax<br>turn forms- |           |            | 6                     |  |  |  |

| V       | Statutory and Taxation Advanced features – Tax Deducted at Source (TDS) – Tax Collected at source (TCS) - Banking – Backup & Restore – password policy. | 6                      |  |  |  |  |  |
|---------|----------------------------------------------------------------------------------------------------|------------------------|--|--|--|--|--|
|         | TOTAL                                                                                                    | 30                     |  |  |  |  |  |
| CO      | Course Outcomes                                                                                                    |                        |  |  |  |  |  |
| CO1     | Create company name & various ledgers, individual & group wise are vouchers Create and group various activities of accounting through 7                 | _                      |  |  |  |  |  |
| CO2     | Prepare day books reports and master in stock entry and the inventor                                                                                    | у                      |  |  |  |  |  |
| CO3     | Handle the Posting the vouchers through accounting package indep purchase orders, sales order and salary payment                                        | endently processing of |  |  |  |  |  |
| CO4     | Illustrate and activate GST in preparation of accounting                                                                                                |                        |  |  |  |  |  |
| CO5     | Demonstrate various interest rate calculations, reports and budgets                                                                                     |                        |  |  |  |  |  |
|         | Textbooks                                                                                                    |                        |  |  |  |  |  |
| 1.      | A.K. Nadhani, Implementing Tally, BPB Publications                                                                                                    |                        |  |  |  |  |  |
| 2.      | Dr.P.Rizwan Ahmed, Tally ERP 9, Margham Publications,2016.                                                                                              |                        |  |  |  |  |  |
| 3.      | Official Guide to Financial Acc. Using Tally ERP 9 With GST, Tally Ltd,2018                                                                             | Education PVT          |  |  |  |  |  |
| 4.      | Official Guide to Financial Accounting using TallyPrime, Tally Education PVT Ltd, 2018                                                                  |                        |  |  |  |  |  |
| 5.      | 5. TallyProfessional Combo Vol 1 & Vol 2, Tally Education PVT Ltd, 2022.                                                                                |                        |  |  |  |  |  |
|         | Reference Books                                                                                                    |                        |  |  |  |  |  |
| 1.      | Dr. Mamrata Agrawal, Dream Tech Press, New Delhi,2010                                                                                                   |                        |  |  |  |  |  |
| 2.      | K.K. Nandhani, Computerized Accounting under Tally, Implementing Tally, BPB publication. Deva Publications.                                             |                        |  |  |  |  |  |
| 3.      | NamrataAgrawal"Tally9"PublishedbyDreamtech,year-2008.                                                                                                   |                        |  |  |  |  |  |
| 4.      | GST Using Tally.ERP 9 Release 6.1, Tally Education PVT Ltd, 2017                                                                                        | 7.                     |  |  |  |  |  |
| 5.      | Computerised Accounting Using Tally.ERP 9, Tally Education PVT                                                                                          | Ltd, 2015.             |  |  |  |  |  |
| NOTE: L | atest Edition of Textbooks May be Used                                                                                                    |                        |  |  |  |  |  |

|    | Web Resources                                                            |
|----|--------------------------------------------------------------------------|
| 1. | https://www.slideshare.net/vinodhdi/ppt-of-tally                         |
| 2. | https://www.academia.edu/40997485/TALLY                                  |
| 3. | https://www.slideshare.net/ArunChauhan18/introduction-to-tally-primepptx |

## MAPPING WITH PROGRAMME OUTCOMES AND PROGRAMME SPECIFIC OUTCOMES

|         | PO1 | PO2 | PO3 | PO4 | PO5 | PO6 | PO7 | PO8 | PSO1 | PSO2 | PSO3 |
|---------|-----|-----|-----|-----|-----|-----|-----|-----|------|------|------|
| CO1     | 3   | 2   | 2   | 2   | 2   | 2   | 2   | 2   | 1    | 2    | 2    |
| CO2     | 3   | 2   | 3   | 3   | 2   | 2   | 2   | 2   | 2    | 2    | 2    |
| CO3     | 3   | 2   | 3   | 3   | 2   | 2   | 2   | 2   | 2    | 2    | 2    |
| CO4     | 3   | 2   | 2   | 3   | 2   | 2   | 2   | 2   | 2    | 2    | 2    |
| CO5     | 3   | 2   | 3   | 3   | 2   | 2   | 2   | 2   | 2    | 2    | 2    |
| TOTAL   | 15  | 10  | 13  | 14  | 11  | 10  | 10  | 10  | 10   | 10   | 10   |
| AVERAGE | 3   | 2   | 2.6 | 2.8 | 2.2 | 2   | 2   | 2   | 2    | 2    | 2    |

3 – Strong, 2- Medium, 1 Low

#### FIRST YEAR - SEMESTER - I

**SEC I:** Ability Enhancement Course (AECC 1)(SoftSkill –I)

#### **Soft skill Effective Communication**

| Subject Code | L | Т | P | S | Credit | Inst. | Marks |          | KS    |
|--------------|---|---|---|---|--------|-------|-------|----------|-------|
|              |   |   |   |   | S      | Hours | CIA   | External | Total |
| 23U1ENAC01   | 2 |   |   |   | 2      | 2     | 25    | 75       | 100   |

#### UNIT 1

#### Introduction

Definition of Communication,

Types of Communication – Verbal & non Verbal,

**Process of Communication** 

Direction and channels of Communication

Seven Cs of communication

#### UNIT 2

#### **Writing Skills**

Business Letters,

Resume Writing

Job Application and Covering Letter

**Business reports** 

Writing Proposals

#### UNIT 3

#### **Professional Communication**

Business presentation **Public Speaking Business Conversation** 

### Job Interviews

**UNIT 4** Meetings

Conference

Group discussion

**Team Presentation** 

#### UNIT 5

#### **Technology in Communication**

Phone

**Email** 

Social Media

**Blogs** 

Wikis

### **Core III - Financial Accounting II**

| Cubicat                                                                                                    |                                |                                                                                                    |                    |                                    |                                                          |                         |                                        | Marks                   |                 |  |  |
|----------------------------------------------------------------------------------------------------|--------------------------------|----------------------------------------------------------------------------------------------------|--------------------|------------------------------------|----------------------------------------------------------|-------------------------|----------------------------------------|-------------------------|-----------------|--|--|
| Subject<br>Code                                                                                                    | L                              | Т                                                                                                    | P                  | S                                  | Credits                                                  | Inst.<br>Hours          | CIA                                    | External                | Total           |  |  |
| 23U2CCC03                                                                                                    | 5                              |                                                                                                    |                    |                                    | 4                                                        | 5                       | 25                                     | 75                      | 100             |  |  |
| Learning Objectives                                                                                                    |                                |                                                                                                    |                    |                                    |                                                          |                         |                                        |                         |                 |  |  |
| LO1 The students are able to prepare different kinds of accounts such Higher purchase and Instalments System.  LO2 To understand the allocation of expenses under departmental accounts |                                |                                                                                                    |                    |                                    |                                                          |                         |                                        |                         |                 |  |  |
| LO2                                                                                                    |                                |                                                                                                    |                    |                                    |                                                          |                         |                                        |                         |                 |  |  |
| LO3                                                                                                    | retir                          | ement                                                                                                    | ating to Admi      |                                    |                                                          |                         |                                        |                         |                 |  |  |
| LO4                                                                                                    | to di                          | Provides knowledge to the learners regarding Partnership Accounts re<br>to dissolution of firm                                                                                                    |                    |                                    |                                                          |                         |                                        |                         |                 |  |  |
| LO5                                                                                                    |                                |                                                                                                    |                    |                                    | nts of intern                                            |                         |                                        | andards                 |                 |  |  |
| <b>Prerequisites:</b>                                                                                                    | Shou                           | ld hav                                                                                                    | e stud             | ied Ac                             | <u>`</u>                                                 |                         |                                        |                         |                 |  |  |
| Unit                                                                                                    |                                |                                                                                                    |                    |                                    | Cont                                                     | ents                    |                                        |                         | No. of<br>Hours |  |  |
| I                                                                                                    | Hire<br>Inte                   | Purcl                                                                                                    | hase S<br>Defaul   | ystem<br>t and                     | stalment Sy<br>- Account<br>Repossession<br>stem - Calcu | ing Treati<br>on - Hire | Purchase '                             | lculation of<br>Trading | 15              |  |  |
| II                                                                                                    | Bran<br>syste<br>Prof<br>excl  | nch —<br>em -St<br>iit and<br>uded)                                                                                                    | Deperock an Retail | ndent<br>d Deb<br>Profit<br>epartm | tors system<br>: — Independ<br>ental Acco                | Accounti                | ion betwee<br>thes (Forei<br>sis of Al |                         | 15              |  |  |
| III                                                                                                    | Part<br>Goo                    | Expenses – Inter- Departmental Transfer at Cost or Selling Price.  Partnership Accounts - I  Partnership Accounts:—Admission of a Partner – Treatment of Goodwill - Calculation of Hidden Goodwill – Retirement of a Partner – Death of a Partner.                                                                                                    |                    |                                    |                                                          |                         |                                        |                         |                 |  |  |
| IV                                                                                                    | Dis<br>Reg<br>Goo<br>One<br>Vs | Partnership Accounts - II  Dissolution of Partnership - Methods - Settlement of Accounts Regarding Losses and Assets - Realization account - Treatment of Goodwill - Preparation of Balance Sheet - Insolvency of a Partner - One or more Partners insolvent - All Partners insolvent - Garner Vs Murray - Accounting Treatment - Piecemeal Distribution - Surplus Capital Method - Maximum Loss Method. |                    |                                    |                                                          |                         |                                        |                         |                 |  |  |

| V       | Accounting Standards for financial reporting Objectives and Uses of Financial Statements for Users-Role of Accounting Standards - Development of Accounting Standards in India- Requirements of International Accounting Standards - Role of Developing IFRS- IFRS Adoption or Convergence in India- Implementation Plan in India- Ind AS- An Introduction - Difference between Ind AS and IFRS. | 15             |  |  |  |  |  |  |  |  |
|---------|----------------------------------------------------------------------------------------------------|----------------|--|--|--|--|--|--|--|--|
| THEOD   | TOTAL                                                                                                    | 75             |  |  |  |  |  |  |  |  |
|         | HEORY 20% & PROBLEMS 80%  CO Course Outcomes                                                                                                    |                |  |  |  |  |  |  |  |  |
| CO1     | To evaluate the Hire purchase accounts and Instalment systems                                                                                                    |                |  |  |  |  |  |  |  |  |
| CO2     | To prepare Branch accounts and Departmental Account                                                                                                    |                |  |  |  |  |  |  |  |  |
| CO3     | To understand the accounting treatment for admission and retirement in par-                                                                                                    | rtnership      |  |  |  |  |  |  |  |  |
| CO4     | To know Settlement of accounts at the time of dissolution of a firm.                                                                                                    |                |  |  |  |  |  |  |  |  |
| CO5     | To elaborate the role of IFRS                                                                                                    |                |  |  |  |  |  |  |  |  |
|         | Textbooks                                                                                                    |                |  |  |  |  |  |  |  |  |
| 1       | Radhaswamy and R.L. Gupta: Advanced Accounting, Sultan Chand, New                                                                                                    | Delhi.         |  |  |  |  |  |  |  |  |
| 2       | M C ShuklaTS Grewal&S C Gupta, Advance Accounts, S Chand Publishir                                                                                                    | ng, New Delhi. |  |  |  |  |  |  |  |  |
| 3       | R.L.Gupta and V.K.Gupta, "Financial Accounting", Sultan Chand, New D                                                                                                    | elhi.          |  |  |  |  |  |  |  |  |
| 4       | S P Jain and K. L. Narang: Financial Accounting- I, Kalyani Publishers, No                                                                                                    | ew Delhi.      |  |  |  |  |  |  |  |  |
| 5       | T.S.Reddy& A. Murthy, Financial Accounting, Margham Publishers, Chem                                                                                                    | nai.           |  |  |  |  |  |  |  |  |
|         | Reference Books                                                                                                    |                |  |  |  |  |  |  |  |  |
| 1       | Dr. S.N. Maheswari: Financial Accounting, Vikas Publications, Noida.                                                                                                    |                |  |  |  |  |  |  |  |  |
| 2       | Dr. Venkataraman& others (7 lecturers): Financial Accounting, VBH, Che                                                                                                    | nnai.          |  |  |  |  |  |  |  |  |
| 3       | Dr. Arulanandan and Raman: Advanced Accountancy, Himalaya publicatio                                                                                                    | ns, Mumbai.    |  |  |  |  |  |  |  |  |
| 4       | Tulsian, Advanced Accounting, Tata MC. Graw hills, India.                                                                                                    |                |  |  |  |  |  |  |  |  |
| 5       | Charumathi and Vinayagam, Financial Accounting, S.Chand and sons, Nev                                                                                                    | w Delhi.       |  |  |  |  |  |  |  |  |
| NOTE: 1 | Latest Edition of Textbooks May be Used                                                                                                    |                |  |  |  |  |  |  |  |  |
|         | Web Resources                                                                                                    |                |  |  |  |  |  |  |  |  |
| 1       | https://www.slideshare.net/mcsharma1/accounting-for-depreciation-1                                                                                                    |                |  |  |  |  |  |  |  |  |
| 2       | https://www.slideshare.net/ramusakha/basics-of-financial-accounting                                                                                                    |                |  |  |  |  |  |  |  |  |
| 3       | https://www.accountingtools.com/articles/what-is-a-single-entry-system.ht                                                                                                    | ml             |  |  |  |  |  |  |  |  |

|         | PO1 | PO2 | PO3 | PO4 | PO5 | PO6 | PO7 | PO8 | PSO1 | PSO2 | PSO3 |
|---------|-----|-----|-----|-----|-----|-----|-----|-----|------|------|------|
| CO1     | 3   | 2   | 3   | 3   | 2   | 3   | 2   | 2   | 3    | 2    | 2    |
| CO2     | 3   | 2   | 3   | 3   | 3   | 2   | 2   | 2   | 3    | 2    | 2    |
| CO3     | 3   | 2   | 2   | 3   | 3   | 2   | 2   | 2   | 3    | 2    | 2    |
| CO4     | 3   | 2   | 3   | 3   | 2   | 2   | 2   | 2   | 3    | 2    | 2    |
| CO5     | 3   | 3   | 3   | 3   | 3   | 3   | 3   | 3   | 3    | 3    | 3    |
| TOTAL   | 16  | 11  | 14  | 15  | 14  | 12  | 11  | 11  | 15   | 11   | 11   |
| AVERAGE | 3.2 | 2.2 | 2.8 | 3   | 2.8 | 2.4 | 2.2 | 2.2 | 3    | 2.2  | 2.2  |

<sup>3 -</sup> Strong, 2 - Medium, 1- Low

#### **Core IV - Business Law**

| Subject        |                                  |                                                                                                    |                                                |                               |                                                               | Inst.                       |                         | Mark              | <b>KS</b>    |  |
|----------------|----------------------------------|----------------------------------------------------------------------------------------------------|------------------------------------------------|-------------------------------|---------------------------------------------------------------|-----------------------------|-------------------------|-------------------|--------------|--|
| Code           | L                                | T                                                                                                    | P                                              | S                             | Credits                                                       | Hours                       | CIA                     | Extern            | al Total     |  |
| 23U2CCC04      | 5                                |                                                                                                    |                                                |                               | 4                                                             | 5                           | 25                      | 75                | 100          |  |
|                |                                  |                                                                                                    |                                                | L                             | earning Obj                                                   | jectives                    |                         |                   |              |  |
| LO1            | То                               |                                                                                                    |                                                |                               |                                                               |                             |                         |                   |              |  |
| LO2            | То                               |                                                                                                    |                                                |                               |                                                               |                             |                         |                   |              |  |
| LO3            |                                  |                                                                                                    |                                                |                               | erformance of                                                 |                             |                         |                   |              |  |
| LO4            |                                  |                                                                                                    |                                                |                               | f Bailment a                                                  |                             |                         |                   |              |  |
| LO5            |                                  |                                                                                                    |                                                |                               | tials of contr                                                |                             |                         |                   |              |  |
| Prerequisites: | Shoul                            | <u>d have</u>                                                                                                    | studie                                         | d Com                         |                                                               |                             |                         |                   | No of House  |  |
| Unit           | Int                              | roduct                                                                                                    | ion                                            |                               | Conten                                                        | its                         |                         |                   | No. of Hours |  |
| I              | An<br>and<br>Ob                  | introdu<br>l its Sig<br>jectives                                                                                                    | 15                                             |                               |                                                               |                             |                         |                   |              |  |
| II             | Ind<br>Val<br>Con                | lid Con<br>nsiderat                                                                                                    | ontract<br>tract, C<br>tion – (                | Act 1<br>Classific<br>Capacit | .872: Definication of Co<br>y of Contracts – Voi              | ntract, Offe<br>ct – Free C | er and Acc              | eptance –         | 15           |  |
| III            | Me<br>liab<br>Pro                | oilities<br>omises,                                                                                                    | of Perf<br>& Rigl<br>Assign                    | ormano<br>hts, Ti<br>ment c   | ce, Offer to<br>me and Place<br>of Contracts<br>and Discharge | ce of Perfo<br>- Remedies   | rmance, R<br>for Breacl | eciprocal<br>n of | 15           |  |
| IV             | Con<br>Sur<br>of S<br>and<br>Bai | ety's L<br>Surety -<br>l Kind -                                                                                                    | Extent of Discharge Essentials s of s of Valid | 15                            |                                                               |                             |                         |                   |              |  |
| V              | Sal<br>Det<br>of<br>Cor          | Sale of Goods Act 1930:  Definition of Contract of Sale – Formation - Essentials of Contract of Sale - Conditions and Warranties - Transfer of Property – Contracts involving Sea Routes - Sale by Non-owners - Rights and duties of buyer - Rights of an Unpaid Seller |                                                |                               |                                                               |                             |                         |                   |              |  |
|                |                                  |                                                                                                    |                                                |                               | ТОТА                                                          | L                           |                         |                   | 75           |  |

| СО             | Course Outcome                                                            |  |  |  |  |  |  |  |  |  |
|----------------|---------------------------------------------------------------------------|--|--|--|--|--|--|--|--|--|
| CO1            | Explain the Objectives and significance of Mercantile law                 |  |  |  |  |  |  |  |  |  |
| CO2            | Understand the clauses and exceptions of Indian Contract Act.             |  |  |  |  |  |  |  |  |  |
| CO3            | Explain concepts on performance, breach and discharge of contract.        |  |  |  |  |  |  |  |  |  |
| CO4            | Outline the contract of indemnity and guarantee                           |  |  |  |  |  |  |  |  |  |
| CO5            | Explain the various provisions of Sale of Goods Act 1930                  |  |  |  |  |  |  |  |  |  |
|                | Textbooks                                                                 |  |  |  |  |  |  |  |  |  |
| 1              | N.D. Kapoor , Business Laws- Sultan Chand and Sons, New Delhi.            |  |  |  |  |  |  |  |  |  |
| 2              | R.S.N. Pillai – Business Law, S.Chand, New Delhi.                         |  |  |  |  |  |  |  |  |  |
| 3              | M C Kuchhal & Vivek Kuchhal, Business law, S Chand Publishing, New Delhi  |  |  |  |  |  |  |  |  |  |
| 4              | M.V. Dhandapani, Business Laws, Sultan Chand and Sons, New Delhi.         |  |  |  |  |  |  |  |  |  |
| 5              | Shusma Aurora, Business Law, Taxmann, New Delhi.                          |  |  |  |  |  |  |  |  |  |
|                | Reference Books                                                           |  |  |  |  |  |  |  |  |  |
| 1              | Preethi Agarwal, Business Law, CA foundation study material, Chennai.     |  |  |  |  |  |  |  |  |  |
| 2              | Business Law by Saravanavel, Sumathi, Anu, Himalaya Publications, Mumbai. |  |  |  |  |  |  |  |  |  |
| 3              | Kavya and Vidhyasagar, Business Law, Nithya publication, New Delhi.       |  |  |  |  |  |  |  |  |  |
| 4              | D.Geet, Business Law Nirali Prakashan Publication, Pune.                  |  |  |  |  |  |  |  |  |  |
| 5              | M.R. Sreenivasan, Business Laws, Margham Publications, Chennai.           |  |  |  |  |  |  |  |  |  |
| NOTE: Latest I | Edition of Textbooks May be Used                                          |  |  |  |  |  |  |  |  |  |
|                | Web Resources                                                             |  |  |  |  |  |  |  |  |  |
| 1              | www.cramerz.comwww.digitalbusinesslawgroup.com                            |  |  |  |  |  |  |  |  |  |
| 2              | http://swcu.libguides.com/buslaw                                          |  |  |  |  |  |  |  |  |  |
| 3              | http://libguides.slu.edu/businesslaw                                      |  |  |  |  |  |  |  |  |  |

|         | PO1 | PO2 | PO3 | PO4 | PO5 | PO6 | PO7 | PO8 | PSO1 | PSO2 | PSO3 |
|---------|-----|-----|-----|-----|-----|-----|-----|-----|------|------|------|
| CO1     | 3   | 2   | 2   | 3   | 2   | 2   | 2   | 2   | 2    | 2    | 2    |
| CO2     | 3   | 2   | 3   | 3   | 2   | 2   | 2   | 2   | 2    | 2    | 2    |
| CO3     | 3   | 2   | 2   | 3   | 2   | 2   | 2   | 2   | 2    | 2    | 2    |
| CO4     | 3   | 2   | 3   | 3   | 2   | 2   | 2   | 2   | 2    | 2    | 2    |
| CO5     | 3   | 2   | 3   | 3   | 2   | 2   | 2   | 2   | 2    | 2    | 2    |
| TOTAL   | 15  | 10  | 13  | 15  | 10  | 10  | 10  | 10  | 10   | 10   | 10   |
| AVERAGE | 3   | 2   | 2.6 | 3   | 2   | 2   | 2   | 2   | 2    | 2    | 2    |

<sup>3 -</sup> Strong, 2 - Medium, 1- Low

### **Elective II - Digital Marketing**

|            |        |                                                                                       |                | Marks   |         |                               |                |              |              |              |  |  |
|------------|--------|---------------------------------------------------------------------------------------|----------------|---------|---------|-------------------------------|----------------|--------------|--------------|--------------|--|--|
| Subject Co | ode    | L                                                                                     | Т              | P       | S       | Credits                       | Inst.<br>Hours | CIA          | External     | Total        |  |  |
| 23U2CCD    | E04    | 204 4 4 25 75                                                                         |                |         |         |                               |                |              |              |              |  |  |
|            |        |                                                                                       | l              |         | Ι       | Learning Ob                   | jectives       | l            | 1            | •            |  |  |
| LO1        | To     | unders                                                                                |                |         |         |                               |                |              |              |              |  |  |
| LO2        |        |                                                                                       |                |         |         | idents on the                 |                |              |              |              |  |  |
| LO3        |        | impart                                                                                |                |         |         |                               |                |              |              |              |  |  |
| LO4        |        | give m                                                                                |                |         |         |                               |                |              |              |              |  |  |
| LO5        |        | To learn the concept of mobile marketing tes: Should have studied Commerce in XII Std |                |         |         |                               |                |              |              |              |  |  |
| Unit       | tes: S | Snouid                                                                                | nave           | stuaie  | u Con   | Contents                      |                |              |              | No. of Hours |  |  |
| I          | Maı    | _                                                                                     | Web duction to | 12      |         |                               |                |              |              |              |  |  |
| II         | Dis    |                                                                                       | etwork         | Adve    |         | g on Display<br>dvertising, Y |                |              | Advertising, | 12           |  |  |
| III        |        |                                                                                       |                |         |         | eating Effect<br>get Audience | tive Conter    | nt, Do and   | Dont's for   | 12           |  |  |
| IV         | E-N    |                                                                                       | arketin        |         |         | -mail Campa                   | igns, Effec    | ctive strate | gies for E-  | 12           |  |  |
| V          |        |                                                                                       |                | _       | -       | obile Market<br>tising, Mobil | _              | pts, Mobi    | le Devices,  | 12           |  |  |
|            |        |                                                                                       |                |         |         | TOTAL                         |                |              |              | 60           |  |  |
| CO         |        |                                                                                       |                |         |         | Cours                         | se Outcom      | es           |              |              |  |  |
| CO1        | Para   | aphrase                                                                               |                |         |         |                               |                |              |              |              |  |  |
| CO2        | List   | out th                                                                                | e differ       | ent ad  | vertise | ements.                       |                |              |              |              |  |  |
| CO3        |        | Determine the pros and cons of social media advertising                               |                |         |         |                               |                |              |              |              |  |  |
| CO4        | Ana    | alyze tł                                                                              | ne creat       | tion of | email   | marketing a                   | nd effective   | strategies   | of it        |              |  |  |
| CO5        | Des    | scribe t                                                                              | he new         | trends  | s in mo | obile marketi                 | ng             |              |              |              |  |  |

|      | Textbooks                                                                                                    |
|------|----------------------------------------------------------------------------------------------------|
| 1    | Damian Ryan, Understanding Digital Marketing: Marketing Strategies for Engaging the Digital Generation, Kogan Page; 3 edition, 2014                          |
| 2    | STepanie Diamond, Digital Marketing, Wiley Publication,                                                                                                    |
| 3.   | VandhanaAhuja, Digital Marketing, Oxford Press, 2015                                                                                                    |
| 4.   | Ryan Deiss, Russ Hennesberry, Digital Marketing                                                                                                    |
| 5.   | Puneet Bhatia, Fundamentals Of Digital Marketing, Pearson Publication, 2018                                                                                  |
|      | Reference Books                                                                                                    |
| 1.   | Seema Gupta, Digital Marketing, Tata McGrawHill, 2018                                                                                                    |
| 2.   | Blogging: A Practical Guide to Plan Your Blog: Start Your Profitable Home-Based Business with a Successful Blog, Jo and Dale Reardon                         |
| 3.   | Simon Kingsnorth, Digital Marketing Strategy, Kogan Page, 2016                                                                                               |
| NOTE | Latest Edition of Textbooks May be Used                                                                                                    |
|      | Web Resources                                                                                                    |
| 1    | https://www.google.co.in/books/edition/Digital_Marketing_All_in_One_For_Dummies/n POODwAAQBAJ?hl=en&gbpv=1&dq=digital%20marketing&pg=PP1&printsec=frontcover |
| 2    | https://www.google.co.in/books/edition/Digital_Marketing/PHSgjgEACAAJ?hl=en                                                                                  |
| 3    | https://www.google.co.in/books/edition/Digital_Marketing/PHSgjgEACAAJ?hl=en                                                                                  |

|         | PO1 | PO2 | PO3 | PO4 | PO5 | PO6 | PO7 | PO8 | PSO1 | PSO2 | PSO3 |
|---------|-----|-----|-----|-----|-----|-----|-----|-----|------|------|------|
| CO1     | 3   | 2   | 3   | 3   | 3   | 2   | 2   | 3   | 2    | 3    | 3    |
| CO2     | 3   | 2   | 2   | 3   | 3   | 2   | 3   | 3   | 2    | 3    | 3    |
| CO3     | 3   | 2   | 3   | 3   | 3   | 2   | 3   | 3   | 2    | 3    | 3    |
| CO4     | 3   | 2   | 3   | 3   | 3   | 2   | 2   | 3   | 2    | 3    | 3    |
| CO5     | 3   | 2   | 3   | 3   | 3   | 2   | 3   | 3   | 3    | 3    | 3    |
| TOTAL   | 15  | 10  | 14  | 15  | 15  | 10  | 13  | 15  | 11   | 15   | 15   |
| AVERAGE | 3   | 2   | 2.8 | 3   | 3   | 2   | 2.6 | 3   | 2.2  | 3    | 3    |

<sup>3 -</sup> Strong, 2 - Medium, 1- Low

### **Elective II - Programming in C++**

|                 |            |                                                                                                    |          |             | Marks    |                |             |              |                                |                 |  |  |  |  |  |
|-----------------|------------|----------------------------------------------------------------------------------------------------|----------|-------------|----------|----------------|-------------|--------------|--------------------------------|-----------------|--|--|--|--|--|
| Subject<br>Code |            | L                                                                                                    | Т        | P   Credite |          | Inst.<br>Hours | CIA         | External     | Total                          |                 |  |  |  |  |  |
| 23U2CCDF        | E05        | 2                                                                                                    |          | 2           |          | 4              | 4           | 25           | 75                             | 100             |  |  |  |  |  |
|                 |            |                                                                                                    | l        |             | L        | earning Ob     | jectives    |              |                                |                 |  |  |  |  |  |
| LO1             | Τοι        | To understand about object-oriented languages and their applications                                                                                                    |          |             |          |                |             |              |                                |                 |  |  |  |  |  |
| LO2             |            | To introduce basic concepts of C++language                                                                                                    |          |             |          |                |             |              |                                |                 |  |  |  |  |  |
| LO3             | Top        | To provide knowledge about various conversions                                                                                                    |          |             |          |                |             |              |                                |                 |  |  |  |  |  |
| LO4             |            | enligh                                                                                                    |          |             |          |                |             |              |                                |                 |  |  |  |  |  |
| LO5             |            |                                                                                                    |          |             |          | nd exception   |             |              |                                |                 |  |  |  |  |  |
|                 | es: S      | hould                                                                                                    | l have s | tudied      | Comm     | erce in XII    |             |              |                                | T               |  |  |  |  |  |
| Unit            |            |                                                                                                    |          |             |          | Contents       | \$          |              |                                | No. of<br>Hours |  |  |  |  |  |
| I               | Mar<br>C++ | Introduction to C++; Tokens, Keywords, Identifiers, Variables, Operators, Manipulators, Data types -Expressions and Control Structures in C++; Simple C++ Programs.                                           |          |             |          |                |             |              |                                |                 |  |  |  |  |  |
| II              | Pass       | sing i                                                                                                    |          | ions - V    |          |                |             |              | -Parameters<br>tions - Friend  |                 |  |  |  |  |  |
| III             | Тур        | e Co                                                                                                    | U        | ns - Ty     | pe of C  | Constructors   |             |              | erloading and<br>n - Function  |                 |  |  |  |  |  |
| IV              | - Hi       | ierarc                                                                                                    | hical Ir | heritan     | ce - Hy  |                | ance - Poir | nters, Virtu | e Inheritance<br>nal Functions | 12              |  |  |  |  |  |
| V               | Clos       | Working with Files: Classes for File Stream Operations -Opening and Closing a File - Endof-File Deduction - File Pointers - Updating a File - Error Handling during File Operations - Command-line Arguments. |          |             |          |                |             |              |                                |                 |  |  |  |  |  |
|                 |            |                                                                                                    |          |             |          | TOTAL          |             |              |                                | 60              |  |  |  |  |  |
| CO              | Cou        | rse C                                                                                                    | Outcom   | es          |          |                |             |              |                                |                 |  |  |  |  |  |
| CO1             | Rec        | alling                                                                                                    | g variou | s conce     | pts rela | ting to langu  | ages and a  | pplications  |                                |                 |  |  |  |  |  |
| CO2             | Und        | lersta                                                                                                    | nding v  | arious f    | function | ns of C++ lar  | guage       |              |                                |                 |  |  |  |  |  |
| CO3             | App        | olying                                                                                                    | y variou | s classe    | s and o  | bjects         |             |              |                                |                 |  |  |  |  |  |

| CO4      | Analyzing different types of inheritance system                                                                                                    |
|----------|----------------------------------------------------------------------------------------------------|
| CO5      | Understanding working bout files and exception handling                                                                                                    |
|          | Textbooks                                                                                                    |
| 1        | E. Balagurusamy, 1995, Object Oriented Programming with C++, Tata McGraw-Hill Publishing Company Ltd                                                             |
| 2        | Ulla Kirh-Prinz, Peter Prinz, A Complete guide to Programming in C++, Jones and Bartlett Publications, 2002                                                      |
| 3        | BjarneStroustrap, The C++ Programming, Pearson Education, 2000                                                                                                   |
| 4        | C++ -The Complete Reference: Herbert Schilt,3rd Edition, Tata McGraw Hill, Pub-Ltd,1999                                                                          |
| 5        | Programming with C++ - John R.Hubbard – Schaum's outline series, 1996                                                                                            |
|          | Reference Books                                                                                                    |
| 1        | Robert Lafore, Object Oriented Programming in Microsoft C++, Galgotia publication                                                                                |
| 2        | H.Schildt, C++,1998,The Complete Reference-1998-TMH Edition, 1998                                                                                                |
| 3        | "Let us C++" – YeswantKanetkar – BPB Publications, 1999                                                                                                    |
| NOTE: La | test Edition of Textbooks May be Used                                                                                                    |
|          | Web Resources                                                                                                    |
| 1        | https://www.google.co.in/books/edition/A_Complete_Guide_to_Programming_in_C++/-yhuY0Wg_QcC?hl=en&gbpv=1&dq=Programming%20in%20C%2B%2B&pg=PP1&printsec=frontcover |
| 2        | https://www.google.co.in/books/edition/The_C++_Programming_Language/q7fomH9lOU8C ?hl=en&gbpv=1&dq=Programming%20in%20C%2B%2B&pg=PP1&printsec=frontcover          |
| 3        | https://beginnersbook.com/2017/08/c-plus-plus-tutorial-for-beginners/                                                                                            |

|         | PO1 | PO2 | PO3 | PO4 | PO5 | PO6 | PO7 | PO8 | PSO1 | PSO2 | PSO3 |
|---------|-----|-----|-----|-----|-----|-----|-----|-----|------|------|------|
| CO1     | 3   | 2   | 3   | 2   | 2   | 2   | 2   | 2   | 2    | 2    | 2    |
| CO2     | 3   | 2   | 3   | 2   | 2   | 2   | 2   | 2   | 2    | 2    | 2    |
| CO3     | 3   | 2   | 3   | 2   | 2   | 2   | 2   | 2   | 2    | 2    | 2    |
| CO4     | 3   | 2   | 3   | 2   | 2   | 2   | 2   | 2   | 2    | 2    | 2    |
| CO5     | 3   | 2   | 3   | 2   | 2   | 2   | 2   | 2   | 2    | 2    | 2    |
| TOTAL   | 15  | 10  | 15  | 10  | 10  | 10  | 10  | 10  | 10   | 10   | 10   |
| AVERAGE | 3   | 2   | 3   | 2   | 2   | 2   | 2   | 2   | 2    | 2    | 2    |

<sup>3 -</sup> Strong, 2 - Medium , 1- Low

## **Elective II - Informatics and Cyber Laws**

|                   |                                                      |                                                                                                    |         |         |         |                            |                |              | Marks         |                 |  |
|-------------------|------------------------------------------------------|----------------------------------------------------------------------------------------------------|---------|---------|---------|----------------------------|----------------|--------------|---------------|-----------------|--|
| Subject C         | Code                                                 | L                                                                                                    | Т       | P       | S       | Credits                    | Inst.<br>Hours | CIA          | External      | Total           |  |
| 23U2CCD           | DE06                                                 | 4                                                                                                    |         |         |         | 4                          | 4              | 25           | 75            | 100             |  |
|                   | <u> </u>                                             |                                                                                                    |         |         | I       | Learning Obje              | ectives        |              |               |                 |  |
| LO1               | To re                                                | eview                                                                                                    | the bas | ic conc | epts an | d fundamental              | knowledge      | in the field | d of informat | ics.            |  |
| LO2               | of in                                                | create awareness about the nature of the emerging digital knowledge society and the impact informatics on business decisions.                                                                                                    |         |         |         |                            |                |              |               |                 |  |
| LO3               |                                                      | Γo enlighten the social informatics in IT & Society                                                                                                    |         |         |         |                            |                |              |               |                 |  |
| LO4               |                                                      |                                                                                                    |         |         |         | r world                    |                |              |               |                 |  |
| LO5               |                                                      |                                                                                                    |         |         |         | e cyber world              |                | gulations    |               |                 |  |
| Prerequis<br>Unit | ite: Sh                                              | ioula 1                                                                                                    | nave st | udied ( | Comm    | erce in XII St<br>Contents | a              |              |               | No. of<br>Hours |  |
| I                 | netw<br>intro                                        | Overview of Informatics- meaning, feature and importance - Computer networks & Internet, wireless technology, cellular wireless networks introduction to mobile phone technology, Purchase of technology, license guarantee, and warranty. New development in informatics                                                                                                    |         |         |         |                            |                |              | 12            |                 |  |
| II                | know<br>Wi-F<br>cybe<br>publi                        | Knowledge Skills for Higher Education- Data, information and knowledge, knowledge management, Internet access methods –Dial-up, DSL, Cable, ISDN, Wi-Fi. Internet as a knowledge repository, academic search techniques, creating cyber presence. Academic websites, open access initiatives, opens access publishing models, Introduction to use of IT in teaching and learning - Educational software, Academic services – INFLIBNET, NICNET, BRNET.                                                                                              |         |         |         |                            |                |              | 12            |                 |  |
| III               | deve<br>medi<br>detect<br>forect<br>artifit<br>for p | Social Informatics- IT & Society– issues and concerns– digital divide, IT & development, IT for national integration, overview of IT application in medicine, healthcare, business, commerce, industry, defence, law, crime detection, publishing, communication, resource management, weather forecasting, education, film and media, IT in service of disabled, Futuristic IT – artificial intelligence, Virtual reality, bio computing. Health issues – guide lines for proper usage of computers, internet and mobile phones E-wastes and green |         |         |         |                            |                |              |               |                 |  |
| IV                | CYB<br>addio                                         | computing, impact of IT on language & culture-localization issues  CYBER WORLD - Cyber space, information overload, cyber ethics, cyber addictions, cybercrimes – categories – person, property, Government – types - stalking, harassment, threats, security & privacy issues                                                                                                    |         |         |         |                            |                |              |               |                 |  |
| V                 | l l                                                  |                                                                                                    |         |         |         | cope of cyber<br>under IPC | laws, - Pro    | visions u    | nder IT Act   | 12              |  |
|                   | TOT                                                  | ΓAL                                                                                                    |         |         |         |                            |                |              |               | 60              |  |

| CO        | Course Outcomes                                                                                                    |  |  |  |  |  |  |  |  |
|-----------|----------------------------------------------------------------------------------------------------|--|--|--|--|--|--|--|--|
| CO1       | Apply Information Security Standards compliance during software design and development                                                                                        |  |  |  |  |  |  |  |  |
| CO2       | Analyze the knowledge skills in informatics                                                                                                    |  |  |  |  |  |  |  |  |
| CO3       | Implication of social informtics in IT & society and various consequences in social informatics                                                                               |  |  |  |  |  |  |  |  |
| CO4       | Understand the concept of cybercrime and its effect on outside world                                                                                                    |  |  |  |  |  |  |  |  |
| CO5       | Interpret and apply IT law in various legal issues                                                                                                    |  |  |  |  |  |  |  |  |
| Textbooks |                                                                                                    |  |  |  |  |  |  |  |  |
| 1         | Ramesh Bangia. Learning Computer Fundamentals, Khanna Publishers, New Delhi                                                                                                   |  |  |  |  |  |  |  |  |
| 2         | Rajaraman, Introduction to information Technology, PHI, New Delhi.                                                                                                    |  |  |  |  |  |  |  |  |
| 3         | Alexis Leon & Mathews Leon. Fundamentals of Information Technology, Vikas Publishing House, New Delhi.                                                                        |  |  |  |  |  |  |  |  |
| 4         | Ramachandran et.al, Informatics and Cyber laws, Green Tech Books, Thiruvananthapuram                                                                                          |  |  |  |  |  |  |  |  |
|           | Reference Books                                                                                                    |  |  |  |  |  |  |  |  |
| 1         | Barbara Wilson. Information Technology: The Basics, Thomson Learning                                                                                                    |  |  |  |  |  |  |  |  |
| 2         | George Beekman, Eugene Rathswohl. Computer Confluence, Pearson Education, New Delhi.                                                                                          |  |  |  |  |  |  |  |  |
| 3         | IT Act 2000, 8. RohasNagpal, IPR & Cyberspace – Indian Perspective                                                                                                    |  |  |  |  |  |  |  |  |
| NOTE: La  | atest Edition of Textbooks May be Used                                                                                                    |  |  |  |  |  |  |  |  |
|           | Web Resources                                                                                                    |  |  |  |  |  |  |  |  |
| 1         | https://www.google.co.in/books/edition/INFORMATICS/jKd2BAAAQBAJ?hl=en&gbpv=1&dq=informatics%20and%20cyber%20laws&pg=PP1&printsec=frontcover                                   |  |  |  |  |  |  |  |  |
| 2         | https://www.google.co.in/books/edition/Cybercrime_and_Information_Technology/mZhF<br>EAAAQBAJ?hl=en&gbpv=1&dq=informatics%20and%20cyber%20laws&pg=PP1&printsec=<br>Frontcover |  |  |  |  |  |  |  |  |
| 3         | https://www.youtube.com/watch?v=NG2KAtL_QtQ&list=PLb_GOtSrdPpDpqXiMApZw 265y35dm4QKe                                                                                          |  |  |  |  |  |  |  |  |

|         | PO1 | PO2 | PO3 | PO4 | PO5 | PO6 | PO7 | PO8 | PSO1 | PSO2 | PSO3 |
|---------|-----|-----|-----|-----|-----|-----|-----|-----|------|------|------|
| CO1     | 3   | 2   | 3   | 2   | 2   | 2   | 2   | 2   | 3    | 2    | 2    |
| CO2     | 3   | 2   | 3   | 2   | 2   | 2   | 2   | 2   | 3    | 2    | 2    |
| CO3     | 3   | 2   | 3   | 2   | 2   | 2   | 2   | 2   | 3    | 2    | 2    |
| CO4     | 3   | 2   | 3   | 2   | 2   | 2   | 2   | 2   | 3    | 2    | 2    |
| CO5     | 3   | 2   | 3   | 2   | 2   | 2   | 2   | 2   | 3    | 2    | 2    |
| TOTAL   | 15  | 10  | 15  | 10  | 10  | 10  | 10  | 10  | 15   | 10   | 10   |
| AVERAGE | 3   | 2   | 3   | 2   | 2   | 2   | 2   | 2   | 3    | 2    | 2    |

<sup>3 -</sup> Strong, 2 - Medium, 1- Low

### SEC-II: SOCIAL MEDIA MARKETING

| Subject (  | ode.                                                                                                    | L                                                                                                    | Т                                                                                                    | P                         | S                          | Cre      | Inst.                                |           |           | arks         |  |  |
|------------|----------------------------------------------------------------------------------------------------|----------------------------------------------------------------------------------------------------|----------------------------------------------------------------------------------------------------|---------------------------|----------------------------|----------|--------------------------------------|-----------|-----------|--------------|--|--|
| Bubject    | Joue                                                                                                    |                                                                                                    | •                                                                                                    | _                         |                            | dits     | Hours                                | CIA       | Externa   | al Total     |  |  |
| 23U2CCS(   | 02                                                                                                    | 2                                                                                                    |                                                                                                    |                           |                            | 2        | 2                                    | 25        | 75        | 100          |  |  |
|            |                                                                                                    |                                                                                                    |                                                                                                    |                           | Lea                        | arning ( | Objectives                           |           |           | I            |  |  |
| LO1        | To u                                                                                                    | ndersta                                                                                                    | nd the                                                                                                    | basic c                   | oncep                      | ts of So | cial Media                           | Marketing | 5         |              |  |  |
| LO2        | To k                                                                                                    | now the                                                                                                    | basis                                                                                                    | of Fac                    | ebook                      | & Insta  | gram Mark                            | eting.    |           |              |  |  |
| LO3        | To fa                                                                                                    | amiliari                                                                                                    | ze with                                                                                                    | 1 Twitt                   | er mar                     | keting.  |                                      |           |           |              |  |  |
| LO4        | To le                                                                                                    | Γο learn the Marketing aids in Youtube.                                                                                                    |                                                                                                    |                           |                            |          |                                      |           |           |              |  |  |
| LO5        | To g                                                                                                    | ain kno                                                                                                    | wledge                                                                                                    | about                     | Searc                      | h Engin  | e Optimiza                           | ition     |           |              |  |  |
| Prerequisi | tes: Sh                                                                                                    | ould ha                                                                                                    | ave stu                                                                                                    | died A                    | Accour                     | ntancy i | in XII Std                           |           |           |              |  |  |
| Unit       |                                                                                                    |                                                                                                    |                                                                                                    |                           | C                          | ontents  | }                                    |           |           | No. of Hours |  |  |
| I          | Defin<br>Sign                                                                                                    | ificance<br>al Medi                                                                                                    | dia- E<br>of S<br>a – Sc                                                                                   | Difference ocial Decial M | nce bo<br>Media<br>Iedia I | Marke    | media &<br>ting – Pla<br>1 – Rules a | nning Pro | ocess for | 6            |  |  |
| II         | Steps                                                                                                    | Facebook and Instagram Marketing:  Steps to create facebook page – Facebook AD Campaign – steps – Hashtags – Automation in Instagram – Tools used for Instagram Automation – Audience Insight – Content allowed in Instagram. |                                                                                                    |                           |                            |          |                                      |           |           | 6            |  |  |
|            | Twit                                                                                                    | tter Ma                                                                                                    | rketin                                                                                                    | g:                        |                            |          |                                      |           |           |              |  |  |
| III        | Steps to Create a Twitter Account – Content Types in Twitter – How to Create a Post – Personal Brand Creation – Twitter Automation – Twitter Ads. |                                                                                                    |                                                                                                    |                           |                            |          |                                      |           |           | 6            |  |  |
|            | You                                                                                                    | tube M                                                                                                    | arketi                                                                                                    | ng:                       |                            |          |                                      |           |           |              |  |  |
| IV         | Char                                                                                                    |                                                                                                    | reate a Youtube Channel – Youtube Analytics – Youtube Verification – Benefits – Webmaster tool – Assets in |                           |                            |          |                                      |           | 6         |              |  |  |

|          | Search Engine Optimization:                                                                                               |                    |  |  |  |  |  |  |
|----------|----------------------------------------------------------------------------------------------------|--------------------|--|--|--|--|--|--|
| V        | Meaning – Advantages - Google algorithms for SEO – User Insights – Tools – Challenges of SEO – Content Marketing with the | 6                  |  |  |  |  |  |  |
|          | help of SEO – SEO Dashboard – Blog/Article Creation. Recent Trends in Social Media Marketing.                             |                    |  |  |  |  |  |  |
|          | TOTAL                                                                                                    | 30                 |  |  |  |  |  |  |
| CO       | Course Outcomes                                                                                                    |                    |  |  |  |  |  |  |
| CO1      | Remember the concept of Social Media Marketing.                                                                           |                    |  |  |  |  |  |  |
| CO2      | Apply the knowledge of Facebook and Instagram Marketing.                                                                  |                    |  |  |  |  |  |  |
| CO3      | Analyse the concept of Twitter Marketing.                                                                                 |                    |  |  |  |  |  |  |
| CO4      | Evaluate various opportunities in Youtube Marketing                                                                       |                    |  |  |  |  |  |  |
| CO5      | Determine the importance of SEO in Marketing.                                                                             |                    |  |  |  |  |  |  |
|          | Textbooks                                                                                                    |                    |  |  |  |  |  |  |
| 1.       | Social Marketing in India 1st Edition (Sameer Deshpande, Philip Kotler, Nancy R. Lee)                                     |                    |  |  |  |  |  |  |
| 2.       | Marketing with Social Media (Linda Coles)                                                                                 |                    |  |  |  |  |  |  |
| 3.       | The Social Media Marketing Book (Dan Zarrella)                                                                            |                    |  |  |  |  |  |  |
| 4.       | Social Media Marketing 1st Edition (Michael R. Solomon, Tracy Tute                                                        | en)                |  |  |  |  |  |  |
| 5.       | The Art of Social Media: Power Tips for Power Users (Guy Kawasaki                                                         | , Peg Fitzpatrick) |  |  |  |  |  |  |
|          |                                                                                                    |                    |  |  |  |  |  |  |
|          | Reference Books                                                                                                    |                    |  |  |  |  |  |  |
| 1.       | Goldink Books. E-Commerce Business through Social Media Marketin                                                          | ng.2021            |  |  |  |  |  |  |
| 2.       | Michael Branding. Social Media Marketing. 2021                                                                            |                    |  |  |  |  |  |  |
| 3.       | Eric Butow. Ultimate Guide to Social Media Marketing. 2020                                                                |                    |  |  |  |  |  |  |
| 4.       | Melissa S. Barker. Donald I. Barker. Social Media Marketing: A Strate                                                     | egic Approach.2013 |  |  |  |  |  |  |
| 5.       | Andrew Proctor. Social Media Marketing. 2021                                                                              |                    |  |  |  |  |  |  |
| NOTE: La | atest Edition of Textbooks May be Used                                                                                    |                    |  |  |  |  |  |  |

|    | Web Resources                                                                                                    |  |  |  |  |  |  |  |  |  |  |
|----|----------------------------------------------------------------------------------------------------|--|--|--|--|--|--|--|--|--|--|
| 1. | https://www.studocu.com/in/document/davangere-university/open-elective/social-media-marketing-notes-open-elective/50102974 |  |  |  |  |  |  |  |  |  |  |
| 2. | https://www.slideshare.net/seanjoan/social-media-marketing-ppt                                                             |  |  |  |  |  |  |  |  |  |  |
| 3. | https://www.slideshare.net/INNOTHOUGHTS/ppt-on-social-media-marketing                                                      |  |  |  |  |  |  |  |  |  |  |

|         | PO1 | PO2 | PO3 | PO4 | PO5 | PO6 | PO7 | PO8 | PSO1 | PSO2 | PSO3 |
|---------|-----|-----|-----|-----|-----|-----|-----|-----|------|------|------|
| CO1     | 3   | 2   | 3   | 2   | 3   | 3   | 2   | 3   | 3    | 2    | 2    |
| CO2     | 3   | 2   | 3   | 2   | 3   | 3   | 2   | 3   | 3    | 2    | 2    |
| CO3     | 3   | 2   | 3   | 2   | 3   | 3   | 2   | 3   | 3    | 2    | 2    |
| CO4     | 3   | 2   | 3   | 2   | 3   | 3   | 2   | 3   | 3    | 2    | 2    |
| CO5     | 3   | 2   | 3   | 2   | 3   | 3   | 2   | 3   | 3    | 2    | 2    |
| TOTAL   | 15  | 10  | 15  | 10  | 15  | 15  | 10  | 15  | 15   | 10   | 10   |
| AVERAGE | 3   | 2   | 3   | 2   | 3   | 3   | 2   | 3   | 3    | 2    | 2    |

<sup>3 –</sup> Strong, 2- Medium, 1- Low

# FIRST YEAR :SECOND SEMESTER SECIII: OFFICE AUTOMATION

| Subject Title | OFFICE AUTOMATION | Semester       | I  |
|---------------|-------------------|----------------|----|
| Subject Code  | 23U2CSAC02        | Specialization | NA |

CREDIT: 2 HOURS: 30

#### **COURSE OBJECTIVE**

To provide the Computer Knowledge in MS Office software.

#### COURSE OUTCOMES AND ITS COMPETENCY LEVEL

CO1: Write a program to design different types of font styles, font sizes, headings.CO2:

Write a program to apply an attractive advertisement view for a company. CO3: Write to create a table with rows and columns.

CO4: Write a program to create a call letter.

CO5: Write a program to make different visualization effects.

CO6: Write a program to make different effects like animations, sounds etc.

| PO<br>CO | PO<br>1 | PO<br>2 | P<br>O<br>3 | PO<br>4 | PO<br>5 | PO<br>6 | PO 7 | PO<br>8 | PO<br>9 | PO<br>10 | PO<br>11 | PO<br>12 | PO<br>13 | PO<br>14 | PO<br>15 |
|----------|---------|---------|-------------|---------|---------|---------|------|---------|---------|----------|----------|----------|----------|----------|----------|
| CO1      | -       | ~       | -           |         | -       | -       | -    | -       | -       | -        | 1        | -        |          | -        | -        |
| CO2      | -       | -       | -           | ~       | -       | -       | -    | -       | -       | <b>V</b> | 1        | -        | ~        | -        | -        |
| CO3      | ~       | -       | -           | -       | -       | -       | -    | -       | ~       | -        | 1        | -        | -        | -        | -        |
| CO4      | -       | -       | -           | -       | -       | ~       | ~    | -       | -       | -        | <b>'</b> | -        | -        | ~        | ~        |
| CO5      | -       | -       | -           | -       | ~       | -       | -    | -       | -       | -        | 1        | <b>V</b> | -        | -        | -        |

|   | List of Programs                                                                                                    |
|---|----------------------------------------------------------------------------------------------------|
| 1 | Type a Bio – Data and do the following  a. Heading should be in heading 1 style.  b. The content in the page should be 12 in size and book man as font style.  c. Set the position of the tab as 0.5 for each paragraph.  d. Insert a header and type your Name and insert Date and Time.  e. Insert footer with page number.  f. Education qualification should be given in table format.                                                                                                    |
|   | Prepare an advertisement to a company requiring software                                                                                                    |
|   | professionals with the following specifications.                                                                                                    |
| 2 | <ul> <li>a) Give Attractive page border.</li> <li>b) Divide the page into two columns.</li> <li>c) One side of the column side contain company details in brief (use bullets if necessary).and other side vacancy position.</li> <li>d) Insert the name of the company in the header using different font style.</li> <li>e) Use at least one gallery.</li> <li>f) Mention number of vacancies in each category (Software Engineers, Data Operators, System Administrators, Managers etc., arranging the</li> </ul> |
|   | order appropriately), qualifications required etc.                                                                                                    |
| 3 | <ul> <li>Prepare a Time table of your class and do the following</li> <li>a) Heading should be provided and it should be 14 in size, bold and underlined.</li> <li>b) Insert a table which contains 9 rows and 6 columns.</li> <li>c) Within the table, cell should contain merging of cells and splitting of cells be done.</li> </ul>                                                                                                    |
|   | d) Each subject should be differentiated using the background colour or font colour.                                                                                                    |
|   | e) Border should contain 1.00 pt.                                                                                                    |
|   | f) Content with in the table should be cantered.                                                                                                    |
| 4 | Create an <b>Interview call letter</b> as the main document and create 5 records for 5 persons using MS-Word. Use Mail merge to create letters for 3 selected persons among 5.                                                                                                    |
|   | Presentation and Visualization – graphs, charts, 2D, 3D                                                                                                    |
|   | a) Graphs and Charts in 2D, 3D using open source tools.                                                                                                    |
| 5 | b) Students mark list analysis using formula in Ms-Excel                                                                                                    |
|   | c) Calculation of salary in Ms-Excel                                                                                                    |
| 6 | Create text and images with effects.                                                                                                    |
| 7 | Create animation and sound effects.                                                                                                    |

### **Core V - Corporate Accounting I**

| Subject<br>Code | L | T | P | S | Credits | Inst.<br>Hours | Marks |          |       |
|-----------------|---|---|---|---|---------|----------------|-------|----------|-------|
| Code            |   |   |   |   |         |                | CIA   | External | Total |
| 23U3CCC05       | 6 |   |   |   | 4       | 6              | 25    | 75       | 100   |

|      | Learning Objectives                                                                                                    |              |
|------|----------------------------------------------------------------------------------------------------|--------------|
| LO1  | To understand about the pro-rata allotment                                                                                                    |              |
| LO2  | To know the provisions of companies Act under Redemption of Preference shares and                                                                                                    |              |
| LO3  | To learn the form and contents of Financial statements as per Schedule III of Compan                                                                                                    | ies Act 2013 |
| LO4  | To examine the factors affecting goodwill of a company                                                                                                    |              |
| LO5  | To identify the Significance of International financial reporting standard (IFRS)                                                                                                    |              |
|      | isite: Should have studied Financial Accounting in I Year                                                                                                    | T            |
| Unit | Contents                                                                                                    | No. of Hours |
| I    | Issue of Shares Issue of Shares - Forfeiture - Reissue - Pro-rata Allotment - Right Issue - Bonus Issue - Underwriting of Shares and Debentures - Underwriting Commission - Types of Underwriting.                                                                                                    | 18           |
| II   | Redemption of Preference Shares & Debentures  Redemption of Preference Shares—Provisions of Companies Act— Capital  Redemption Reserve — Minimum Fresh Issue — Redemption at Premium.  Debentures: Issue and Redemption — Meaning — Methods — In One Lot — in  Instalment — Purchase in the Open Market includes Ex Interest and Cum Interest —  Sinking Fund Investment Method.                                                                                                    | 18           |
| III  | Final Accounts Introduction – Final Accounts – Form and Contents of Financial Statements as Per Schedule III of Companies Act 2013 – Part I Form of Balance Sheet – Part II Form of Statement of Profit and Loss – Ascertaining Profit for Managerial Remuneration. Profit Prior to Incorporation.                                                                                                    | 18           |
| IV   | Valuation of Goodwill & Shares  Valuation of Goodwill and Shares - Factors Affecting Goodwill - Methods of Valuation - Acquisition of Business.                                                                                                    | 18           |
| V    | Indian Accounting Standards International Financial Reporting Standard (IFRS)—Meaning and its Applicability in India - Indian Accounting Standards — Meaning — Objectives — Significance — Accounting Standards in India — Procedures for Formulation of Standards — Ind AS — 1 Presentation of Financial Statement, Ind AS — 2 Valuation of Inventories, Ind AS — 7 Cash Flow Statement, Ind AS — 8 Accounting Policies, Changes in Accounting Estimate and Errors, Ind AS 12 Income Tax Indi AS — 16, Property Equipment Ind AS — 103, Business Combinations Ind AS 110, Consolidated Financial Statement. | 18           |

|       | TOTAL                                                                                | 90               |
|-------|--------------------------------------------------------------------------------------|------------------|
| THEOR | Y 20% & PROBLEMS 80%                                                                 |                  |
| CO    | Course Outcomes                                                                      |                  |
| CO1   | To understand the provisions for underwriting commission                             |                  |
| CO2   | To examine the provisions of issue and redemption of preferences shares and debentur | res              |
| CO3   | To illustrate part I and part II forms                                               |                  |
| CO4   | To value shares and goodwill                                                         |                  |
| CO5   | To analyse IND AS 7, 12,16                                                           |                  |
|       | Textbooks                                                                            |                  |
| 1     | S.P. Jain and N.L. Narang, Advanced Accounting Vol I, Kalyani Publication, New De    | lhi.             |
| 2     | R.L. Gupta and M.Radhaswamy, Advanced Accounts Vol I, Sultan Chand, New Delhi        |                  |
| 3     | B.Raman, Corporate Accounting, Taxmann, New Delhi.                                   |                  |
| 4     | Shukla, Grewal and Gupta- Advanced Accounts Voll, S. Chand, New Delhi.               |                  |
| 5     | M.C.Shukla, Advanced accounting Vol I, S.Chand, New Delhi.                           |                  |
|       | Reference Books                                                                      |                  |
| 1     | T.S.Reddy, A.Murthy – Corporate Accounting- Margham Publication, Chennai.            |                  |
| 2     | D.S.Rawat&NozerShroff,Students Guide To Accounting Standards ,Taxmann, New I         | Delhi            |
| 3     | Prof.Mukeshbramhbutt, Devi, Corporate Accounting I, Ahilya Publication, Madhya Prac  | lesh             |
| 4     | Anil kumar, Rajesh kumar, Corporate accounting I, Himalaya Publishing house, Mum     | bai.             |
| 5     | Prasanth Athma, Corporate Accounting I, Himalaya Publishing house, Mumbai.           |                  |
| NOTE: | Latest Edition of Textbooks May be Used                                              |                  |
|       | Web Resources                                                                        |                  |
| 1     | https://www.tickertape.in/blog/issue-of-shares/                                      |                  |
| 2     | https://www.taxmann.com/bookstore/bookshop/bookfiles/chapter12valuationofgoodw       | illandshares.pdf |
| 3     | https://www.mca.gov.in/content/mca/global/en/acts-rules/ebooks/accounting-standard   | s.html           |

|         | PO1 | PO2 | PO3 | PO4 | PO5 | PO6 | PO7 | PO8 | PSO1 | PSO2 | PSO3 |
|---------|-----|-----|-----|-----|-----|-----|-----|-----|------|------|------|
| CO1     | 3   | 2   | 3   | 2   | 2   | 2   | 2   | 2   | 3    | 2    | 2    |
| CO2     | 3   | 2   | 3   | 2   | 2   | 2   | 2   | 2   | 3    | 2    | 2    |
| CO3     | 3   | 2   | 3   | 2   | 3   | 2   | 2   | 2   | 3    | 2    | 2    |
| CO4     | 3   | 1   | 3   | 2   | 3   | 2   | 2   | 2   | 3    | 2    | 2    |
| CO5     | 3   | 3   | 3   | 2   | 3   | 2   | 2   | 2   | 3    | 2    | 2    |
| TOTAL   | 15  | 11  | 15  | 10  | 13  | 10  | 10  | 10  | 15   | 10   | 10   |
| AVERAGE | 3   | 2.2 | 3   | 2   | 2.6 | 2   | 2   | 2   | 3    | 2    | 2    |

<sup>3 -</sup> Strong, 2 - Medium , 1- Low

#### **Core VI - Business Mathematics & Statistics**

| G. L.                 |                                                                         |                                                                                                    |                                          |                                    |                                                            |                                                                        |                         | Marks      |                 |  |  |  |  |
|-----------------------|-------------------------------------------------------------------------|----------------------------------------------------------------------------------------------------|------------------------------------------|------------------------------------|------------------------------------------------------------|------------------------------------------------------------------------|-------------------------|------------|-----------------|--|--|--|--|
| Subject<br>Code       | L                                                                       | Т                                                                                                    | P                                        | S                                  | Credits                                                    | Inst.<br>Hours                                                         | CIA                     | Externa    | l Total         |  |  |  |  |
| 23U3CCC06             | 6                                                                       |                                                                                                    |                                          |                                    | 4                                                          | 6                                                                      | 25                      | 75         | 100             |  |  |  |  |
|                       | I                                                                       |                                                                                                    |                                          | Lea                                | rning Object                                               | etives                                                                 |                         |            |                 |  |  |  |  |
| LO1                   | To impart knowledge on the basics of ratio, proportion, indices and pro |                                                                                                    |                                          |                                    |                                                            |                                                                        |                         |            |                 |  |  |  |  |
| LO2                   | To lea                                                                  | To learn about simple and compound interest and arithmetic, geometric harmonic progressions.  To familiarise with the measures of central tendency |                                          |                                    |                                                            |                                                                        |                         |            |                 |  |  |  |  |
| LO3                   |                                                                         |                                                                                                    |                                          |                                    |                                                            |                                                                        |                         |            |                 |  |  |  |  |
| LO4                   |                                                                         |                                                                                                    |                                          |                                    | relation co-ef                                             |                                                                        |                         |            |                 |  |  |  |  |
| LO5                   |                                                                         |                                                                                                    |                                          |                                    | e series analy                                             |                                                                        |                         |            |                 |  |  |  |  |
| Prerequisite:<br>Unit | Should                                                                  | i nave                                                                                                    | studie                                   | ı Com                              | Content                                                    |                                                                        |                         |            | No. of<br>Hours |  |  |  |  |
| I                     | Ratio<br>Ratio                                                          |                                                                                                    | rtion a                                  | nd Vari                            | iations, Indic                                             | es and Log                                                             | arithms                 |            | 18              |  |  |  |  |
| II                    | Interes<br>Banke<br>Geom                                                | est and<br>er's Dis<br>netric an                                                                                                    | Annuscount and Har                       | ity<br>– Simp<br>monic             | ole and Comp<br>Progressions<br>s of Annuity               | oound Inter                                                            | est - Arithr            | netic,     | 18              |  |  |  |  |
| III                   | Busin<br>Arithi<br>Media<br>Range                                       | ness Sta<br>metic M<br>an – Qua<br>e - Qua                                                                                                    | atistics<br>Mean,<br>uartiles<br>rtile D | Meası<br>Geome<br>– Dec<br>eviatio | tric Mean -<br>ciles - Percer<br>n and Mean efficient.     | ral Tenden<br>Harmonic<br>ntiles. Meas                                 | Mean - N<br>Sures of Va | ariation – | 18              |  |  |  |  |
| IV                    | Corre                                                                   |                                                                                                    | Karl P                                   | earson                             | ion<br>'s Coefficien<br>ssion Lines a                      |                                                                        | -                       | earman's   | 18              |  |  |  |  |
| V                     | Time<br>variat                                                          | Series<br>ions - I                                                                                                    | Analys                                   | sis : Se<br>Iumber                 | Index Num<br>cular Trend<br>rs – Aggregat<br>Vholesale Ind | <ul> <li>Seasonal</li> <li>ive and Re</li> <li>ex – Cost of</li> </ul> | lative Inde             | x –        |                 |  |  |  |  |
|                       |                                                                         |                                                                                                    |                                          |                                    | TOTAL                                                      |                                                                        | _                       |            | 90              |  |  |  |  |

| CO    | Course Outcomes                                                                                                    |
|-------|----------------------------------------------------------------------------------------------------|
| CO1   | Learn the basics of ratio, proportion, indices and logarithm                                                       |
| CO2   | Familiarise with calculations of simple and compound interest and arithmetic, geometric and harmonic progressions. |
| CO3   | Determine the various measures of central tendency                                                                 |
| CO4   | Calculate the correlation and regression co-efficients.                                                            |
| CO5   | Assess problems on time series analysis                                                                            |
|       | Textbooks                                                                                                    |
| 1     | Dr.B.N. Gupta, Business Mathematics &Statistics, Shashibhawan publishing house, Chennai                            |
| 2     | Asim Kumar Manna, Business Mathematics & Statistics, McGraw hill education, Noida                                  |
| 3     | A.V. Rayarikar and Dr. P.G. Dixit, Business Mathematics & Statistics,<br>NiraliPrakashan publishing, Pune          |
| 4     | Dr.S.Sachdeva, Business Mathematics & Statistics, Lakshmi NarainAgarwal, Agra                                      |
| 5     | P.R. Vittal, Business Mathematics & Statistics, Margham Publications, Chennai                                      |
|       | Reference Books                                                                                                    |
| 1     | J.K. Sharma, Fundamentals of business statistics, Vikas publishing, Noida                                          |
| 2     | Peter Waxman, Business Mathematics & Statistics, Prentice Hall, New York                                           |
| 3     | Andre Francis, Business Mathematics & Statistics, Cengage Learning EMEA,<br>Andover                                |
| 4     | Aggarwal B M, Business Mathematics & Statistics, Ane Book Pvt. Ltd., New Delhi                                     |
| 5     | R.S. Bhardwaj, Business Mathematics & Statistics, Excel Books Publisher, New Delhi                                 |
| NOTE: | Latest Edition of Textbooks May be Used                                                                            |
|       | Web Resources                                                                                                    |
| 1     | https://www.britannica.com/biography/Henry-Briggs                                                                  |
| 2     | https://corporatefinanceinstitute.com/resources/data-science/central-tendency/                                     |
| 3     | https://www.expressanalytics.com/blog/time-series-analysis/                                                        |

|         | PO1 | PO2 | PO3 | PO4 | PO5 | PO6 | PO7 | PO8 | PSO1 | PSO2 | PSO3 |
|---------|-----|-----|-----|-----|-----|-----|-----|-----|------|------|------|
| CO1     | 3   | 2   | 3   | 2   | 2   | 2   | 3   | 2   | 3    | 2    | 2    |
| CO2     | 3   | 2   | 3   | 2   | 3   | 2   | 3   | 2   | 3    | 2    | 2    |
| CO3     | 3   | 2   | 3   | 2   | 3   | 2   | 3   | 2   | 3    | 2    | 2    |
| CO4     | 3   | 2   | 3   | 2   | 2   | 2   | 3   | 2   | 3    | 2    | 2    |
| CO5     | 3   | 2   | 3   | 2   | 2   | 2   | 3   | 2   | 3    | 2    | 2    |
| TOTAL   | 15  | 10  | 15  | 10  | 12  | 10  | 15  | 10  | 15   | 10   | 10   |
| AVERAGE | 3   | 2   | 3   | 2   | 2.4 | 2   | 3   | 2   | 3    | 2    | 2    |

3 - Strong, 2 - Medium, 1- Low

#### **Elective III - E- Commerce**

|                                                                                    |                                                                                                    |                                         |                                                          |                                              |                                           |                                                                                       |                                               |                                                    | Mai                                        | ·ks          |  |  |
|------------------------------------------------------------------------------------|----------------------------------------------------------------------------------------------------|-----------------------------------------|----------------------------------------------------------|----------------------------------------------|-------------------------------------------|---------------------------------------------------------------------------------------|-----------------------------------------------|----------------------------------------------------|--------------------------------------------|--------------|--|--|
| Subject C                                                                          | ode                                                                                                    | L                                       | T                                                        | P                                            | S                                         | Credits                                                                               | Inst.<br>Hours                                | CIA                                                | External                                   | Total        |  |  |
| 23U3CCD                                                                            | E07                                                                                                    | 4                                       |                                                          |                                              |                                           | 4                                                                                     | 4                                             | 25                                                 | 75                                         | 100          |  |  |
|                                                                                    |                                                                                                    |                                         |                                                          |                                              | ]                                         | Learning Ob                                                                           | )<br>jectives                                 |                                                    |                                            |              |  |  |
| LO1 To acquire the basic concept of E- Business and related information technology |                                                                                                    |                                         |                                                          |                                              |                                           |                                                                                       |                                               |                                                    |                                            |              |  |  |
| LO2                                                                                |                                                                                                    |                                         |                                                          |                                              |                                           | commerce bu                                                                           |                                               |                                                    |                                            |              |  |  |
| LO3                                                                                |                                                                                                    |                                         |                                                          |                                              |                                           | ledge on the                                                                          |                                               |                                                    | e marketin                                 | g            |  |  |
| LO4                                                                                |                                                                                                    |                                         |                                                          |                                              |                                           | interchange a                                                                         | and securit                                   | y systems                                          |                                            |              |  |  |
| LO5                                                                                |                                                                                                    |                                         |                                                          |                                              |                                           | students                                                                              |                                               |                                                    |                                            |              |  |  |
|                                                                                    | ite: S                                                                                                    | hould                                   | have s                                                   | tudied                                       | Comn                                      | nerce in XII                                                                          | Std                                           |                                                    |                                            | N. 077       |  |  |
| Unit                                                                               |                                                                                                    |                                         |                                                          |                                              |                                           | Contents                                                                              |                                               |                                                    |                                            | No. of Hours |  |  |
| I                                                                                  | Introduction to E-Commerce  Defining E - Commerce; Main Activities of Electronic Commerce; Benefits of E-Commerce; Broad Goals of Electronic Commerce; Main Components of E-Commerce; Functions of Electronic Commerce - Process of E-Commerce - Types of E- Commerce; The World Wide Web, The Internet and the Web: Features, Role of Automation & Artificial Intelligence in E-Commerce |                                         |                                                          |                                              |                                           |                                                                                       |                                               |                                                    |                                            | 12           |  |  |
| II                                                                                 | E-co<br>busi<br>Bus<br>reta                                                                                                    | ommer<br>iness n<br>iness r<br>iling ar | rce Bus<br>nodels,<br>nodels                             | siness<br>Major<br>in eme<br>tailing,        | Model<br>Busin<br>rging I                 | Is & Consur<br>s, Major Bu<br>ess to Busin<br>E-commerce<br>its of e retaili          | ess (B2B)<br>areas - E-ta                     | Consumer<br>business n<br>ailing: Trac             | (B2C)<br>nodels,<br>litional               | 12           |  |  |
| III                                                                                | The<br>Cor<br>serv<br>sell                                                                                                    | Interncepts, vices: 0                   | erce mannet A<br>Internet<br>Catego<br>the we            | arketin<br>udience<br>t Mark<br>ries of<br>b | e and<br>teting T                         | Consumer Fechnologies vices, Web-                                                     | – Marketii                                    | ng Strategy                                        | / - E                                      | 12           |  |  |
| IV                                                                                 | Ben<br>EDI<br>Pay<br>ecor<br>Sec<br>and                                                                                                    | nefits of Impired Iment nomy - urity:   | f EDI,<br>lement<br>Systen<br>Threa<br>Encryp<br>ecurity | EDI teation, us, Neats in C                  | echnolo<br>EDI<br>ed of<br>Computerotecti | & Security ogy, EDI star Agreements, Electronic eer Systems: ng Web serv oork Firewal | EDI Se<br>Payment<br>Virus, Cyb<br>ver with a | curity. El<br>System -<br>per Crime l<br>Firewall, | ectronic<br>Digital<br>Network<br>Firewall | 12           |  |  |

| V | Ethics in E-Commerce Issues in E Commerce Understanding Ethical, Social and Political issues in E-Commerce: A model for Organizing the issues, Basic Ethical Concepts, Analyzing Ethical Dilemmas, Candidate Ethical principles Privacy and Information Rights: Information collected at E-Commerce Websites | 12 |
|---|----------------------------------------------------------------------------------------------------|----|
|   | TOTAL                                                                                                    | 60 |

| CO   | Course Outcomes                                                                                                    |
|------|----------------------------------------------------------------------------------------------------|
| CO1  | Illustrate the basic concept of E- Business and its applications                                                                                                    |
| CO2  | Compare and contrast the different models of e-commerce                                                                                                    |
| CO3  | Apply the different concepts of e-commerce marketing                                                                                                    |
| CO4  | Enumerate the benefits of EDI and its technology                                                                                                    |
| CO5  | Describe the ethical practice in E-commerce                                                                                                    |
|      | Textbooks                                                                                                    |
| 1    | Whitley, David (2000). e-Commerce Strategy, Technologies and Applications. Tata McGraw Hill.                                                                             |
| 2    | Schneider Gary P. and Perry, James T (1st Edition 2000). Electronic Commerce. Thomson Learning.                                                                          |
| 3    | Bajaj, Kamlesh K and Nag, Debjani (Ist Edition 1999). E-Commerce: The Cutting Edge of Business.  Tata McGraw Hill, Publishing Company Ltd., New Delhi.                   |
| 4    | "Frontiers of Electronic Commerce", Kalakota&Whinston, Pearson Education, 2002.                                                                                          |
| 5    | Effy Oz, "Foundations of E-Commerce", PHI, 2001.                                                                                                    |
|      | Reference Books                                                                                                    |
| 1    | Dr.C.S.Rayudu,"E-Commerce &E-Business",Himalaya Publishing House, New Delhi, 2004.                                                                                       |
| 2    | https://ecommerceguide.com/guides/what-is-ecommerce/                                                                                                    |
| 3    | Kamalesh K. Bajaj, "E-Commerce: The Cutting Edge & Business", Tata McGraw-Hill, 2003.                                                                                    |
| NOTI | E: Latest Edition of Textbooks May be Used                                                                                                    |
|      | Web Resources                                                                                                    |
| 1    | https://searchcio.techtarget.com/definition/ecommerce#:~:text=E%2Dcommerce%20(electronic %20commerce)%20is%20the%20buying%20and%20selling,or%20consumer%2Dto%2Dbusiness. |
| 2    | https://www.google.co.in/books/edition/E_commerce/MwEB8LuK0P0C?hl=en&gbpv=1&dq=E-commerce&pg=PP1&printsec=frontcover                                                     |
| 3    | https://www.google.co.in/books/edition/ESSENTIALS_OF_E_COMMERCE_TECHNOLOGY /ZAOSwdjes38C?hl=en&gbpv=1&dq=E-commerce&pg=PP1&printsec=frontcover                           |

|         | PO1 | PO2 | PO3 | PO4 | PO5 | PO6 | PO7 | PO8 | PSO1 | PSO2 | PSO3 |
|---------|-----|-----|-----|-----|-----|-----|-----|-----|------|------|------|
| CO1     | 3   | 2   | 3   | 2   | 2   | 2   | 2   | 2   | 2    | 3    | 2    |
| CO2     | 3   | 2   | 3   | 2   | 3   | 2   | 2   | 2   | 2    | 3    | 2    |
| CO3     | 3   | 2   | 3   | 2   | 3   | 2   | 2   | 2   | 2    | 3    | 2    |
| CO4     | 3   | 2   | 3   | 2   | 2   | 2   | 2   | 2   | 2    | 3    | 2    |
| CO5     | 3   | 2   | 3   | 2   | 2   | 2   | 2   | 2   | 2    | 3    | 2    |
| TOTAL   | 15  | 10  | 15  | 10  | 12  | 10  | 10  | 10  | 10   | 15   | 10   |
| AVERAGE | 3   | 2   | 3   | 2   | 2.4 | 2   | 2   | 2   | 2    | 3    | 2    |

### 3 - Strong, 2 - Medium, 1- Low

#### **Elective III - Visual Basic**

| C1-    | ·ioc+                                                                                                    |                                                                   |                                             |                                                              |                                       |                                                                                     |                                                                                                    |                                                | Ma                                                          | arks                              |     |  |
|--------|----------------------------------------------------------------------------------------------------|-------------------------------------------------------------------|---------------------------------------------|--------------------------------------------------------------|---------------------------------------|-------------------------------------------------------------------------------------|----------------------------------------------------------------------------------------------------|------------------------------------------------|-------------------------------------------------------------|-----------------------------------|-----|--|
|        | ject<br>ode                                                                                                    | L                                                                 | T                                           | P                                                            | S                                     | Credits                                                                             | Inst. Hours                                                                                                    | CIA                                            | External                                                    | То                                | tal |  |
| 23U3C  | CCDE08                                                                                                    | 2                                                                 |                                             | 2                                                            |                                       | 4                                                                                   | 4                                                                                                    | 25                                             | 75                                                          | 10                                | 00  |  |
|        |                                                                                                    | ı                                                                 | ı                                           |                                                              | l                                     | Learning O                                                                          | bjectives                                                                                                    |                                                |                                                             |                                   |     |  |
| LO1    | To conceptualize the working of visual basic  To provide knowledge about various variables used in visual basic |                                                                   |                                             |                                                              |                                       |                                                                                     |                                                                                                    |                                                |                                                             |                                   |     |  |
| LO2    |                                                                                                    | To provide knowledge about various variables used in visual basic |                                             |                                                              |                                       |                                                                                     |                                                                                                    |                                                |                                                             |                                   |     |  |
| LO3    | To un                                                                                                    | derstan                                                           | d about                                     | t variou                                                     | is cont                               | rols in visual                                                                      | basic                                                                                                    |                                                |                                                             |                                   |     |  |
| LO4    | To have more insights about working with forms and procedures                                                   |                                                                   |                                             |                                                              |                                       |                                                                                     |                                                                                                    |                                                |                                                             |                                   |     |  |
| LO5    | To im                                                                                                    | To impart more information about database connecting tools        |                                             |                                                              |                                       |                                                                                     |                                                                                                    |                                                |                                                             |                                   |     |  |
| Prereq | <br> uisite: \$                                                                                                 | Should                                                            | have s                                      | studied                                                      | Com                                   | merce in XII                                                                        | Std                                                                                                    |                                                |                                                             |                                   |     |  |
| Unit   | Contents                                                                                                    |                                                                   |                                             |                                                              |                                       |                                                                                     |                                                                                                    |                                                |                                                             |                                   |     |  |
| I      | Langu<br>IDE;<br>Setting<br>contro<br>Defau<br>proper                                                           | lage (P<br>Introdu<br>g a Bo<br>ols and<br>lt & co<br>rties, fi   | roceduration to the control of the controls | ral, Ob<br>to VB<br>Style,<br>copertic<br>proper<br>e list b | ject O<br>Contro<br>the sl<br>es, Des | oriented, Even<br>ols: Textboxe<br>hape Control,<br>signing the use<br>oding for Co | nphics User Into<br>the Driven), The<br>s, Frames, che<br>The line cont<br>er Interface, Ke<br>ntrols, list box<br>window/ add it | Visua<br>ck Box<br>rol, Wo<br>cyboard<br>and c | I Basic Envixes, Option orking with laccess, tab ombo box a | Buttons,<br>multiple<br>controls. | 12  |  |
| II     | Consta<br>variab                                                                                                | ants, I<br>les, Sc                                                | Oata Ty                                     | ypes, l<br>variable                                          | Namin<br>es, Val                      | g rules/ con                                                                        | iables, Variable<br>ventions, Name<br>ithmetic operater                                                                           | ned &                                          | intrinsic, I                                                | Declaring                         | 12  |  |
| III    | Decisi<br>String<br>If Stat<br>testing                                                                          | on & , Compements g wheth                                         | condition cound cound of with o             | ons an<br>condition<br>ption F<br>ut is va                   | d Conons (an                          | trols: If State<br>nd, or Not), Nos & Check Bo                                      | ement, If then-<br>lested if Statem<br>exes, Displaying<br>all Statement to                                                       | nents, C<br>g Messa                            | Case Structurage in Messa                                   | re, Using age Box,                | 12  |  |
| IV     | Worki<br>form p                                                                                                 | ing with                                                          | h forms<br>ies, Cre                         | s and practing,                                              | adding                                | , removing Fo                                                                       | ng to forms and<br>orms in project,<br>o objects on a D                                                                           | , hide, s                                      | Show Metho                                                  |                                   | 12  |  |

| V    | Introduction to database connecting tools (ADO, DAO, ADODC, ADODB), Creating the database file for use by Visual Basic (Using MSAccess),, Using the Data control, Setting its property, Using Data control with forms, using list boxes & combo boxes as data bound controls, updating a database file (adding, deleting records): PS –(Basic concepts only) | 12      |
|------|----------------------------------------------------------------------------------------------------|---------|
|      | TOTAL                                                                                                    | 60      |
| CO   | Course Outcomes                                                                                                    |         |
| CO1  | Recall working in visual basics                                                                                                    |         |
| CO2  | Comparing various kind of variables in visual basics                                                                                                    |         |
| CO3  | Applying control in visual basic                                                                                                    |         |
| CO4  | Analyzing work with forms and procedures                                                                                                    |         |
| CO5  | Design the database file.                                                                                                    |         |
|      | Textbooks                                                                                                    |         |
| 1    | Mohammed Azam, Programming with Visual Basic 6.0.– IKAS publishing house (P) Ltd.                                                                                                    |         |
| 2    | Gary Cornell, "Visual Basic 6 from the Ground up", First Edition, 1999, TataMcGraw-Hill.                                                                                                    |         |
| 3    | Steven Holzner, "Visual Basic 6 Black Book", Second Edition, 1999, Oreilly.                                                                                                    |         |
|      | Reference Books                                                                                                    |         |
| 1    | Noel Jerke, "Visual Basic 6 (The Complete Reference)", Second Edition, 1999, TataMcGra                                                                                                    | w-Hill. |
| 2    | Overland Brian, "Visual Basic 6 in Plain English", Third Edition, 1999, JohnWiley                                                                                                    |         |
| NOTE | : Latest Edition of Textbooks May be Used                                                                                                    |         |
|      | Web Resources                                                                                                    |         |
| 1    | www.tutorialspoint.com/listtutorials/visual-basic                                                                                                    |         |
| 2    | https://www.google.co.in/books/edition/Beginning_Visual_Basic_2015/Ax4FCAAAQBAJ = en&gbpv=1&dq=Visual%20basic&pg=PR1&printsec=frontcover                                                                                                    |         |
| 3    | https://www.google.co.in/books/edition/Visual_Basic_6_Programming_Black_Book_Wi/a5V0RoC?hl=en                                                                                                    | SiIRTh  |

|         | PO1 | PO2 | PO3 | PO4 | PO5 | PO6 | PO7 | PO8 | PSO1 | PSO2 | PSO3 |
|---------|-----|-----|-----|-----|-----|-----|-----|-----|------|------|------|
| CO1     | 3   | 2   | 3   | 2   | 2   | 2   | 2   | 2   | 2    | 3    | 2    |
| CO2     | 3   | 2   | 3   | 2   | 3   | 2   | 2   | 2   | 2    | 3    | 2    |
| CO3     | 3   | 2   | 3   | 2   | 3   | 2   | 2   | 2   | 2    | 3    | 2    |
| CO4     | 3   | 2   | 3   | 2   | 2   | 2   | 2   | 2   | 2    | 3    | 2    |
| CO5     | 3   | 2   | 3   | 2   | 2   | 2   | 2   | 2   | 2    | 3    | 2    |
| TOTAL   | 15  | 10  | 15  | 10  | 12  | 10  | 10  | 10  | 10   | 15   | 10   |
| AVERAGE | 3   | 2   | 3   | 2   | 2.4 | 2   | 2   | 2   | 2    | 3    | 2    |

<sup>3 -</sup> Strong, 2 - Medium , 1- Low

#### **Elective I - Business Communication**

|              |                                                                                                    |    |            |   |    |              |                | Marks |          |              |  |  |  |
|--------------|----------------------------------------------------------------------------------------------------|----|------------|---|----|--------------|----------------|-------|----------|--------------|--|--|--|
| Subject Code |                                                                                                    | L  | Т          | P | S  | Credits      | Inst.<br>Hours | CIA   | External | Total        |  |  |  |
| 23U3CCDI     | E09                                                                                                    | 4  |            |   |    | 4            | 4              | 25    | 75       | 100          |  |  |  |
|              |                                                                                                    |    | L          |   | Le | earning Obje | ectives        |       |          |              |  |  |  |
| LO1          | To enable the students to know about the principles, objectives and importance of                                                                                                    |    |            |   |    |              |                |       |          |              |  |  |  |
|              | communication in commerce and trade.                                                                                                    |    |            |   |    |              |                |       |          |              |  |  |  |
| LO2          | To develop the students to understand about trade enquiries                                                                                                    |    |            |   |    |              |                |       |          |              |  |  |  |
| LO3          | To make the students aware about various types of business correspondence.                                                                                                    |    |            |   |    |              |                |       |          |              |  |  |  |
| LO4          | To develop the students to write business reports.                                                                                                    |    |            |   |    |              |                |       |          |              |  |  |  |
| LO5          | To enable the learners to update with various types of interview                                                                                                    |    |            |   |    |              |                |       |          |              |  |  |  |
|              | ites: Should have studied Commerce in XII Std                                                                                                    |    |            |   |    |              |                |       |          |              |  |  |  |
| Unit         | T 4                                                                                                    | ]4 | <b>4</b> 1 | D |    | Contents     |                |       |          | No. of Hours |  |  |  |
| I            | Introduction to Business Communication  Definition – Meaning – Importance of Effective Communication –  Modern Communication Methods – Barriers to Communication – E-  Communication - Business Letters: Need - Functions – Essentials of Effective Business Letters – Layout                                                                                                    |    |            |   |    |              |                |       |          |              |  |  |  |
| II           | Trade Enquiries  Trade Enquiries – Orders and their Execution – Credit and Status Enquiries – Complaints and Adjustments – Collection Letters – Sales Letters – Circular Letters                                                                                                    |    |            |   |    |              |                |       |          | 12           |  |  |  |
| III          | Banking Correspondence  Banking Correspondence – Types – Structure of Banking Correspondence  - Elements of a Good Banking Correspondence – Insurance – Meaning and Types – Insurance Correspondence – Difference between Life and General Insurance – Meaning of Fire Insurance – Kinds – Correspondence Relating to Marine Insurance – Agency Correspondence – Introduction – Kinds – Stages of Agent Correspondence – Terms of Agency Correspondence |    |            |   |    |              |                |       |          | 12           |  |  |  |
| IV           | Secr<br>Con<br>– C<br>Age<br>– Pr                                                                                                    | 12 |            |   |    |              |                |       |          |              |  |  |  |
| V            | Application Letters  Application Letters – Preparation of Resume – Interview: Meaning – Objectives and Techniques of Various Types of Interviews – Public Speech – Characteristics of a Good Speech                                                                                                    |    |            |   |    |              |                |       |          | 12           |  |  |  |
|              |                                                                                                    |    |            |   |    | TOTAL        |                |       |          | 60           |  |  |  |

| G 0       |                                                                                                    |  |  |  |  |  |  |  |  |  |  |
|-----------|----------------------------------------------------------------------------------------------------|--|--|--|--|--|--|--|--|--|--|
| CO        | Course Outcomes                                                                                                    |  |  |  |  |  |  |  |  |  |  |
| CO1       | Acquire the basic concept of business communication.                                                                   |  |  |  |  |  |  |  |  |  |  |
| CO2       | Exposed to effective business letter                                                                                   |  |  |  |  |  |  |  |  |  |  |
| CO3       | Paraphrase the concept of various correspondences.                                                                     |  |  |  |  |  |  |  |  |  |  |
| CO4       | Prepare Secretarial Correspondence like agenda, minutes and various business reports.                                  |  |  |  |  |  |  |  |  |  |  |
| CO5       | Acquire the skill of preparing an effective resume                                                                     |  |  |  |  |  |  |  |  |  |  |
| Textbooks |                                                                                                    |  |  |  |  |  |  |  |  |  |  |
| 1         | Rajendra Pal & J.S. Korlahalli, Essentials of Business Communication-Sultan Chand & Sons- New Delhi.                   |  |  |  |  |  |  |  |  |  |  |
| 2         | Gupta and Jain, Business Communication, Sahityabahvan publication, New Delhi.                                          |  |  |  |  |  |  |  |  |  |  |
| 3         | K.P.Singha, Business Communication, Taxmann, New Delhi.                                                                |  |  |  |  |  |  |  |  |  |  |
| 4         | R. S. N. Pillai and Bhagavathi. S, Commercial Correspondence, Chand Publications, New Delhi.                           |  |  |  |  |  |  |  |  |  |  |
| 5         | M. S. Ramesh and R. Pattenshetty, Effective Business English and Correspondence, S. Chand & Co, Publishers, New Delhi. |  |  |  |  |  |  |  |  |  |  |
|           | Reference Books                                                                                                    |  |  |  |  |  |  |  |  |  |  |
| 1         | V.K.Jain and Om Prakash, Business communication, S.Chand, New Delhi.                                                   |  |  |  |  |  |  |  |  |  |  |
| 2         | RithikaMotwani, Business communication, Taxmann, New Delhi.                                                            |  |  |  |  |  |  |  |  |  |  |
| 3         | Shirley Taylor, Communication for Business-Pearson Publications-New Delhi.                                             |  |  |  |  |  |  |  |  |  |  |
| 4         | Bovee, Thill, Schatzman, Business Communication Today-Pearson Education, Private Ltd-NewDelhi.                         |  |  |  |  |  |  |  |  |  |  |
| 5         | Penrose, Rasbery, Myers, Advanced Business Communication, Bangalore.                                                   |  |  |  |  |  |  |  |  |  |  |
| NOTE: La  | test Edition of Textbooks May be Used                                                                                  |  |  |  |  |  |  |  |  |  |  |
|           | Web Resources                                                                                                    |  |  |  |  |  |  |  |  |  |  |
| 1         | https://accountingseekho.com/                                                                                          |  |  |  |  |  |  |  |  |  |  |
| 2         | https://www.testpreptraining.com/business-communications-practice-exam-questions                                       |  |  |  |  |  |  |  |  |  |  |
| 3         | https://bachelors.online.nmims.edu/degree-programs                                                                     |  |  |  |  |  |  |  |  |  |  |

|         | PO1 | PO2 | PO3 | PO4 | PO5 | PO6 | PO7 | PO8 | PSO1 | PSO2 | PSO3 |
|---------|-----|-----|-----|-----|-----|-----|-----|-----|------|------|------|
| CO1     | 3   | 3   | 2   | 3   | 2   | 2   | 2   | 2   | 2    | 2    | 2    |
| CO2     | 3   | 3   | 2   | 3   | 2   | 2   | 2   | 3   | 2    | 2    | 2    |
| CO3     | 3   | 3   | 2   | 3   | 2   | 2   | 2   | 2   | 2    | 2    | 2    |
| CO4     | 3   | 3   | 2   | 3   | 2   | 2   | 2   | 2   | 2    | 2    | 2    |
| CO5     | 3   | 3   | 2   | 3   | 2   | 2   | 2   | 2   | 2    | 2    | 2    |
| TOTAL   | 15  | 15  | 15  | 15  | 10  | 10  | 10  | 11  | 10   | 10   | 10   |
| AVERAGE | 3   | 3   | 3   | 3   | 2   | 2   | 2   | 2.2 | 2    | 2    | 2    |

3 - Strong, 2 - Medium , 1- Low

Subject code: 23U3CCS03 Semester: III Credit: 2 Hours: 30

#### **SEC-INTERVIEW TECHNIQUES**

#### **UNIT-I**

INTERVIEW – DefinitionTypes of skills – Employer Expectations –Planning for the Interview – Interview Questions

Critical Interview Questions. (6 Hours)

#### **UNIT-II**

DRESS CODE – Meaning- Dress Code for selected Occasions – Dress Code for an Interview. (6 Hours)

#### **UNIT-III**

GROUP DISCUSSION – Meaning – Personality traits required for Group Discussion- Process of Group Discussion- Group Discussion Topics. (6 Hours)

#### **UNIT IV**

STRESS MANAGEMENT – Meaning – Sources of Stress – Symptoms of Stress – Consequences of Stress – Managing Stress (6 Hours)

#### UNIT V

SELF AWARENESS – Meaning – Benefits of Self – Awareness – Developing Self – Awareness. SWOT – Meaning – Importance – Application – Components. GOAL SETTING Meaning – Importance – Effective goal setting – Principles of goal setting – Goal setting at the Right level. (6 Hours)

#### **References:**

- 1. Dr.S. Narayana Rajan, Dr. B. Rajasekaran, G. Venkadasalapthi, V. Vijuresh Nayaham and Herald M.Dhas, Personality Development, Publication Division, Manonmaniam Sundaranar University, Tirunelveli 2. Stephan P.Robbins, Organisational Behaviour, Tenth Edition, Prentice Hall of India Private Limited, New Delhi, 2008
- 3. Jit S. Chandan, Oragnisational Behaviour, Third Edition, Vikas Publishing House Private Limited, 2008
- 4. Dr.K.K. Ramachandran and Dr.K.K. Karthick, From Campus to Corporate, Macmillan Publishers India Limited, New Delhi, 2010.

|         | PO1 | PO2 | PO3 | PO4 | PO5 | PO6 | PO7 | PO8 | PSO1 | PSO2 | PSO3 |
|---------|-----|-----|-----|-----|-----|-----|-----|-----|------|------|------|
| CO1     | 3   | 3   | 2   | 3   | 2   | 2   | 2   | 2   | 2    | 2    | 2    |
| CO2     | 3   | 3   | 2   | 3   | 2   | 2   | 2   | 3   | 2    | 2    | 2    |
| CO3     | 3   | 3   | 2   | 3   | 2   | 2   | 2   | 2   | 2    | 2    | 2    |
| CO4     | 3   | 3   | 2   | 3   | 2   | 2   | 2   | 2   | 2    | 2    | 2    |
| CO5     | 3   | 3   | 2   | 3   | 2   | 2   | 2   | 2   | 2    | 2    | 2    |
| TOTAL   | 15  | 15  | 15  | 15  | 10  | 10  | 10  | 11  | 10   | 10   | 10   |
| AVERAGE | 3   | 3   | 3   | 3   | 2   | 2   | 2   | 2.2 | 2    | 2    | 2    |

### 3 - Strong, 2 - Medium, 1- Low

Subject code: 23U3CCN01 Semester: III Credit: 2 Hours: 30

#### NMEC -HUMAN RESOURCE MANAGEMENT

#### **Objectives:**

- 1. To study the nature and importance of human resource management for the organization
- 2. To familiarize students with the various techniques in HRM that contributes to the overall effectiveness of an Organization.

#### **Course outcomes:**

1. To bring the attention of the students subject to the latest trends in managing human resources in an organization.

| CO NUMBER | CO STATEMENT                                                     | KNOWLEDGE<br>LEVEL |
|-----------|------------------------------------------------------------------|--------------------|
| CO1       | To recall a knowledge about Human Resource                       | K1                 |
|           | management & to create HR managers.                              |                    |
| CO2       | To analyze clear idea about Human Resource Planning.             | K4                 |
| CO3       | To apply them about Recruitment & Selection.                     | К3                 |
| CO4       | To find about the Training & Development.                        | K2                 |
| CO5       | To compare about Performance Appraisal & retention of employees. | K4                 |

#### UNIT-I

Human Resource Management - Definition - Objectives - Functions - Evolution and Growth of HR-Roles and Responsibilities of a HR Manager - Problems and Challenges faced by HR Manager.

(6 Hours)

#### **UNIT-II**

Human Resources planning: Definitions – Objectives – Steps in Human Resources Planning – Man power Planning (6 Hours)

#### **UNIT-III**

Recruitment & Selection: Meaning – Objectives – Sources – Recruitment Process- selection process – Induction programme (6 Hours)

#### **UNIT IV**

Training & Development – purpose –benefits - assessment of training needs – training methods - self development- carrier planning and carrier anchors (6 Hours)

#### UNIT V

Performance Appraisal: process – methods of performance appraisal – appraisal counseling – Motivation:-theories-process of motivation– managing grievances and discipline- retention of employees.

#### (6 Hours)

#### **Content beyond the Syllabus**

- 1. Loyalty management
- 2. Employment law

#### **TEXT BOOK**

- 1. Personnel Management Tripathi, Sultan Chand & Sons, New Delhi, 2000
- 2. Human Resource Management L M Prasad , Sultan Chand & Sons, New Delhi, 2005

#### **REFERENCE BOOKS**

- 1. Human Resource Management -Aswathappa, Tata Mc Graw Hill Publishing Company, New Delhi, 1899
- 2. Human Resource Management Davis and Werther, Tata Mc Graw Hill Publishing Company, New Delhi, 2000

|         | PO1 | PO2 | PO3 | PO4 | PO5 | PO6 | PO7 | PO8 | PSO1 | PSO2 | PSO3 |
|---------|-----|-----|-----|-----|-----|-----|-----|-----|------|------|------|
| CO1     | 3   | 3   | 2   | 3   | 2   | 2   | 2   | 2   | 2    | 2    | 2    |
| CO2     | 3   | 3   | 2   | 3   | 2   | 2   | 2   | 3   | 2    | 2    | 2    |
| CO3     | 3   | 3   | 2   | 3   | 2   | 2   | 2   | 2   | 2    | 2    | 2    |
| CO4     | 3   | 3   | 2   | 3   | 2   | 2   | 2   | 2   | 2    | 2    | 2    |
| CO5     | 3   | 3   | 2   | 3   | 2   | 2   | 2   | 2   | 2    | 2    | 2    |
| TOTAL   | 15  | 15  | 15  | 15  | 10  | 10  | 10  | 11  | 10   | 10   | 10   |
| AVERAGE | 3   | 3   | 3   | 3   | 2   | 2   | 2   | 2.2 | 2    | 2    | 2    |

## $\underline{SECOND\ YEAR-SEMESTER-IV}$

## Core $\,$ VII - Corporate Accounting II

| Subject         |                                                        |                                                                                                    |                                     |                                |                                                       |                          |             | Marks        |              |  |  |  |  |  |
|-----------------|--------------------------------------------------------|----------------------------------------------------------------------------------------------------|-------------------------------------|--------------------------------|-------------------------------------------------------|--------------------------|-------------|--------------|--------------|--|--|--|--|--|
| Subject<br>Code | L                                                      | T                                                                                                    | P                                   | S                              | Credits                                               | Inst.<br>Hours           | CIA         | External     | Total        |  |  |  |  |  |
| 23U4CCC07       | 6                                                      |                                                                                                    |                                     |                                | 4                                                     | 6                        | 25          | 75           | 100          |  |  |  |  |  |
|                 |                                                        |                                                                                                    |                                     | L                              | earning Obj                                           | jectives                 |             |              | 1            |  |  |  |  |  |
| LO1             | To kn                                                  | ow the                                                                                                    | types o                             | of amal                        | gamation                                              |                          |             |              |              |  |  |  |  |  |
| LO2             | To ga                                                  | in an u                                                                                                    | ndersta                             | nding a                        | bout reconst                                          | truction                 |             |              |              |  |  |  |  |  |
| LO3             | To kn                                                  | Γο know Final statements of banking companies                                                                                                    |                                     |                                |                                                       |                          |             |              |              |  |  |  |  |  |
| LO4             |                                                        | To understand the legal requirements of financial accounts                                                                                                    |                                     |                                |                                                       |                          |             |              |              |  |  |  |  |  |
| LO5             | To have an insight on modes of winding up of a company |                                                                                                    |                                     |                                |                                                       |                          |             |              |              |  |  |  |  |  |
|                 | : Should have studied Financial Accounting in I Year   |                                                                                                    |                                     |                                |                                                       |                          |             |              |              |  |  |  |  |  |
| Unit            |                                                        |                                                                                                    |                                     |                                | Content                                               |                          |             |              | No. of Hours |  |  |  |  |  |
| I               | Amal<br>Consi<br>Paym                                  | Amalgamation, Absorption & External Reconstruction  Amalgamation, Absorption and External Reconstruction - Purchase Consideration - Lump sum Method, Net Assets Method, Net Payment Method, Intrinsic Value Method - Types of Amalgamation (Excluding Inter-Company Holdings). |                                     |                                |                                                       |                          |             |              |              |  |  |  |  |  |
| II              | Altera<br>Reco                                         | ation o<br>nstructi                                                                                                    | of Sha                              | re Ča <sub>l</sub><br>Convers  | tal – & Interpital – Mosion of Stoc                   | odes of A                | Alteration  |              | 18           |  |  |  |  |  |
| III             | Accor<br>Final<br>Non-                                 | unting<br>Statem<br>Perfor                                                                                                    | of Ban<br>ents of<br>ming A         | king C<br>Banki<br>Assets      | ompanies<br>ng Compani<br>- Rebate on<br>s Per Bankin | Bills Disc               | counted- Pr | ofit and     | 18           |  |  |  |  |  |
| IV              | Conso<br>Introd<br>Relati                              | olidate<br>luction-<br>ing to I                                                                                                    | <b>d Fina</b><br>Holdin<br>Presenta | ncial S<br>ng & S<br>nation of | tatements<br>ubsidiary C<br>Accounts -                | ompany-Le<br>Preparation | egal Requir | rements      | 18           |  |  |  |  |  |
| V               | Liqui<br>Mean<br>and                                   | Balance Sheet (Excluding Inter-Company Holdings).  Liquidation of Companies  Meaning-Modes of Winding Up – Preparation of Statement of Affairs and Deficiency Accounts - Order of Payment – Liquidators Remuneration- Liquidator's Final Statement of Accounts.                |                                     |                                |                                                       |                          |             |              |              |  |  |  |  |  |
|                 |                                                        |                                                                                                    |                                     |                                | TOTAI                                                 |                          |             |              | 90           |  |  |  |  |  |
| CO              |                                                        |                                                                                                    |                                     |                                |                                                       | rse Outcor               |             |              |              |  |  |  |  |  |
| CO1             |                                                        | rstand t<br>structio                                                                                                    |                                     | ounting                        | treatment of                                          | f amalgama               | tion, absor | ption and ex | ternal       |  |  |  |  |  |
| CO2             | Apply                                                  | and al                                                                                                    | ter the                             | share c                        | apital and in                                         | ternal reco              | nstruction  |              |              |  |  |  |  |  |

| CO                                                                                                    | 3                                                                     | Do the accounting procedure of non-performing assets                     |  |  |  |  |  |  |  |  |  |
|----------------------------------------------------------------------------------------------------|-----------------------------------------------------------------------|--------------------------------------------------------------------------|--|--|--|--|--|--|--|--|--|
| CO                                                                                                    | 4                                                                     | Give the consolidated accounts of holding companies                      |  |  |  |  |  |  |  |  |  |
| CO                                                                                                    | 5                                                                     | Prepare liquidator's final statements                                    |  |  |  |  |  |  |  |  |  |
|                                                                                                    | Textbooks                                                             |                                                                          |  |  |  |  |  |  |  |  |  |
| 1                                                                                                    | S.P.J                                                                 | ain and K.L Narang. Advanced Accountancy, Kalyani Publishers, New Delhi. |  |  |  |  |  |  |  |  |  |
| 2 Dr.K.S.RamanandDr.M.A.Arulanandam, Advanced Accountancy, Vol. II, Himalaya Publishing house, Mumbai. |                                                                       |                                                                          |  |  |  |  |  |  |  |  |  |
| 3                                                                                                    | R.L.GuptaandM.Radhaswamy, Advanced Accounts, Sultan Chand, New Delhi. |                                                                          |  |  |  |  |  |  |  |  |  |
| 4                                                                                                    | M.C.                                                                  | Shukla and T.S.Grewal, Advanced Accounts Vol2 S Chand & Sons, New Delhi. |  |  |  |  |  |  |  |  |  |
| 5                                                                                                    | T.S.F                                                                 | Reddy and A.Murthy, Corporate Accounting II, Margham Publishers, Chennai |  |  |  |  |  |  |  |  |  |
|                                                                                                    |                                                                       | Reference Books                                                          |  |  |  |  |  |  |  |  |  |
| 1                                                                                                    | B.Ra                                                                  | man, Corporate Accounting, Taxmann, New Delhi                            |  |  |  |  |  |  |  |  |  |
| 2                                                                                                    | M.C.                                                                  | Shukla, Advanced Accounting, S. Chand, New Delhi                         |  |  |  |  |  |  |  |  |  |
| 3                                                                                                    | Prof.                                                                 | MukeshBramhbutt, Devi Ahilya publication, Madhya Pradesh                 |  |  |  |  |  |  |  |  |  |

| 4  | Anil kumar, Rajesh kumar, Advanced Corporate Accounting, Himalaya Publishing house, Mumbai.              |  |  |  |  |  |  |  |  |  |  |  |
|----|----------------------------------------------------------------------------------------------------|--|--|--|--|--|--|--|--|--|--|--|
| 5  | PrasanthAthma, Corporate Accounting, Himalaya Publishing house, Mumbai.                                  |  |  |  |  |  |  |  |  |  |  |  |
| NO | NOTE: Latest Edition of Textbooks May be Used                                                            |  |  |  |  |  |  |  |  |  |  |  |
|    | Web Resources                                                                                            |  |  |  |  |  |  |  |  |  |  |  |
| 1  | https://www.accountingnotes.net/amalgamation/amalgamation-absorption-and-reconstruction-accounting/12670 |  |  |  |  |  |  |  |  |  |  |  |
| 2  | https://www.slideshare.net/debchat123/accounts-of-banking-companies                                      |  |  |  |  |  |  |  |  |  |  |  |
| 3  | https://www.accountingnotes.net/liquidation/liquidation-of-companies-accounting/12862                    |  |  |  |  |  |  |  |  |  |  |  |

|         | PO1 | PO2 | PO3 | PO4 | PO5 | PO6 | PO7 | PO8 | PSO1 | PSO2 | PSO3 |
|---------|-----|-----|-----|-----|-----|-----|-----|-----|------|------|------|
| CO1     | 3   | 2   | 3   | 2   | 2   | 2   | 3   | 2   | 3    | 2    | 2    |
| CO2     | 3   | 2   | 3   | 2   | 3   | 2   | 3   | 2   | 3    | 2    | 2    |
| CO3     | 3   | 2   | 3   | 2   | 3   | 2   | 3   | 2   | 3    | 2    | 2    |
| CO4     | 3   | 2   | 3   | 2   | 2   | 2   | 3   | 2   | 3    | 2    | 2    |
| CO5     | 3   | 2   | 3   | 2   | 2   | 2   | 3   | 2   | 3    | 2    | 2    |
| TOTAL   | 15  | 10  | 15  | 10  | 12  | 10  | 15  | 10  | 15   | 10   | 10   |
| AVERAGE | 3   | 2   | 3   | 2   | 2.4 | 2   | 3   | 2   | 3    | 2    | 2    |

<sup>3 -</sup> Strong, 2 - Medium, 1- Low

### SECOND YEAR – SEMESTER - IV

## Core VIII - Company Law

| Subject       |                                                                                                    |                                                                                                    |                      |                                           |                                                                        | Ingt                    |                                                            | Ma         | rks   |           |  |  |  |  |  |
|---------------|----------------------------------------------------------------------------------------------------|----------------------------------------------------------------------------------------------------|----------------------|-------------------------------------------|------------------------------------------------------------------------|-------------------------|------------------------------------------------------------|------------|-------|-----------|--|--|--|--|--|
| Code          | L                                                                                                    | T                                                                                                    | P                    | S                                         | Credits                                                                | Inst.<br>Hours          | CIA                                                        | CIA Extern |       | nal Total |  |  |  |  |  |
| 23U4CCC08     | 6                                                                                                    |                                                                                                    |                      |                                           | 4                                                                      | 6                       | 25                                                         | 75         | 5     | 100       |  |  |  |  |  |
|               |                                                                                                    |                                                                                                    |                      | Le                                        | arning Obje                                                            | ectives                 |                                                            | ı          |       |           |  |  |  |  |  |
| LO1           |                                                                                                    |                                                                                                    |                      |                                           | and Compan                                                             |                         |                                                            |            |       |           |  |  |  |  |  |
| LO2           |                                                                                                    |                                                                                                    |                      |                                           | ne formation                                                           |                         |                                                            |            |       |           |  |  |  |  |  |
| LO3           |                                                                                                    | To understand the requisites of meeting and resolution To gain knowledge on the procedure to appoint and remove Directors                                                                                                    |                      |                                           |                                                                        |                         |                                                            |            |       |           |  |  |  |  |  |
| LO4<br>LO5    |                                                                                                    |                                                                                                    |                      |                                           | modes of w                                                             |                         | move Directo                                               | ors        |       |           |  |  |  |  |  |
| Prerequisite: |                                                                                                    |                                                                                                    |                      |                                           |                                                                        |                         |                                                            |            |       |           |  |  |  |  |  |
| Unit          |                                                                                                    | 114 ( 6 50)                                                                                                    |                      |                                           | Contents                                                               | •                       |                                                            |            | No. o | f Hours   |  |  |  |  |  |
| I             | Compa<br>Compa<br>Disting<br>Classif                                                                                                    | Introduction to Company law  Companies Act 2013 – Definition of a Company, Characteristics of Company – Lifting or Piercing the Corporate Veil – Company Distinguished from Partnership and Limited Liabilities Partnerships – Classification of Companies – Based on Incorporation, Liability, Number of Members, Control.                                                                                                    |                      |                                           |                                                                        |                         |                                                            |            |       |           |  |  |  |  |  |
| II            | Forma<br>Memo<br>Article<br>Conte                                                                                                    | tion of<br>randum<br>es of Ass<br>nts - K                                                                                                    | of Asso<br>sociation | pany –<br>ciation<br>- Certi<br>Liabiliti | <ul><li>Contents -</li><li>ficate of Inc</li><li>ies - Share</li></ul> | - Alternatio orporation | ental Docum<br>on – Legal E<br>– Prospectus<br>- Kinds – 1 | ffects –   |       | 18        |  |  |  |  |  |
| III           | Meetin<br>Meetin<br>Resolu                                                                                                    | ng<br>ng and<br>ation —                                                                                                    | Resoluti<br>Ordinary | on – T                                    | Sypes – Recal Audit &                                                  | Auditors –              | _                                                          |            |       | 18        |  |  |  |  |  |
| IV            | Mana<br>Manag<br>Director<br>Identif<br>Comm<br>Compa<br>Audit<br>Law                                                                                                    | Resolution – Ordinary, Special Audit & Auditors – Qualification, Disqualification, Appointment and Removal of an Auditor.  Management & Administration  Management & Administration – Directors – Legal Position – Board of Directors – Appointment/ Removal – Disqualification – Director Identification Number – Directorships – Powers – Duties – Board Committees – Related Party Transactions – Contract by One – Person Company – Insider Trading- Managing Director – Manager – Secretarial Audit – Administrative Aspects and Winding Up – National Company Law Tribunal (NCLT) – National Company Law Appellate Tribunal (NCLAT) – Special Courts. |                      |                                           |                                                                        |                         |                                                            |            |       |           |  |  |  |  |  |
| V             | Winding up  Meaning – Modes – Compulsory Winding Up – Voluntary Winding Up –  Consequences of Winding Up Order – Powers of Tribunal – Petition for Winding Up – Company Liquidator. |                                                                                                    |                      |                                           |                                                                        |                         |                                                            |            |       |           |  |  |  |  |  |
|               |                                                                                                    |                                                                                                    |                      |                                           | TOTAL                                                                  |                         |                                                            |            |       | 90        |  |  |  |  |  |

| CO         | Course Outcomes                                                                               |
|------------|-----------------------------------------------------------------------------------------------|
| CO1        | Understand the classification of companies under the act                                      |
| CO2        | Examine the contents of the Memorandum of Association & Articles of Association               |
| CO3        | Know the qualification and disqualification of Auditors                                       |
| CO4        | Understand the workings of National Company Law Appellate Tribunal (NCLAT)                    |
| CO5        | Analyse the modes of winding up                                                               |
|            | Textbooks                                                                                     |
| 1          | N.D. Kapoor, Business Laws, Sultan Chand and Sons, Chennai                                    |
| 2          | R.S.N. Pillai – Business Law, S.Chand, New Delhi.                                             |
| 3          | M.V. Dhandapani, Business Laws Sultan Chand and Sons, Chennai                                 |
| 4          | Shusma Aurora, Business Law, Taxmann, New Delhi                                               |
| 5          | M.C.Kuchal, Business Law, VikasPublication, Noida                                             |
|            | Reference Books                                                                               |
| 1          | Gaffoor&Thothadri, Company Law, Vijay Nicholos Imprints Limited, Chennai                      |
| 2          | M.R. Sreenivasan, Business Laws, Margham Publications, Chennai                                |
| 3          | KavyaAndVidhyasagar, Business Law,NithyaPublication, Bhopal                                   |
| 4          | S.D.Geet, Business Law NiraliPrakashan Publication, Pune                                      |
| 5          | PreethiAgarwal, Business Law, CA foundation study material                                    |
| NOTE: Late | st Edition of Textbooks May be Used                                                           |
|            | Web Resources                                                                                 |
| 1          | https://www.mca.gov.in/content/mca/global/en/acts-rules/companies-act/companies-act-2013.html |
| 2          | https://vakilsearch.com/blog/explain-procedure-formation-company/                             |
| 3          | https://www.investopedia.com/terms/w/windingup.asp                                            |

|         | PO1 | PO2 | PO3 | PO4 | PO5 | PO6 | PO7 | PO8 | PSO1 | PSO2 | PSO3 |
|---------|-----|-----|-----|-----|-----|-----|-----|-----|------|------|------|
| CO1     | 3   | 2   | 3   | 2   | 3   | 3   | 2   | 3   | 3    | 2    | 2    |
| CO2     | 3   | 2   | 3   | 2   | 3   | 3   | 2   | 3   | 3    | 2    | 2    |
| CO3     | 3   | 2   | 3   | 2   | 3   | 3   | 2   | 3   | 3    | 2    | 2    |
| CO4     | 3   | 2   | 3   | 2   | 3   | 3   | 2   | 3   | 3    | 2    | 2    |
| CO5     | 3   | 2   | 3   | 2   | 3   | 3   | 2   | 3   | 3    | 2    | 2    |
| TOTAL   | 15  | 10  | 15  | 10  | 15  | 15  | 10  | 15  | 15   | 10   | 10   |
| AVERAGE | 3   | 2   | 3   | 2   | 3   | 3   | 2   | 3   | 3    | 2    | 2    |

<sup>3 -</sup> Strong, 2 - Medium , 1- Low

### SECOND YEAR – SEMESTER – IV

### **Elective IV - JAVA Programming**

|      |                                                                                                    |                  |                   |                   |                 |                         |                        |                       |                        | ks           |
|------|----------------------------------------------------------------------------------------------------|------------------|-------------------|-------------------|-----------------|-------------------------|------------------------|-----------------------|------------------------|--------------|
|      | Subject Code                                                                                                    | L                | Т                 | P                 | S               | Credits                 | Inst.<br>Hours         | CIA                   | External               | Total        |
|      | 23U4CCDE10                                                                                                    | 2                |                   | 2                 |                 | 4                       | 4                      | 25                    | 75                     | 100          |
|      |                                                                                                    |                  |                   | Lear              | ning (          | )<br>Dbjectives         |                        |                       | <u> </u>               | - <b>L</b>   |
| C1   | To get in-depth Know                                                                                            | ledge            | about             | the ev            | olutio          | n of java a             | nd its Fe              | atures                |                        |              |
| C2   | Bring out the difference                                                                                        |                  |                   |                   |                 |                         | and java               |                       |                        |              |
| C3   | Develop programmers                                                                                             |                  |                   |                   |                 |                         |                        |                       |                        |              |
| C4   | To apply the exception                                                                                          |                  |                   |                   |                 |                         |                        |                       |                        |              |
| C5   | Implementing the code                                                                                           |                  |                   |                   |                 |                         | T contro               | ls.                   |                        |              |
|      | isite: Should have studi                                                                                        | ed Co            | mme               |                   |                 |                         |                        |                       |                        | No of House  |
| Unit | Introduction to Java                                                                                            | Foot             | uroc (            |                   | ntent           |                         | nmont                  | Lovicel               | Icanac or              | No. of Hours |
| I    | tokens- Data Types -<br>Iterative Statements-G                                                                  |                  | 12                |                   |                 |                         |                        |                       |                        |              |
| II   | Classes and Objects Overloading - Static k Java Utilities: Scanne extends-Types of Inhe and methods.            | teywo<br>r, Sta  | rd - F<br>ck, D   | inal k<br>ate, V  | eywor<br>ector, | rd -String<br>, Enumera | Class - S<br>tion. Inh | tring Bureritance:    | ffer Class.<br>Keyword | 12           |
| III  | User-Defined Packag<br>Interface-Keyword in<br>Introduction- Thread S<br>class and Runnable<br>Synchronization. | nplem<br>States  | ents -<br>or life | -Multi<br>e cycle | ple In          | nheritance<br>readCreat | using I                | nterface.<br>eads usi | Threads: ng Thread     | 12           |
| IV   | Exception Handling: 7 in Exceptions – Multi Throwing our own e throws keyword - Mar                             | ple ca<br>xcepti | tch st            | ateme<br>sing tl  | nts –           | Nested try              | block –                | Finally:              | statement-             | 12           |
| V    | Applets: Difference b<br>Applet code using A<br>shapes using Graphics<br>Choice, CheckBox, Li                   | pplet<br>Class   | tag –<br>s. AW    | Passi<br>T Con    | ng pa<br>trols: | rameters Buttons, L     | to Apple<br>Labels, Te | tsDrawin              | ng various             | 12           |
|      |                                                                                                    |                  |                   | TOT               | 4L              |                         |                        |                       |                        | 60           |
|      |                                                                                                    |                  |                   |                   |                 |                         |                        |                       | 1                      |              |

| CO      | Course Outcomes                                                                                        |
|---------|----------------------------------------------------------------------------------------------------|
| CO1     | Importance of Java comparing the other language.                                                       |
| CO2     | Develop program using constructors and its types.                                                      |
| CO3     | Implementing the concept Exception handling various application.                                       |
| CO4     | Analyzing different types of inheritance .                                                             |
| CO5     | Life Build Applet code using AWT controls and Layout managers                                          |
|         | Textbooks                                                                                              |
| 1       | E. Balagurusamy, "Programming with Java", Fourth Edition, 2010, Tata McGraw-Hill                       |
| 2       | P Radha Krishna, "Object Oriented Programming through Java", Second Edition, 2007, Universities Press. |
| 3       | John R Hubbard, Programming with Java – Schuam's Outline Series                                        |
|         | Reference Books                                                                                        |
| 1       | K. Arnold and J. Gosling, "The Java Programming Language", Second Edition, 1996, Addison Wesley        |
| 2       | P. Naughton and H. Schildt, "Java2 (The Complete Reference)", Eight Edition, 2005, Tata McGraw Hill    |
| 3       | Kathy Sierra and Bert Bates, "Head First Java", Second Edition, 2003, Oreilly                          |
| NOTE: 1 | Latest Edition of Textbooks May be Used                                                                |
|         | Web Resources                                                                                          |
| 1       | www.tutorialspoint.com/java/java-quick-guide.htm                                                       |
| 2       | www.ntu.edu.sg/home/ehchua/programming/java/J3a_OOPBasics.html                                         |
| 3       | www.tutorialspoint.com/java/java_overview.htm                                                          |

|         | PO1 | PO2 | PO3 | PO4 | PO5 | PO6 | PO7 | PO8 | PSO1 | PSO2 | PSO3 |
|---------|-----|-----|-----|-----|-----|-----|-----|-----|------|------|------|
| CO1     | 3   | 2   | 3   | 2   | 2   | 2   | 3   | 2   | 3    | 2    | 2    |
| CO2     | 3   | 2   | 2   | 2   | 3   | 2   | 3   | 2   | 3    | 2    | 2    |
| CO3     | 3   | 2   | 3   | 2   | 3   | 2   | 3   | 2   | 3    | 2    | 2    |
| CO4     | 3   | 2   | 2   | 2   | 2   | 2   | 3   | 2   | 3    | 2    | 2    |
| CO5     | 3   | 2   | 3   | 2   | 2   | 2   | 3   | 2   | 3    | 2    | 2    |
| TOTAL   | 15  | 10  | 13  | 10  | 12  | 10  | 15  | 10  | 15   | 10   | 10   |
| AVERAGE | 3   | 2   | 2.6 | 2   | 2.4 | 2   | 3   | 2   | 3    | 2    | 2    |

<sup>3 -</sup> Strong, 2 - Medium , 1- Low

### SECOND YEAR – SEMESTER – IV

### **Elective IV - Computer Networks**

| Sub   | oject Code                 | L         | T        | P       | S       | Credits                        | Inst.<br>Hours |              | Ma         | rks     |            |
|-------|----------------------------|-----------|----------|---------|---------|--------------------------------|----------------|--------------|------------|---------|------------|
|       |                            |           |          |         |         |                                |                | CIA          | Exte       | rnal    | Total      |
| 23U40 | CCDE11                     | 4         |          |         |         | 4                              | 4              | 25           | 75         |         | 100        |
|       |                            |           |          |         | L       | earning Obj                    | ectives        |              |            |         |            |
| LO1   | Study the bounded          | asic taxo | onomy    | and ter | minol   | ogy of the cor                 | nputer netwo   | orking and e | numerate   | the lay | ers of OSI |
| LO2   | To Acquire                 | knowle    | dge of   | physica | al laye | r                              |                |              |            |         |            |
| LO3   | To Apply th                | ne data l | ink lay  | er in N | etworl  | ζS                             |                |              |            |         |            |
| LO4   | To analyze                 | the netv  | vork la  | yer and | desig   | n issues                       |                |              |            |         |            |
| LO5   | To imply of                |           |          |         |         |                                |                |              |            |         |            |
|       | quisite: Sho               | uld hav   | e studi  | ed Cor  |         | e in XII Std                   |                |              |            |         |            |
| Unit  |                            |           |          |         |         | Contents                       |                |              |            | No. o   | of Hours   |
| Ι     |                            |           |          | -       |         | tworks – Ne<br>P Reference l   |                | ware- Netwo  | ork        |         | 12         |
| II    | -                          | -         |          |         |         | media – Wire<br>oop – Trunks   |                |              |            |         | 12         |
| III   | Data Link I<br>Wait Protoc | -         | _        |         |         | r Detection and ol.            | nd Correction  | n- Simplex S | Stop and   |         | 12         |
| IV    | Network I<br>AddressesI    | •         |          | _       |         | - Routing                      | Algorithm-     | IP Protoco   | ol – IP    |         | 12         |
| V     | -                          | ansport   |          | _       |         | nection Esta<br>P. Application |                |              |            |         | 12         |
|       |                            |           |          |         | r       | ГОТАL                          |                |              |            |         | 60         |
| CO    |                            |           |          |         |         | Course O                       | utcomes        |              |            |         |            |
| CO1   | Illustrate th              | e usage   | of com   | puter n | etwor   | ks and function                | ons of each la | yer in OSI a | and TCP/I  | P mod   | el         |
| CO2   | Implication                | s of Phy  | sical la | yer, an | d appl  | y them in real                 | time applica   | ations.      |            |         |            |
| CO3   | Design of I                | Oata link | layer    |         |         |                                |                |              |            |         |            |
| CO4   | Design of n                | etwork    | link lay | ers and | d gene  | rate IP Addre                  | SS             |              |            |         |            |
| CO5   | Design of to               |           | layer a  | nd Pro  | tocols  | needed for er                  | d –end deliv   | ery of packe | ets Role o | f layer | in real    |

|     | Textbooks                                                                                                  |
|-----|----------------------------------------------------------------------------------------------------|
| 1   | Andrew S. Tanenbaum, "Computer Networks", Fourth Edition, 2008, PHI                                        |
| 2   | Behrouz and Forouzan, "Data Communication and Networking", Third Edition, 2006, TMH                        |
| 3   | Tanenbaum, A. S. (2004). Computer Networks. Pearson Education                                              |
|     | Reference Books                                                                                            |
| 1   | Couch Digital and Analog communication systems, MacMillan publishing Co, 1990.                             |
| 2   | William Stallings, Data and Computer Communications, MacMillan Publishing Co, second edition 1989          |
| 3   | Prokis, J.Q, Digital Communications, Mcgraw Hill, 1983                                                     |
| NOT | E: Latest Edition of Textbooks May be Used                                                                 |
|     | Web Resources                                                                                              |
| 1   | http://ceit.aut.ac.ir/~91131079/SE2/SE2%20Website/Lecture%20Slides.html                                    |
| 2   | https://www.google.co.in/books/edition/Computer_Networks/J_1SAAAAMAAJ?hl=en&gbpv=0&bsq=computer%20networks |

|         | PO1 | PO2 | PO3 | PO4 | PO5 | PO6 | PO7 | PO8 | PSO1 | PSO2 | PSO3 |
|---------|-----|-----|-----|-----|-----|-----|-----|-----|------|------|------|
| CO1     | 3   | 2   | 3   | 2   | 2   | 2   | 2   | 2   | 3    | 2    | 2    |
| CO2     | 3   | 2   | 2   | 2   | 3   | 2   | 2   | 2   | 3    | 2    | 2    |
| CO3     | 3   | 2   | 3   | 2   | 3   | 2   | 2   | 2   | 3    | 2    | 2    |
| CO4     | 3   | 2   | 2   | 2   | 2   | 2   | 2   | 2   | 3    | 2    | 2    |
| CO5     | 3   | 2   | 3   | 2   | 2   | 2   | 2   | 2   | 3    | 2    | 2    |
| TOTAL   | 15  | 10  | 13  | 10  | 12  | 10  | 10  | 10  | 15   | 10   | 10   |
| AVERAGE | 3   | 2   | 2.6 | 2   | 2.4 | 2   | 2   | 2   | 3    | 2    | 2    |

<sup>3 -</sup> Strong, 2 - Medium, 1- Low

### $\underline{SECOND\ YEAR-SEMESTER-IV}$

## **Elective IV - Operating Systems**

|         | Subject Code                                                                                                    |                                                                                                    |                 |                             |                               |                                     | Inst.              |                                         | Marks      |         |  |
|---------|----------------------------------------------------------------------------------------------------|----------------------------------------------------------------------------------------------------|-----------------|-----------------------------|-------------------------------|-------------------------------------|--------------------|-----------------------------------------|------------|---------|--|
|         | Subject Code  23U4CCDE12                                                                                                    |                                                                                                    | Т               | P                           | S                             | Credits                             | Hours              | CIA                                     | External   | Total   |  |
|         | 23U4CCDE12                                                                                                    | 4                                                                                                    |                 |                             |                               | 4                                   | 4                  | 25                                      | 75         | 100     |  |
|         |                                                                                                    |                                                                                                    | L               | earnin                      | g Obj                         | ectives                             | l                  |                                         |            |         |  |
| LO1     | To state the Services p                                                                                                    | rovide                                                                                                    | d to th         | e user                      | and ha                        | rdware by                           | operating          | g system.                               |            |         |  |
| LO2     | To communicate with                                                                                                    |                                                                                                    |                 |                             |                               |                                     | operating.         | 5 5 5 5 5 5 5 5 5 5 5 5 5 5 5 5 5 5 5 5 |            |         |  |
| LO3     | To define deadlocks an                                                                                                    |                                                                                                    |                 |                             |                               |                                     | 1                  |                                         |            |         |  |
| LO4     | To design appropriate                                                                                                    |                                                                                                    |                 |                             |                               |                                     |                    |                                         |            |         |  |
| LO5     |                                                                                                    |                                                                                                    |                 |                             |                               |                                     | reads and          | their com                               | munication |         |  |
| Prerequ |                                                                                                    | To learn the mechanisms of OS to handle processes and threads and their communication isite: Should have studied Commerce in XII Std |                 |                             |                               |                                     |                    |                                         |            |         |  |
| Unit    |                                                                                                    |                                                                                                    |                 | Conte                       | nts                           |                                     |                    |                                         | No. o      | f Hours |  |
| I       | Operating-System inte<br>System Design and In<br>Management: Process<br>Interprocess Communication                                                                                                    | mplem<br>conce<br>ication                                                                                                    | entation ptProc | on - O<br>ess Sc<br>ads: Ty | peratin<br>heduling<br>pes of | ng- Systen<br>ng - Opera<br>threads | n Structuations on | re. Proces<br>Processes                 | S<br>H-    | 12      |  |
| II      | Process Scheduling:<br>Algorithms Multiple-F<br>The Critical-Section<br>Classic Problem of Sys                                                                                                    | Process<br>Proble                                                                                                    | or Sch<br>em Sy | nedulin<br>ynchro           | g-CPU                         | J Scheduli                          | ing. Sync          | hronizatio                              | n:         | 12      |  |
| III     | Deadlocks: Deadlock<br>Deadlock Prevention-<br>from Deadlock.                                                                                                    |                                                                                                    |                 |                             |                               |                                     | _                  |                                         |            | 12      |  |
| IV      | Memory-Management Strategies: Swapping - Contiguous Memory Allocation  - Segmentation- Paging - Structure of the Page Table. Virtual-Memory  Management: Demand Paging - Page Replacement - Allocation of Frames -  Thrashing. |                                                                                                    |                 |                             |                               |                                     |                    |                                         |            |         |  |
| V       | Storage Management:<br>and Disk Structure -Fi<br>Management - Efficien                                                                                                    | le Sha                                                                                                    | ring- P         | rotecti                     | on. Al                        | location M                          |                    |                                         |            | 12      |  |
|         |                                                                                                    |                                                                                                    |                 | TOTA                        | L                             |                                     |                    |                                         |            | 60      |  |

| CO   | Course Outcomes                                                                                                    |
|------|----------------------------------------------------------------------------------------------------|
| CO1  | Illustrate OS with its view and goals and services rented by it Deign of OS with its structure.                                           |
| CO2  | Allocation of process through scheduling algorithms and analyze critical section problems and its usage                                   |
| CO3  | Know the Mutual exclusion, Deadlock detection and agreement protocols for deadlock prevention and its avoidance                           |
| CO4  | Strategies of memory management schemes and the usage of virtual memory and Apply prepare<br>Replacement to algorithms to avoid thrashing |
| CO5  | Apply prepare Replacement to algorithms to avoid thrashing and Methods to allocate files for proper protection.                           |
|      | Textbooks                                                                                                    |
| 1    | A. SilberschatzP.B.Galvin, Gange. "Operating System Concepts", Ninth Edition, 2013, Addison Wesley Publishing Co.                         |
| 2    | H.M. Deitel, "An Introduction to Operating System", Second Edition, Addison Wesley                                                        |
| 3    | Chandra Mohan I, Operating Systems, PHI Learning PVT Ltd, 2013                                                                            |
|      | Reference Books                                                                                                    |
| 1    | Andrew S. Tanenbaum, "Modern Operating Systems", Prentice Hall of India Pvt. Ltd, 2003.                                                   |
| 2    | William Stallings, "Operating System", Prentice Hall of India, 4 Edition, 2003.                                                           |
| 3    | Pramod Chandra P. Bhatt – "An Introduction to Operating Systems, Concepts and Practice", PHI, 2003                                        |
| NOTI | E: Latest Edition of Textbooks May be Used                                                                                                |
|      | Web Resources                                                                                                    |
| 1    | http://www.cs.kent.edu/~farrell/osf03/oldnotes/                                                                                           |
| 2    | https://it325blog.fles.wordpress.com/2012/09/operating-system-concepts-7-th-edition.pdf                                                   |
| 3    | https://www.google.co.in/books/edition/OPERATING_SYSTEMS/eei_jHVJi3oC?hl=en&gbpv=1&dq=operating%20systems&pg=PR2&printsec=frontcover      |

|         | PO1 | PO2 | PO3 | PO4 | PO5 | PO6 | PO7 | PO8 | PSO1 | PSO2 | PSO3 |
|---------|-----|-----|-----|-----|-----|-----|-----|-----|------|------|------|
| CO1     | 3   | 2   | 3   | 2   | 3   | 2   | 2   | 2   | 3    | 3    | 2    |
| CO2     | 3   | 2   | 2   | 2   | 3   | 2   | 2   | 2   | 3    | 3    | 2    |
| CO3     | 3   | 2   | 3   | 2   | 3   | 2   | 2   | 2   | 3    | 3    | 2    |
| CO4     | 3   | 2   | 2   | 2   | 3   | 2   | 2   | 2   | 3    | 3    | 2    |
| CO5     | 3   | 2   | 3   | 2   | 3   | 2   | 2   | 2   | 3    | 3    | 2    |
| TOTAL   | 15  | 10  | 13  | 10  | 15  | 10  | 10  | 10  | 15   | 15   | 10   |
| AVERAGE | 3   | 2   | 2.6 | 2   | 3   | 2   | 2   | 2   | 3    | 3    | 2    |

<sup>3 -</sup> Strong, 2 - Medium , 1- Low

### SECOND YEAR – SEMESTER - IV

## SEC - VI: COMMERCE PRACTICAL

| Subjec    | t Code                                             | L                                                                                                    | T                                  | P                                                                             | S                       | Cre                            | Inst.                                      |                        | Mai              | rks          |  |  |
|-----------|----------------------------------------------------|----------------------------------------------------------------------------------------------------|------------------------------------|-------------------------------------------------------------------------------|-------------------------|--------------------------------|--------------------------------------------|------------------------|------------------|--------------|--|--|
| Subjec    | t Couc                                             |                                                                                                    |                                    | •                                                                             | . B                     | dits                           | Hours                                      | CIA                    | External         | Total        |  |  |
| 23U4CCS   | 504                                                | 2                                                                                                    |                                    |                                                                               |                         | 2                              | 2                                          | 40                     | 60               | 100          |  |  |
|           |                                                    |                                                                                                    | 1                                  |                                                                               | Lea                     | arning                         | Objectives                                 | <u> </u>               |                  |              |  |  |
| LO1       | To unde                                            | erstand t                                                                                                    | he pro                             | epara                                                                         | tion o                  | f basic                        | documents                                  | in comme               | rce.             |              |  |  |
| LO2       | To know                                            | w the im                                                                                                    |                                    |                                                                               |                         |                                |                                            |                        |                  |              |  |  |
| LO3       | To fami                                            | liarize w                                                                                                    | vith A                             | dver                                                                          | tiseme                  | ent Cop                        | y.                                         |                        |                  |              |  |  |
| LO4       | To learn                                           | filing u                                                                                                    | ip of S                            | Share                                                                         | Appl                    | ication                        | Form                                       |                        |                  |              |  |  |
| LO5       | To gain                                            | knowle                                                                                                    | dge al                             | bout                                                                          | Audit                   | Progra                         | mme &E- f                                  | iling.                 |                  |              |  |  |
| Prerequis | sites: Shou                                        | ıld have                                                                                                    | e stud                             | lied A                                                                        | Accou                   | ntancy                         | in XII Std                                 | 1                      |                  |              |  |  |
| Unit      |                                                    |                                                                                                    |                                    |                                                                               | Co                      | ntents                         |                                            |                        | No               | No. of Hours |  |  |
| I         | Entry c                                            | ntion of I<br>um<br>ass - De                                                                                                    | ebit a                             | ınd (                                                                         | Credit                  | Note-                          | oucher - De                                | ·                      |                  | 6            |  |  |
| II        | Bankin<br>Drawing<br>in slips<br>Book -<br>and Ter | g:<br>gs, Endo<br>- Appli<br>Accoun                                                                                                    | orsing<br>catio<br>at ope<br>osits | and<br>n and<br>ening<br>– Fix                                                | Cross d prep form ked D | sing of Goration for SE eposit | Cheques - I of Demar B account, account an | nd Drafts<br>Current a | - Pass<br>ccount | 6            |  |  |
| III       | Models<br>Durable<br>deposit                       | Bills of Exchange – Promissory Note.  Advertisement Copy:  Models of Advertisement: Consumable goods – Durable – Non-Durable – Services – Automobiles- Loan application forms and deposit challan - Jewel loan application form, procedure for releasing of jewellary from jewel loans.                                                                                                    |                                    |                                                                               |                         |                                |                                            |                        |                  | 6            |  |  |
| IV        | Transfe<br>- Online<br>Filling u                   | Applicater Forms  Applicater Forms  Applicater F | ion Focation                       | orm orm orm orm orm orm orm orm or orm or or or or or or or or or or or or or | Railwa                  | ay Rese<br>- premi             | lotment and<br>ervation –<br>um form -     | NEFT Tra               | ansfer-          | 6            |  |  |

| V | Procedure for lapsed policy: procedure for settling account while the insured is alive or dead- Preparation of audit programs and audit report - Filling up Income Tax Returns and Applications for Permanent Account Number – E-filing | 6  |
|---|----------------------------------------------------------------------------------------------------|----|
|   | TOTAL                                                                                                    | 30 |

|         | PO1 | PO2 | PO3 | PO4 | PO5 | PO6 | PO7 | PO8 | PSO1 | PSO2 | PSO3 |
|---------|-----|-----|-----|-----|-----|-----|-----|-----|------|------|------|
| CO1     | 3   | 2   | 3   | 2   | 2   | 2   | 3   | 2   | 3    | 2    | 2    |
| CO2     | 3   | 2   | 3   | 2   | 3   |     | 3   | 2   | 3    | 2    | 2    |
| CO3     | 3   | 2   | 3   | 2   | 3   | 2   | 3   | 2   | 3    | 2    | 2    |
| CO4     | 3   | 2   | 3   | 2   | 2   | 2   | 3   | 2   | 3    | 2    | 2    |
| CO5     | 3   | 2   | 3   | 2   | 2   | 2   | 3   | 2   | 3    | 2    | 2    |
| TOTAL   | 15  | 10  | 15  | 10  | 12  | 10  | 15  | 10  | 15   | 10   | 10   |
| AVERAGE | 3   | 2   | 3   | 2   | 2.4 | 2   | 3   | 2   | 3    | 2    | 2    |

<sup>3 –</sup> Strong, 2- Medium, 1- Low

Subject Code: 23U4CCN02 Semester: IV Credit: 2 Hours: 30

#### ENTREPRENEURSHIP DEVELOPMENT

#### **Objectives:**

- To know how to start the business
- To know how to maintain the business

#### **Learning Outcomes**

• To develop and strengthen entrepreneurial quality and motivation in students and to impart basic entrepreneurial skills and understanding to run a business efficiently and effectively.

| CONUMB | CO STATEMENT                                 | KNOWLEDGE |
|--------|----------------------------------------------|-----------|
| ER     |                                              | LEVEL     |
| CO1    | Demonstrate a Entrepreneur, Types of         | K2        |
|        | Entrepreneurs, Difference                    |           |
|        | Between Entrepreneur and Entrepreneurship in |           |
|        | Economic Growth                              |           |
| CO2    | Analyzing the Major Motives Influencing an   | K1        |
|        | Entrepreneur                                 |           |
| CO3    | Using the guidelines provided Institutional  | K4        |
|        | service to entrepreneur                      |           |
| CO4    | Thorough knowledge on the Sickness in small  | K5        |
|        | Business                                     |           |
| CO5    | Knowledge on the Incentives and subsidies    | К3        |
|        | ,Subsided services                           |           |

#### **UNIT I: ENTREPRENEURSHIP**

Entrepreneur – Types – Difference between Entrepreneur - Factors Affecting Entrepreneurial Growth. Project identification – selection of the project – project formulation evaluation – feasibility analysis, Project Report.

(6 Hours)

#### **UNIT II: MOTIVATION**

Major Motives Influencing an Entrepreneur – Achievement Motivation Training, Self Rating, Business Games, Entrepreneurship Development Programs–Need, Objectives.

(6 Hours)

#### **UNIT III**:

Institutional finance to entrepreneurs: IFCI, SFC, IDBI, ICICI, TIIC, UTI, SIPCOT-SIDBI commercial bank venture capital. (6 Hours)

#### **UNIT IV: SUPPORTTOENTREPRENEURS**

Sickness in small Business – Concept, Causes and Consequences, Corrective Measures – Business Incubators – Government Policy for Small Scale Enterprises – Growth Strategies in small

(6 Hours)

#### **UNITV:**

Incentives and subsidies – Sub sided services - seed capital assistance –Taxation benefit to SSI role of entrepreneur in export promotion and import substitution.

(6 Hours)

#### **TEXTBOOKS:**

- 1. Dynamics of Entrepreneurial Development by Vasant Desai-Himalaya Publications
- 2. Entrepreneurial Development by C.B.Guptaand N.P.Srinivasan
- 3. Fundamentals of Entrepreneurship and Small Business by Renu Arora & S.KI.Sood
- 4. Entrepreneurial Development by S.S.Khanka-S.Chand &Co.,
- 5. Entrepreneurial Development by Dr.P.Saravanavel, Learntech Press Trichy.
- 6. Entrepreneurial Development by S.G.Bhanushali
- 7. Entrepreneurial Development by Dr. N.Ramu.

#### **REFERENCES:**

- Hisrich RD, Peters MP, "Entrepreneurship" 8th Edition, Tata Mc Graw-Hill, 2013.
- Mathew J Manimala, "Entrepreneurship theory at cross roads: paradigms and praxis" 2nd Edition Dreamtech, 2005.
- RajeevRoy, 'Entrepreneurship' 2<sup>nd</sup> Edition, Oxford UniversityPress, 2011.
- EDII"Faulty and External Experts—A Hand Book for New Entrepreneurs Publishers: Entrepreneurship Development", Institute of India, Ahmadabad, 1886.

# MAPPING WITH PROGRAMME OUTCOMES AND PROGRAMME SPECIFIC OUTCOMES

|         | PO1 | PO2 | PO3 | PO4 | PO5 | PO6 | PO7 | PO8 | PSO1 | PSO2 | PSO3 |
|---------|-----|-----|-----|-----|-----|-----|-----|-----|------|------|------|
| CO1     | 3   | 2   | 3   | 2   | 2   | 2   | 3   | 2   | 3    | 2    | 2    |
| CO2     | 3   | 2   | 3   | 2   | 3   |     | 3   | 2   | 3    | 2    | 2    |
| CO3     | 3   | 2   | 3   | 2   | 3   | 2   | 3   | 2   | 3    | 2    | 2    |
| CO4     | 3   | 2   | 3   | 2   | 2   | 2   | 3   | 2   | 3    | 2    | 2    |
| CO5     | 3   | 2   | 3   | 2   | 2   | 2   | 3   | 2   | 3    | 2    | 2    |
| TOTAL   | 15  | 10  | 15  | 10  | 12  | 10  | 15  | 10  | 15   | 10   | 10   |
| AVERAGE | 3   | 2   | 3   | 2   | 2.4 | 2   | 3   | 2   | 3    | 2    | 2    |

3 – Strong, 2- Medium, 1- Low

### $\underline{THIRD\ YEAR-SEMESTER-V}$

## **Core IX - Cost Accounting**

| (       | Subject Code                                                                                                    |                                        |                         |                    |                                       |                               | Inst.                  |                       | Marks               |                 |
|---------|----------------------------------------------------------------------------------------------------|----------------------------------------|-------------------------|--------------------|---------------------------------------|-------------------------------|------------------------|-----------------------|---------------------|-----------------|
| ĸ.      | subject Code                                                                                                    | L                                      | T                       | P                  | S                                     | Credits                       | Hours                  | CIA                   | External            | Total           |
|         | 23U5CCC09                                                                                                    | 6                                      |                         |                    |                                       | 5                             | 6                      | 25                    | 75                  | 100             |
|         |                                                                                                    |                                        | ]                       | Learni             | ng Ob                                 | jectives                      | -                      |                       | 1                   | <b>.</b>        |
| LO1     | To understand the va                                                                                            | rious c                                | oncept                  | ts of co           | st acco                               | ounting.                      |                        |                       |                     |                 |
| LO2     | To prepare and recon                                                                                            |                                        |                         |                    |                                       | <i>8</i> .                    |                        |                       |                     |                 |
| LO3     | To gain knowledge re                                                                                            |                                        |                         |                    | nethod                                | s of materi                   | ial.                   |                       |                     |                 |
| LO4     | To familiarize with the                                                                                         |                                        |                         |                    |                                       |                               |                        | t.                    |                     |                 |
| LO5     | To know the apportion                                                                                           | nment                                  | of Ov                   | erhead             | S.                                    |                               |                        |                       |                     |                 |
| Prerequ | isite: Should have stu                                                                                          | died (                                 | Commo                   | erce in            | XII S                                 | td                            |                        |                       |                     |                 |
| it      |                                                                                                    |                                        |                         | Coi                | ntents                                |                               |                        |                       |                     | No. of<br>Hours |
| I       | Introduction of Cost Definition-Nature and and Financial Accommod Installation of Costing - Preparation of Cost | d Sco <sub>l</sub><br>unting<br>g Syst | pe – P<br>- Co<br>em –C | rinciple<br>ost Ac | countii                               | ng Vs Ma                      | anagemer               | nt Accou              | nting –             | 18              |
| II      | Cost Sheet and Met<br>Preparation of Cost<br>Financial Accounts -                                               | Sheet                                  | - Ten                   | ders &             |                                       |                               | econciliat             | ion of C              | ost and             | 18              |
| III     | Material Costing Material Control – M Records – Reorder L FIFO – LIFO – Ba Weighted Average M                   | evels -<br>ise St                      | - ABC                   | Analys             | sis - Is                              | sue of Mat                    | erials –M              | ethods of             | Issue –             | 18              |
| IV      | Labour Costing Direct Labour and In Wage Payments – Ti Incentive Payments and Measurement.                      | me W                                   | ages –                  | Piece '            | Wages                                 | <ul> <li>Incentive</li> </ul> | es – Diff              | erent Met             | thods of            | 18              |
| V       | Overheads Costing Overheads — Defin Overheads — Basis Absorption of Over Distribution Statemer Rate.            | of Ap                                  | portion<br>– Me         | nment<br>ethods    | <ul><li>Print</li><li>of ab</li></ul> | mary and sorption I           | Secondar<br>Preparatio | ry Distrib<br>n of Ov | oution -<br>erheads | 18              |
|         |                                                                                                    |                                        |                         |                    |                                       | TOTAL                         |                        |                       |                     | 90              |

| CO    | Course Outcomes                                                                                                   |  |  |  |  |  |  |  |  |  |  |
|-------|----------------------------------------------------------------------------------------------------|--|--|--|--|--|--|--|--|--|--|
| CO1   | Remember and recall the various concepts of cost accounting                                                       |  |  |  |  |  |  |  |  |  |  |
| CO2   | Demonstrate the preparation and reconciliation of cost sheet.                                                     |  |  |  |  |  |  |  |  |  |  |
| CO3   | Analyze the various valuation methods of material.                                                                |  |  |  |  |  |  |  |  |  |  |
| CO4   | Examine the different methods of calculating labour cost.                                                         |  |  |  |  |  |  |  |  |  |  |
| CO5   | Critically evaluate the apportionment of Overheads.                                                               |  |  |  |  |  |  |  |  |  |  |
|       | Textbooks                                                                                                    |  |  |  |  |  |  |  |  |  |  |
| 1     | Jain S.P. and Narang K.L, Cost Accounting. Kalyani Publishers, New Delhi                                          |  |  |  |  |  |  |  |  |  |  |
| 2     | Khanna B.S., Pandey I.M., Ahuja G.K., and Arora M.N., Practical Costing, S. Chand & Co, New Delhi,                |  |  |  |  |  |  |  |  |  |  |
| 3     | Dr.S.N.Maheswari, Principles of Cost Accounting, Sultan Chand Publications, New Delhi                             |  |  |  |  |  |  |  |  |  |  |
| 4     | T.S.Reddy and Y. Hari Prasad Reddy, Cost Accounting, Margham publications, Chennai                                |  |  |  |  |  |  |  |  |  |  |
| 5     | S.P. Iyengar, Cost Accounting, Sultan Chand Publications, New Delhi                                               |  |  |  |  |  |  |  |  |  |  |
|       | Reference Books                                                                                                   |  |  |  |  |  |  |  |  |  |  |
| 1     | Polimeni, Cost Accounting: Concepts and Applications for Managerial Decision Making, 1991, McGraw–Hill, New York. |  |  |  |  |  |  |  |  |  |  |
| 2     | Jain S.P. and Narang K.L. Cost Accounting, Latest Edition.2013, Kalyani Publishers, New Delhi,                    |  |  |  |  |  |  |  |  |  |  |
| 3     | V.K.Saxena and C.D.Vashist, Cost Accounting, Sultan Chand publications, New Delhi                                 |  |  |  |  |  |  |  |  |  |  |
| 4     | Murthy A &GurusamyS,CostAccounting,Vijay Nicole Imprints Pvt .Ltd .Chennai                                        |  |  |  |  |  |  |  |  |  |  |
| 5     | Prasad.N.K and Prasad.V.K, Cost Accounting, Book Syndicate, Kolkata                                               |  |  |  |  |  |  |  |  |  |  |
| NOTE: | Latest Edition of Textbooks May be Used                                                                           |  |  |  |  |  |  |  |  |  |  |
|       | Web Resources                                                                                                    |  |  |  |  |  |  |  |  |  |  |
| 1     | https://study.com/learn/lesson/cost-accounting-principles-examples-what-is-cost-accounting.html                   |  |  |  |  |  |  |  |  |  |  |
| 2     | https://www.accountingtools.com/articles/what-is-material-costing.html                                            |  |  |  |  |  |  |  |  |  |  |
| 3     | https://www.freshbooks.com/hub/accounting/overhead-cost                                                           |  |  |  |  |  |  |  |  |  |  |

|         | PO1 | PO2 | PO3 | PO4 | PO5 | PO6 | PO7 | PO8 | PSO1 | PSO2 | PSO3 |
|---------|-----|-----|-----|-----|-----|-----|-----|-----|------|------|------|
| CO1     | 3   | 2   | 3   | 2   | 2   | 2   | 2   | 2   | 3    | 2    | 2    |
| CO2     | 3   | 2   | 2   | 2   | 2   | 2   | 2   | 2   | 3    | 2    | 2    |
| CO3     | 3   | 2   | 3   | 2   | 2   | 2   | 2   | 2   | 3    | 2    | 2    |
| CO4     | 3   | 2   | 2   | 2   | 2   | 2   | 2   | 2   | 3    | 2    | 2    |
| CO5     | 3   | 2   | 3   | 2   | 2   | 2   | 2   | 2   | 3    | 2    | 2    |
| TOTAL   | 15  | 10  | 13  | 10  | 10  | 10  | 10  | 10  | 15   | 10   | 10   |
| AVERAGE | 3   | 2   | 2.6 | 2   | 2   | 2   | 2   | 2   | 3    | 2    | 2    |

## 3 - Strong, 2 - Medium , 1- Low

## $\underline{THIRD\ YEAR-SEMESTER-V}$

## Core $\, \mathbf{X} \, ext{-} \, \mathbf{Banking} \, \mathbf{Law} \, \mathbf{and} \, \mathbf{Practice} \,$

| G 1.  | 4.00.1                                                                                                    |                                                |                                       |                                   |                                             |                                               | T 4                                          |                                      | Marks               |             |
|-------|----------------------------------------------------------------------------------------------------|------------------------------------------------|---------------------------------------|-----------------------------------|---------------------------------------------|-----------------------------------------------|----------------------------------------------|--------------------------------------|---------------------|-------------|
| Subje | ct Code                                                                                                    | L                                              | T                                     | P                                 | S                                           | Credits                                       | Inst.<br>Hours                               | CIA                                  | External            | Total       |
| 23U5  | CCC10                                                                                                    | 6                                              |                                       |                                   |                                             | 5                                             | 6                                            | 25                                   | 75                  | 100         |
|       |                                                                                                    | •                                              |                                       | Lea                               | rning O                                     | bjectives                                     |                                              |                                      |                     |             |
| LO1   | To help the banking co                                                                                                    |                                                |                                       |                                   | _                                           |                                               | anking R                                     | egulation A                          | Act 1949 app        | plicable to |
| LO2   |                                                                                                    |                                                |                                       |                                   | concept                                     | and preval                                    | lent centr                                   | al banking                           | system arou         | nd the      |
| LO3   | of bank to government, role in promoting agriculture and industry, role in financial inclusion                                                                                                    |                                                |                                       |                                   |                                             |                                               |                                              |                                      |                     |             |
| LO4   | To understand how capital fund of commercial banks, objectives and process of Asset securitization etc                                                                                                    |                                                |                                       |                                   |                                             |                                               |                                              |                                      |                     |             |
| LO5   | To explore endorseme                                                                                                    |                                                | l banking                             | g system                          | s relation                                  | ship of bar                                   | nkers and                                    | customers                            | , crossing o        | f cheques,  |
| Unit  |                                                                                                    |                                                |                                       | Co                                | ontents                                     |                                               |                                              |                                      | No. of 1            |             |
| I     |                                                                                                    | of<br>ks<br>m<br>in                            | 18                                    |                                   |                                             |                                               |                                              |                                      |                     |             |
| II    | Central Banking Vs Commercial Banking - Functions of Central Bank.  RBI  Establishment – objective - Legal framework – Functions – SBI - Origin and History – Establishment Indian subsidiaries - Foreign subsidiaries -Non-Banking-Subsidiaries-Personal banking International banking-Trade Financing-Correspondent banking - Co-operative banks-Meaning and definition-Features-Co-operative banks vs Commercial banks-StructureNBFC-Role of NBFCRBI Regulations-Financial sector reforms-Sukhmoy committee 1985-Narasimham committee I and II-Prudential norms: capital adequacy norms-classification of assets and provisioning – Meaning, Structure of Interest Rates - Short term and Long Term – Impacts of Savings and Borrowings. |                                                |                                       |                                   |                                             |                                               |                                              |                                      |                     | 18          |
| III   | Current<br>Relationsh<br>Lending S                                                                                                    | - Types Account ip-Specia ources-B curities of | -'Donational Types ank Lendon lending | o Mors of cur ding Prin g-Factors | tis Caurents –K<br>ciples-Fo<br>s influence | sa'-Passbo<br>YC normorms of ler<br>eing bank | ook-Bank<br>is. Bank<br>iding-Loo<br>lending | Lending<br>an evaluation<br>Negotiab | vs<br>er<br>–<br>on | 18          |

|     | Objectives-Crossing and negotiability-Consequences of Crossing.                                                                                                    |                   |
|-----|----------------------------------------------------------------------------------------------------|-------------------|
|     | consequences of crossing.                                                                                                    |                   |
|     |                                                                                                    |                   |
| IV  | Endorsement  Meaning-Components-Kinds of Endorsements-Cheques payable to fictitious person Endorsement by legal representative —Negotiation bank-effect of endorsement-Rules regarding Endorsement - Paying banker-Banker's duty-Dishonouring of Cheques-Discharge of paying banks Payments of a crossed cheque payment. Collecting bankers-Statutory protection under section85 - Refusal of cheques Payment. Collecting Banker-Statutory protection under section 131-Collecting bankers' duty —RBI instruction —Paying Banker Vs Collecting Banker- Customer grievances-Grievance Redressal —Banking Ombudsman.                                                                                          | 18                |
| V   | E-Banking Meaning-Services-e-banking and Financial services- Initiatives- Opportunities-Internet banking Meaning-Internet banking Vs Traditional banking-Services-Drawbacks-Frauds in Internet banking. Mobile banking— Anywhere Banking-Any Time Banking- Electronic Mobile Wallets. ATM Evolution -Concept-Features - Types Electronic money-Meaning- Categories-Merits of e-money - National Electronic Funds Transfer (NEFT) Real Time Gross Settlement (RTGS) Difference between NEFT & RTGS- Meaning- Steps—Benefits-Monetary policies- final sector reforms- Chakravarthy committee 1985- Narasimham Committee I &II Prudential norms capital adequacy norms- classification of assets & provisions. | 18                |
|     | TOTAL                                                                                                    | 90                |
| CO  | Course Outcomes  Aware of various provision of Banking Regulation Act 1949 applicable to banki                                                                                                    | ng companies      |
| CO1 | including cooperative banks                                                                                                    | ng compumes       |
| CO2 | Analyse the evolution of Central Banking concept and prevalent Central Banking and their roles and function                                                                                                    | g system in India |
| CO3 | Gain knowledge about the Central Bank in India, it formation, nationalizing its of structure, role of bank to government, role in promoting agriculture and industry inclusion                                                                                                    |                   |
| CO4 | Evaluate the role of capital fund of commercial banks, objectives and process of securitization etc                                                                                                    | Asset             |
| CO5 | Define the practical banking systems relationship of bankers and customers, croendorsement etc.                                                                                                    | ssing of cheques, |
|     | Tarabasala                                                                                                    |                   |
|     | Textbooks                                                                                                    |                   |
| 1   | Gurusamy S, Banking Theory: Law and Practice, Vijay Nicole Publication, Cher                                                                                                    | nnai              |
| 1 2 |                                                                                                    |                   |
|     | Gurusamy S, Banking Theory: Law and Practice, Vijay Nicole Publication, Chem<br>Muraleedharan, Modern Banking: Theory and Practice, Prentice Hall India Lear                                                                                                    |                   |
| 2   | Gurusamy S, Banking Theory: Law and Practice, Vijay Nicole Publication, Chen<br>Muraleedharan, Modern Banking: Theory and Practice, Prentice Hall India Lear<br>New Delhi                                                                                                    | ning Private Ltd, |

|       | Reference Books                                                                                                    |
|-------|----------------------------------------------------------------------------------------------------|
| 1     | B. Santhanam, Banking & Financial System, Margam Publication, Chennai                                                |
| 2     | Katait Sanjay, Banking Theory and Practice, Lambert Academic Publishing,                                             |
| 3     | Henry Dunning Macleod, The Theory and Practice Of Banking, Hard Press Publishing, Old New Zealand                    |
| 4     | William Amasa Scott, Money and Banking: An Introduction To The Study Of Modern Currencies, Kesinger publication, USA |
| 5     | Nektarios Michail, Money, Credit, and Crises: Understanding the Modern Banking System, Palgrave Macmillan, London    |
| NOTE: | Latest Edition of Textbooks May be Used                                                                              |
|       | Web Resources                                                                                                    |
| 1     | https://www.rbi.org.in/                                                                                              |
| 2     | https://businessjargons.com/e-banking.html                                                                           |
| 3     | https://www.wallstreetmojo.com/endorsement/                                                                          |

|         | PO1 | PO2 | PO3 | PO4 | PO5 | PO6 | PO7 | PO8 | PSO1 | PSO2 | PSO3 |
|---------|-----|-----|-----|-----|-----|-----|-----|-----|------|------|------|
| CO1     | 3   | 2   | 3   | 2   | 3   | 2   | 2   | 2   | 3    | 3    | 2    |
| CO2     | 3   | 2   | 2   | 2   | 3   | 2   | 2   | 2   | 3    | 3    | 2    |
| CO3     | 3   | 2   | 3   | 2   | 3   | 2   | 2   | 2   | 3    | 3    | 2    |
| CO4     | 3   | 2   | 2   | 2   | 3   | 2   | 2   | 2   | 3    | 3    | 2    |
| CO5     | 3   | 2   | 3   | 2   | 3   | 2   | 2   | 2   | 3    | 3    | 2    |
| TOTAL   | 15  | 10  | 13  | 10  | 15  | 10  | 10  | 10  | 15   | 15   | 10   |
| AVERAGE | 3   | 2   | 2.6 | 2   | 3   | 2   | 2   | 2   | 3    | 3    | 2    |

<sup>3 -</sup> Strong, 2 - Medium, 1- Low

### THIRD YEAR – SEMESTER – V

## Core $\,$ XI - Income $\,$ Tax $\,$ Theory, $\,$ Law and $\,$ Practice $\,$ I

|           |                                                                                                    |                                                                                                    |                                                                                                    |                                                     |                                                         |                                                               |                                   |                                     | Marks              |                 |  |
|-----------|----------------------------------------------------------------------------------------------------|----------------------------------------------------------------------------------------------------|----------------------------------------------------------------------------------------------------|-----------------------------------------------------|---------------------------------------------------------|---------------------------------------------------------------|-----------------------------------|-------------------------------------|--------------------|-----------------|--|
| Subjec    | ct Code                                                                                                    | L                                                                                                    | Т                                                                                                    | P                                                   | S                                                       | Credits                                                       | Inst.<br>Hours                    | CIA                                 | Externa            | l Total         |  |
| 23U50     | CCC11                                                                                                    | 6                                                                                                    |                                                                                                    |                                                     |                                                         | 5                                                             | 6                                 | 25                                  | 75                 | 100             |  |
|           |                                                                                                    | I                                                                                                    |                                                                                                    | Lea                                                 | rning O                                                 | bjectives                                                     |                                   |                                     | 1                  |                 |  |
| LO1       | To unders                                                                                                    | stand the b                                                                                                    | asic co                                                                                                    | ncepts &                                            | & definit                                               | ions under                                                    | the Inco                          | me Tax A                            | ct,1961.           |                 |  |
| LO2       |                                                                                                    | ate the resi                                                                                                    |                                                                                                    |                                                     |                                                         |                                                               | he incide                         | nce of tax                          | .•                 |                 |  |
| LO3       |                                                                                                    | ite income                                                                                                    |                                                                                                    |                                                     |                                                         |                                                               |                                   |                                     |                    |                 |  |
| LO4       | To learn the concepts of Annual value, associated deductions and the calculation of incommon from House property.                                                                                                    |                                                                                                    |                                                                                                    |                                                     |                                                         |                                                               |                                   |                                     |                    | of income       |  |
| LO5       |                                                                                                    |                                                                                                    |                                                                                                    | rom Bi                                              | usiness                                                 | & Profess                                                     | ion cons                          | idering it                          | s basic pr         | inciples &      |  |
|           |                                                                                                    | isallowanc                                                                                                    |                                                                                                    |                                                     |                                                         | 1101000                                                       |                                   |                                     | s custo pr         |                 |  |
| Prerequis | site: Should                                                                                                    | d have stud                                                                                                    | lied Co                                                                                                    |                                                     |                                                         |                                                               |                                   |                                     | 1                  |                 |  |
| Unit      |                                                                                                    |                                                                                                    |                                                                                                    | ı                                                   | Content                                                 | <b>ES</b>                                                     |                                   |                                     |                    | No. of<br>Hours |  |
| I         | Introduction to Income Tax Introduction to Income Tax – History – Objectives of Taxation - Features of Income Tax – Meaning of Income – Types – Important Definitions Under the Income Tax Act – Assessee – Types– Incomes Exempted under Section 10.                                                                                   |                                                                                                    |                                                                                                    |                                                     |                                                         |                                                               |                                   |                                     |                    |                 |  |
| II        | Residenti<br>Basic Con                                                                                                    | <b>ial Status</b><br>al Status –<br>nditions –<br>Problems o                                                                                                    | Additic                                                                                                    | nal Co                                              | nditions                                                | <ul> <li>Incidence</li> </ul>                                 | e of Tax                          | and Resid                           |                    | 18              |  |
| III       | Status – Problems on Residential Status and Incidence of Tax.  Income from Salary  Computation of Salary Income – Features of Salary – Allowances – Types of Allowances - Perquisites – Kinds of Perquisites – Types of Provident Fund - Gratuity – Pension – Commutation of Pension – Deduction of Salary - Profits in Lieu of Salary. |                                                                                                    |                                                                                                    |                                                     |                                                         |                                                               |                                   |                                     |                    |                 |  |
| IV        | Income for Income for Annual N                                                                                                    | rom Hous<br>from Hous<br>Value, Ne<br>–Ameniti                                                                                                    | se Prop<br>et Annu                                                                                                    | perty —]<br>ual Val                                 | ue of L                                                 | _                                                             |                                   |                                     |                    | 18              |  |
| V         | Income fi<br>Expenses<br>Deemed I<br>Maintena<br>Special P                                                                                                    | nd Gains from Busing - Genera Business Punce of Boorovisions from Business Punce of Boorovisions from Business from Business fro | ess or land the land the land | Professi<br>actions<br>Undisc<br>Account<br>aputing | on – Ali<br>– Provi<br>losed Ind<br>ts – Aud<br>Incomes | lowable Exisions Rel<br>comes – In<br>it of Acco<br>on Estima | ating to<br>rvestmen<br>unts of C | Deprecia<br>ts – Comp<br>ertain Per | oulsory<br>csons – | 18<br><b>90</b> |  |

| CO    | Course Outcomes                                                                                           |
|-------|----------------------------------------------------------------------------------------------------|
| CO1   | Demonstrate the understanding of the basic concepts and definitions under the Income Tax Act.             |
| CO2   | Assess the residential status of an assessee & the incidence of tax.                                      |
| CO3   | Compute income of an individual under the head salaries.                                                  |
| CO4   | Ability to compute income from house property.                                                            |
| CO5   | Evaluate income from a business carried on or from the practice of a Profession.                          |
|       | Textbooks                                                                                                 |
| 1     | V.P.Gaur, Narang, Puja Gaur and Rajeev Puri - Income Tax Law and Practice, Kalyani Publishers, New Delhi. |
| 2     | T.S.Reddy and Hariprasad Reddy, Income Tax Law and Practice, Margham Publications, Chennai.               |
| 3     | Dinkar Pagare, Income Tax Law and Practice, Sultan & Chand Sons, New Delhi.                               |
| 4     | H.C. Mehrotra, Dr.Goyal S.P,Income Tax Law and Accounts, Sahitya Bhavan Publications, Agra.               |
| 5     | T. Srinivasan – Income Tax & Practice –Vijay Nicole Imprints Private Limited , Chennai.                   |
|       | Reference Books                                                                                           |
| 1     | Hariharan N, Income Tax Law & Practice, Vijay Nicole Imprints Pvt. Ltd. Chennai                           |
| 2     | Bhagwati Prasad, Income Tax Law and Practice, Vishwa Prakasan. New Delhi.                                 |
| 3     | Vinod K. Singhania, Students Guide to Income Tax., U.K. Bharghava Taxman.                                 |
| 4     | Dr. Vinod K Singhania, Dr. Monica Singhania, Taxmann's Students' Guide to Income Tax, New Delhi.          |
| 5     | Mittal Preethi Raniand Bansal Anshika, Income Tax Law and Practice, Sultan & Chand Sons, New Delhi.       |
| NOTE: | Latest Edition of Textbooks May be Used                                                                   |
|       | Web Resources                                                                                             |
| 1     | https://cleartax.in/s/residential-status/                                                                 |
| 2     | https://www.legalraasta.com/itr/income-from-salary/                                                       |
| 3     | https://taxguru.in/income-tax/income-house-properties.html                                                |

|         | PO1 | PO2 | PO3 | PO4 | PO5 | PO6 | PO7 | PO8 | PSO1 | PSO2 | PSO3 |
|---------|-----|-----|-----|-----|-----|-----|-----|-----|------|------|------|
| CO1     | 3   | 2   | 3   | 2   | 3   | 2   | 2   | 2   | 3    | 3    | 2    |
| CO2     | 3   | 2   | 2   | 2   | 2   | 2   | 2   | 2   | 3    | 2    | 2    |
| CO3     | 3   | 3   | 3   | 2   | 3   | 2   | 2   | 2   | 3    | 3    | 2    |
| CO4     | 3   | 2   | 2   | 2   | 2   | 2   | 2   | 2   | 3    | 3    | 2    |
| CO5     | 3   | 3   | 3   | 2   | 3   | 2   | 2   | 2   | 3    | 2    | 2    |
| TOTAL   | 15  | 12  | 13  | 10  | 13  | 10  | 10  | 10  | 15   | 13   | 10   |
| AVERAGE | 3   | 2.2 | 2.6 | 2   | 2.6 | 2   | 2   | 2   | 3    | 2.6  | 2    |

<sup>3 -</sup> Strong, 2 - Medium, 1- Low

### THIRD YEAR – SEMESTER – V

## Discipline Specific Elective 1/2 - Object Oriented Programming using C++

|          |                                                                                                    |               |           |            |          |           |                |             | Marks    |          |
|----------|----------------------------------------------------------------------------------------------------|---------------|-----------|------------|----------|-----------|----------------|-------------|----------|----------|
| Sub      | ject Code                                                                                                    | L             | Т         | P          | S        | Credits   | Inst.<br>Hours | CIA         | External | Total    |
| 23U      | 5DSE1A                                                                                                    | 4             |           |            |          | 4         | 4              | 25          | 75       | 100      |
|          |                                                                                                    |               | Lea       | arning O   | bjectiv  | ves       |                |             |          |          |
| LO1      | To understand                                                                                                    | the object te | chnology  |            |          |           |                |             |          |          |
| LO2      | To impart the i                                                                                                    |               |           | nd arrays  | 3        |           |                |             |          |          |
| LO3      | To enhance the                                                                                                    |               |           |            |          |           |                |             |          |          |
| LO4      | To analyzeteh                                                                                                    | classes and   | objects   |            |          |           |                |             |          |          |
| LO5      | To Enhance rea                                                                                                    |               |           | g the cond | cept inl | heritance |                |             |          |          |
| Prerequi | isite: Should ha                                                                                                    |               |           |            |          |           |                |             |          |          |
| Unit     |                                                                                                    |               |           | Contents   | 5        |           |                |             | No. o    | of Hours |
| I        | Introduction to Object Technology: Object Oriented Programming Concepts—OOF Benefits and OOP applications. Elementary C++ Programming: Keywords-Variables- Constants/ Literals - Operators- Fundamental Data Types - Expressions- General Format of a C++ program. |               |           |            |          |           |                |             | -        | 12       |
| II       | Conditional/De<br>switch Stateme<br>break, continue                                                                                                    | ents. Loop S  | tatements | : while, d |          |           |                |             |          | 12       |
| III      | User-Defined Passing method Strings.                                                                                                    |               |           |            |          |           |                |             |          | 12       |
| IV       | Classes and Objects: -Declaring class and objects -Member functions-Friend Functions-Passing object to function — Returning object from function.  Constructors: Features of constructors — Types of Constructors. Destructors:  Features of Destructor.           |               |           |            |          |           |                |             | 12       |          |
| V        | Inheritance: Si<br>Hierarchical In                                                                                                    |               |           |            |          |           |                | neritance - |          | 12       |
|          | TOTAL                                                                                                    |               |           |            |          |           |                |             |          | 60       |

| CO    | Course Outcomes                                                                |
|-------|--------------------------------------------------------------------------------|
| CO1   | Recall the basics of Building any programming language                         |
| CO2   | Explain about Arrays with illustration                                         |
| CO3   | Analyze the benefits of using Friend Function•                                 |
| CO4   | Develop programs for overloading Unary and Binary Operators                    |
| CO5   | Access the memory Address of any variable using pointers                       |
|       | Textbooks                                                                      |
| 1     | E.Balaguruswamy, "Object Oriented Programming in C++", Sixth Edition, 2012,TMH |
| 2     | H. Schildt, "The Complete Reference C++", Fourth Edition, 2002, TMH            |
| 3     | KanetkarY," Let us C++", Third Edition, 1999, BPB Publishers.                  |
|       | Reference Books                                                                |
| 1     | John R Hubbard, "Programming with C++", Third Edition, 2009, TMH.              |
| 2     | Grady Booch, "Object Oriented Analysis and Design", Addison Wesley             |
| 3     | James RumboughEtal, "Object Oriented Modelling and Design "                    |
| NOTE: | Latest Edition of Textbooks May be Used                                        |
|       | Web Resources                                                                  |
| 1     | http://en.highscore.de/cpp/boost/                                              |
| 2     | http://bookboon.com/en/structural-programming-with-c-plus-plus-ebook           |

|         | PO1 | PO2 | PO3 | PO4 | PO5 | PO6 | PO7 | PO8 | PSO1 | PSO2 | PSO3 |
|---------|-----|-----|-----|-----|-----|-----|-----|-----|------|------|------|
| CO1     | 3   | 2   | 3   | 2   | 3   | 2   | 3   | 3   | 3    | 2    | 2    |
| CO2     | 3   | 2   | 2   | 2   | 2   | 2   | 2   | 2   | 3    | 2    | 3    |
| CO3     | 3   | 3   | 3   | 2   | 3   | 2   | 3   | 3   | 3    | 2    | 2    |
| CO4     | 3   | 2   | 2   | 2   | 2   | 2   | 2   | 2   | 3    | 2    | 2    |
| CO5     | 3   | 3   | 3   | 2   | 3   | 2   | 3   | 3   | 3    | 2    | 3    |
| TOTAL   | 15  | 12  | 13  | 10  | 13  | 10  | 13  | 13  | 15   | 10   | 12   |
| AVERAGE | 3   | 2.2 | 2.6 | 2   | 2.6 | 2   | 2.6 | 2.6 | 3    | 2    | 2.4  |

## 3 - Strong, 2 - Medium , 1- Low

### THIRD YEAR – SEMESTER - V

## Discipline Specific Elective 2/2 - Introduction to Oracle and SQ file

| Subject Code |                                                                                                    | de L | Т | P     | S       | Credits     | Inst.<br>Hours |     | Marks    | arks   |  |
|--------------|----------------------------------------------------------------------------------------------------|------|---|-------|---------|-------------|----------------|-----|----------|--------|--|
|              |                                                                                                    |      |   |       |         |             |                | CIA | External | Total  |  |
| 23U5DSE1B    |                                                                                                    | 4    |   |       |         | 4           | 4              | 25  | 75       | 100    |  |
|              |                                                                                                    |      |   | Learı | ing Obj | <br>ectives |                |     |          |        |  |
| LO1          |                                                                                                    |      |   |       |         |             |                |     |          |        |  |
| LO2          | To enhance the knowledge and understanding of Database analysis and design.  To Enhance the knowledge of the processes of Database Development and Administration using                                                                                |      |   |       |         |             |                |     |          |        |  |
| 202          | SQL and PL/SQ                                                                                                    |      |   |       |         |             |                |     |          |        |  |
| LO3          | To understand the implantation of keys                                                                                                    |      |   |       |         |             |                |     |          |        |  |
| LO4          | To create the database and tables and setting the keys                                                                                                    |      |   |       |         |             |                |     |          |        |  |
| LO5          | To imply the functions                                                                                                    |      |   |       |         |             |                |     |          |        |  |
| Unit         | uisite: Should have studied Commerce in XII Std Contents No. of Hours                                                                                                    |      |   |       |         |             |                |     |          |        |  |
| Cint         | Contents  Introduction to File – Flat File – Advantage and disadvantage of Flat File –                                                                                                    |      |   |       |         |             |                |     |          | IIUUIS |  |
| I            | Introduction to Tale Tale The Talvantage and disadvantage of Tale The Introduction to Database - Types of database structure: Hierarchical Data Base - Relational Data Base - Object Relational Data Base.                                             |      |   |       |         |             |                |     | ace l    | 12     |  |
| II           | Introduction to Relational Database – Relational Database terms: Records – Fields – Tables – Advantage and disadvantage of Relational Database.                                                                                                    |      |   |       |         |             |                |     |          | 12     |  |
| III          | Keys: Primary Key – Foreign Key – Candidate Key – Composite Key - Super Key – Implementation of those keys on tables.                                                                                                    |      |   |       |         |             |                |     | •        | 12     |  |
| IV           | Introduction to Oracle: Creating database – Creating tables – Setting Primary Key and Foreign Keys on tables – Introduction to SQL queries: CREATE, ALTER, DROP, RENAME, TRUNCATE, SELECT statements – Retrieving data – Restricting and Sorting data. |      |   |       |         |             |                |     | ΓE,      | 12     |  |
| V            | Function – Single Row Function – Group Function – Reporting Aggregated data – Displaying data from multiple tables – Sub Queries.                                                                                                    |      |   |       |         |             |                |     | 12       |        |  |
|              | TOTAL                                                                                                    |      |   |       |         |             |                |     | 60       |        |  |
| CO           | Course Outcomes                                                                                                    |      |   |       |         |             |                |     |          |        |  |
| CO1          | Listout the merits and demerits of files                                                                                                    |      |   |       |         |             |                |     |          |        |  |
| CO2          | Paraphrase the relational database and its usage                                                                                                    |      |   |       |         |             |                |     |          |        |  |
| CO3          | Analyze the various keys on tables                                                                                                    |      |   |       |         |             |                |     |          |        |  |
| CO4          | Apply the concept creating database and tables                                                                                                    |      |   |       |         |             |                |     |          |        |  |
| CO5          | Enumerate the various functions and displaying data from multiple tables                                                                                                    |      |   |       |         |             |                |     |          |        |  |

| Textbooks |                                                                                                    |  |  |  |  |  |  |  |
|-----------|----------------------------------------------------------------------------------------------------|--|--|--|--|--|--|--|
| 1         | Steven Feuerstein, Oracle and SQ file, O-Reilly Publication, 2002                                                                              |  |  |  |  |  |  |  |
| 2         | Jason Prince, Oracle Database 12cSQL                                                                                                    |  |  |  |  |  |  |  |
| 3         | Sanjay Mishra, Alan Beaulieru, Mastering Oracle SQL                                                                                            |  |  |  |  |  |  |  |
|           | Reference Books                                                                                                    |  |  |  |  |  |  |  |
| 1         | Joel Murach, Oracle SQL and PL SQL for developers                                                                                              |  |  |  |  |  |  |  |
| 2         | Alice Rischert, Oracle SQL workbook                                                                                                    |  |  |  |  |  |  |  |
| NOTE      | NOTE: Latest Edition of Textbooks May be Used                                                                                                  |  |  |  |  |  |  |  |
|           | Web Resources                                                                                                    |  |  |  |  |  |  |  |
| 1         | https://www.google.co.in/books/edition/Oracle_SQL_Plus/rIg6LtArAPcC?hl=en&gbpv= 1&dq=oracle%20and%20sql%20file&pg=PP1&printsec=frontcover      |  |  |  |  |  |  |  |
| 2         | https://www.google.co.in/books/edition/Mastering_Oracle_SQL/R12_4LhDjZkC?hl=en&gbpv= 1&dq=oracle%20and%20sql%20file&pg=PP1&printsec=frontcover |  |  |  |  |  |  |  |
| 3         | https://www.scribd.com/doc/4367886/Oracle-SQL-Syllabus                                                                                         |  |  |  |  |  |  |  |

|         | PO1 | PO2 | PO3 | PO4 | PO5 | PO6 | PO7 | PO8 | PSO1 | PSO2 | PSO3 |
|---------|-----|-----|-----|-----|-----|-----|-----|-----|------|------|------|
| CO1     | 3   | 2   | 3   | 2   | 3   | 2   | 3   | 3   | 3    | 2    | 2    |
| CO2     | 3   | 2   | 2   | 2   | 2   | 2   | 2   | 2   | 3    | 2    | 3    |
| CO3     | 3   | 3   | 3   | 2   | 3   | 2   | 3   | 3   | 3    | 2    | 2    |
| CO4     | 3   | 2   | 2   | 2   | 2   | 2   | 2   | 2   | 3    | 2    | 2    |
| CO5     | 3   | 3   | 3   | 2   | 3   | 2   | 3   | 3   | 3    | 2    | 3    |
| TOTAL   | 15  | 12  | 13  | 10  | 13  | 10  | 13  | 13  | 15   | 10   | 12   |
| AVERAGE | 3   | 2.2 | 2.6 | 2   | 2.6 | 2   | 2.6 | 2.6 | 3    | 2    | 2.4  |

 $\bf 3$  - Strong,  $\bf 2$  - Medium , 1- Low

### THIRD YEAR – SEMESTER – V

## **Discipline Specific Elective 3/4 - Mobile Computing**

|              |                                                                                                    |             |          |    |         |         |                |     | Marks    |                 |  |
|--------------|----------------------------------------------------------------------------------------------------|-------------|----------|----|---------|---------|----------------|-----|----------|-----------------|--|
| Subject Code |                                                                                                    | L           | T        | P  | S       | Credits | Inst.<br>Hours | CIA | External | Total           |  |
| 23U5         | 5DSE2A                                                                                                    | 4           |          |    |         | 4       | 4              | 25  | 75       | 100             |  |
|              | Learning Objectives                                                                                                    |             |          |    |         |         |                |     |          |                 |  |
| C1           | To understand the basic concepts of mobile computing                                                                                                    |             |          |    |         |         |                |     |          |                 |  |
| <b>C2</b>    | To familiarize with the network protocol stack                                                                                                    |             |          |    |         |         |                |     |          |                 |  |
| C3           | To learn the basics of telecommunication strategy                                                                                                    |             |          |    |         |         |                |     |          |                 |  |
| C4           | Be exposed to Ad-Hoc networks                                                                                                    |             |          |    |         |         |                |     |          |                 |  |
| C5           | To gain knowledge about different mobile platforms and application development quisite: Should have studied Commerce in XII Std                                                                                                    |             |          |    |         |         |                |     |          |                 |  |
| _            | juisite: Shou                                                                                                    | uld have st | tudied C |    |         |         |                |     |          | N C             |  |
| Unit         |                                                                                                    |             |          | C  | Content | S       |                |     |          | No. of<br>Hours |  |
| I            | Introduction-Mobile Computing – Mobile Computing Applications –Generations of Mobile computing – Structure of Mobile Computing Application. MAC Protocols – Wireless MAC Issues – Fixed Assignment Schemes – Random Assignment Schemes – Reservation Based Schemes.                              |             |          |    |         |         |                |     | 12       |                 |  |
| II           | Mobile Ad-Hoc Networks-Ad-Hoc Basic Concepts – Characteristics – Applications – Design Issues – Routing – Essential of Traditional Routing Protocols – Popular Routing Protocols – Vehicular Ad Hoc networks (VANET) – MANET Vs VANET – Security.                                                |             |          |    |         |         |                |     | 12       |                 |  |
| III          | Mobile Telecommunication System-Global System for Mobile Communication (GSM) — Services & Architecture — Protocols — Connection Establishment - General Packet Radio Service (GPRS) — Universal Mobile Tele communication System (UMTS). Architecture — Handover — Security.                     |             |          |    |         |         |                |     | 12       |                 |  |
| IV           | Mobile Internet Protocol and Transport Layer-Overview of Mobile IP – Features of Mobile IP – Key Mechanism in Mobile IP – route Optimization. Overview of TCP/IP – Architecture of TCP/IP Adaptation of TCP Window – Improvement in TCP Performance.                                             |             |          |    |         |         |                |     | 12       |                 |  |
| V            | Mobile Platforms and Applications-Mobile Device Operating Systems – Special Constrains & Requirements – Commercial Mobile Operating Systems – Software Development Kit: iOS, Android, BlackBerry, Windows Phone – M-Commerce – Structure– Pros & Cons – Mobile Payment System – Security Issues. |             |          |    |         |         |                | 12  |          |                 |  |
| CO           | TOTAL Course Outcomes                                                                                                    |             |          |    |         |         |                |     | 60       |                 |  |
|              | Paraphrase the mobile computing                                                                                                    |             |          |    |         |         |                |     |          |                 |  |
| CO1          | Paraphrase                                                                                                    | the mobile  | comput   | шg |         |         |                |     |          |                 |  |

| CO2                                           | Analyze the different networks and designs issues                                                                                                    |  |  |  |  |  |  |  |  |
|-----------------------------------------------|----------------------------------------------------------------------------------------------------|--|--|--|--|--|--|--|--|
| CO3                                           | Acquire the knowledge on the mobile telecommunication systems                                                                                                    |  |  |  |  |  |  |  |  |
| CO4                                           | Apply the mobile Internet protocol and transport layer                                                                                                    |  |  |  |  |  |  |  |  |
| CO5                                           | Enhance the skills on the different platforms and application models                                                                                                    |  |  |  |  |  |  |  |  |
|                                               | Textbooks                                                                                                    |  |  |  |  |  |  |  |  |
| 1                                             | Jochen Schiller, "Mobile Communications", PHI/Pearson Education, Second Edition, 2003. (Unit I Chap 1,2 &3- Unit II chap 4,5 &6-Unit III Chap 7.Unit IV Chap 8- Unit V Chap 9&10.) |  |  |  |  |  |  |  |  |
| 2                                             | William Stallings, "Wireless Communications and Networks", PHI/Pearson Education, 2002. (Unit I Chapter – 7&10-Unit II Chap 9)                                                     |  |  |  |  |  |  |  |  |
| 3                                             | Kaveh Pahlavan, Prasanth Krishnamoorthy, "Principles of Wireless Networks", PHI/Pearson Education, 2003.                                                                           |  |  |  |  |  |  |  |  |
| Reference Books                               |                                                                                                    |  |  |  |  |  |  |  |  |
| 1                                             | Uwe Hansmann, Lothar Merk, Martin S. Nicklons and Thomas Stober, "Principles of Mobile Computing", Springer, New York, 2003.                                                       |  |  |  |  |  |  |  |  |
| 2                                             | Hazyszt of Wesolowshi, "Mobile Communication Systems", John Wiley and Sons Ltd, 2002.                                                                                              |  |  |  |  |  |  |  |  |
| NOTE: Latest Edition of Textbooks May be Used |                                                                                                    |  |  |  |  |  |  |  |  |
|                                               | Web Resources                                                                                                    |  |  |  |  |  |  |  |  |
| 1                                             | https://www.google.co.in/books/edition/FUNDAMENTALS_OF_MOBILE_COMPUTING _Second/NREACwAAQBAJ?hl=en&gbpv=1&dq=mobile%20computing&pg=PP1 &printsec=frontcover                        |  |  |  |  |  |  |  |  |
| 2                                             | https://www.google.co.in/books/edition/Mobile_Computing/LSqPLwEACAAJ?hl=en                                                                                                    |  |  |  |  |  |  |  |  |
| 3                                             | https://www.google.co.in/books/edition/Mobile_Computing/psAgAQAAIAAJ?hl=en&gbpv =1&bsq=mobile+computing&dq=mobile+computing&printsec=frontcover                                    |  |  |  |  |  |  |  |  |

|         | PO1 | PO2 | PO3 | PO4 | PO5 | PO6 | PO7 | PO8 | PSO1 | PSO2 | PSO3 |
|---------|-----|-----|-----|-----|-----|-----|-----|-----|------|------|------|
| CO1     | 3   | 2   | 3   | 2   | 3   | 2   | 3   | 3   | 3    | 2    | 2    |
| CO2     | 3   | 2   | 2   | 2   | 2   | 2   | 2   | 2   | 3    | 2    | 3    |
| CO3     | 3   | 3   | 3   | 2   | 3   | 2   | 3   | 3   | 3    | 2    | 2    |
| CO4     | 3   | 2   | 2   | 2   | 2   | 2   | 2   | 2   | 3    | 2    | 2    |
| CO5     | 3   | 3   | 3   | 2   | 3   | 2   | 3   | 3   | 3    | 2    | 3    |
| TOTAL   | 15  | 12  | 13  | 10  | 13  | 10  | 13  | 13  | 15   | 10   | 12   |
| AVERAGE | 3   | 2.2 | 2.6 | 2   | 2.6 | 2   | 2.6 | 2.6 | 3    | 2    | 2.2  |

## 3 - Strong, 2 - Medium , 1- Low

## Discipline Specific Elective 4/4 - Management Information Systems

|            |                                   | Marks Inst                                                                                                    |              |                   |            |              |                |          |             |         |  |
|------------|-----------------------------------|----------------------------------------------------------------------------------------------------|--------------|-------------------|------------|--------------|----------------|----------|-------------|---------|--|
| Subj       | ject Code                         | L                                                                                                    | Т            | P                 | S          | Credits      | Inst.<br>Hours | CIA      | External    | Total   |  |
| 23U        | 5DSE2B                            | 4                                                                                                    |              |                   |            | 4            | 4              | 25       | 75          | 100     |  |
|            |                                   | Learning Objectives                                                                                                    |              |                   |            |              |                |          |             |         |  |
| LO1        |                                   | To understand the management information system                                                                                                    |              |                   |            |              |                |          |             |         |  |
| LO2        |                                   | re the syster                                                                                                    |              |                   |            | character    | istics of s    | ystem    |             |         |  |
| LO3        |                                   | se the transa                                                                                                    |              |                   |            | 1 '          | . 1            |          |             |         |  |
| LO4<br>LO5 |                                   | the database<br>ate the funct                                                                                                    |              |                   |            |              |                | S        |             |         |  |
|            | quisite: Shou                     |                                                                                                    |              |                   |            | on systems   | •              |          |             |         |  |
| Unit       |                                   |                                                                                                    |              | Conte             |            |              |                |          | No. of      | f Hours |  |
| I          | MIS – M<br>– corpor<br>centraliza | Management information system: meaning – features – requisites of an effective MIS – MIS Model – components – subsystems of an MIS – role and importance – corporate planning for MIS – growth of MIS in an organization – centralization vs decentralization of MIS. Support – Limitations of MIS. |              |                   |            |              |                |          |             |         |  |
| II         | system –                          | concepts – e<br>categories<br>nhancement                                                                                                    | of inform    | •                 |            |              | •              | • •      | _           | 12      |  |
| III        |                                   | ion systems<br>information                                                                                                    |              |                   | _          |              | -              | ssing    |             | 12      |  |
| IV         |                                   | manageme<br>ures networl                                                                                                    | -            | s – conce         | ptual pre  | esentation   | - client       | server   |             | 12      |  |
| V          |                                   | al manage<br>g – producti                                                                                                    |              |                   |            |              |                |          |             | 12      |  |
|            |                                   |                                                                                                    |              | TOT               |            |              |                |          | (           | 60      |  |
| CO         |                                   |                                                                                                    |              | Co                | urse Ou    | tcomes       |                |          |             |         |  |
| CO1        | Paraphrase t                      | the characte                                                                                                    | ristics of M | <b>I</b> anagemer | nt inform  | nation syste | em             |          |             |         |  |
| CO2        | Describe the                      | e elements a                                                                                                    | nd charact   | eristics of       | system     |              |                |          |             |         |  |
| CO3        | Enumerate t                       |                                                                                                    |              |                   | stem in b  | ousiness     |                |          |             |         |  |
| CO4        | Explain the                       |                                                                                                    | _            | •                 |            | . ~          |                |          |             |         |  |
| CO5        | Elaborate th production.          | e functional                                                                                                    | managem      | ent inform        | nation sys | stem in fin  | ancial, ac     | counting | , marketing | and     |  |
|            |                                   |                                                                                                    |              | Te                | extbooks   | 1            |                |          |             |         |  |

| 1   | Gordon B. Davis And MaggretheH . Olson , Management Information Systems , McGraw Hill International Edition - Second Edition , 1998                                                  |
|-----|----------------------------------------------------------------------------------------------------|
| 2   | RoberG .Mudrick , Joel E . Ross And James R .ClAGGET , Information Systems For Modern Management , 33Rd Edition , 1992 , Prentice Hall Of India (P) Ltd ., Eastern Economy Edition . |
| 3   | Jerome Kanter Management Information Systems, 3 Edition, 1990. Prentice Hall Of India Ltd., Eastern Economy Edition                                                                  |
|     | Reference Books                                                                                                    |
| 1   | James A. O'Brien, Management information systems, McGraw Hill, 2002                                                                                                    |
| 2   | BagchiNirmalya, Management Information systems, Vikas Publications, 2010                                                                                                    |
| 3   | IndrajitChattarjee, Management information systems, PHI Learning, 2010                                                                                                    |
| NOT | E: Latest Edition of Textbooks May be Used                                                                                                    |
|     | Web Resources                                                                                                    |
| 1   | https://www.google.co.in/books/edition/Management_Information_Systems/RTZDDAAAQBAJ? hl=en&gbpv=1&dq=management%20information%20system&pg=PR4&printsec=frontcover                     |
| 2   | https://www.google.co.in/books/edition/MANAGEMENT_INFORMATION_SYSTEMS/DOi2 meoOKWsC?hl=en                                                                                            |
| 3   | https://www.google.co.in/books/edition/Management_Information_Systems_Manageria/ZaNDD AAAQBAJ?hl=en&gbpv=1&dq=management%20information%20system&pg=PP1&printsec=frontc over          |

|         | PO1 | PO2 | PO3 | PO4 | PO5 | PO6 | PO7 | PO8 | PSO1 | PSO2 | PSO3 |
|---------|-----|-----|-----|-----|-----|-----|-----|-----|------|------|------|
| CO1     | 3   | 3   | 3   | 2   | 3   | 2   | 3   | 3   | 3    | 2    | 2    |
| CO2     | 3   | 2   | 2   | 3   | 2   | 2   | 2   | 2   | 3    | 2    | 3    |
| CO3     | 3   | 3   | 3   | 2   | 3   | 2   | 3   | 3   | 3    | 2    | 2    |
| CO4     | 3   | 2   | 2   | 2   | 2   | 2   | 2   | 2   | 3    | 2    | 2    |
| CO5     | 3   | 3   | 3   | 3   | 3   | 2   | 3   | 3   | 3    | 2    | 3    |
| TOTAL   | 15  | 13  | 13  | 12  | 13  | 10  | 13  | 13  | 15   | 10   | 12   |
| AVERAGE | 3   | 2.6 | 2.6 | 2.4 | 2.6 | 2   | 2.6 | 2.6 | 3    | 2    | 2.4  |

## FIRST YEAR – SEMESTER – IV

## SEC-III: E FILING OF TAX

| Subject (  | ct Code L T P S Credit Inst. Marks                                                                                                    |                                                                                                    |                              |                   |               |                          |              |                      |                                          |              |
|------------|----------------------------------------------------------------------------------------------------|----------------------------------------------------------------------------------------------------|------------------------------|-------------------|---------------|--------------------------|--------------|----------------------|------------------------------------------|--------------|
| Bubject    | Couc                                                                                                    |                                                                                                    |                              |                   |               | S                        | Hours        | CIA                  | External                                 | Total        |
| 23U2CCS    | EC3                                                                                                    |                                                                                                    |                              | 2                 |               | 2                        | 2            | 40                   | 60                                       | 100          |
|            |                                                                                                    |                                                                                                    | <u> </u>                     |                   | L             | earning (                | Objectives   |                      |                                          | <u> </u>     |
| LO1        | To ur                                                                                                    | nderstan                                                                                                    | d the b                      | asic c            | conce         | epts of E                | – filing     |                      |                                          |              |
| LO2        | To kr                                                                                                    | To know the basis of Income Tax.                                                                                                    |                              |                   |               |                          |              |                      |                                          |              |
| LO3        | To fa                                                                                                    | miliariz                                                                                                    | e with                       | E - f             | iling         | of ITRs                  |              |                      |                                          |              |
| LO4        | To lea                                                                                                    | arn the                                                                                                    | TDS a                        | nd E -            | - filir       | ng of TDS                | S returns    |                      |                                          |              |
| LO5        | To ga                                                                                                    | in knov                                                                                                    | vledge                       | about             | t serv        | vice Tax &               | & E – Filing | g of Service         | ce Tax                                   |              |
| Prerequisi | tes: Sho                                                                                                    | ould ha                                                                                                    | ve stu                       | died A            | Acco          | untancy i                | in XII Std   |                      |                                          |              |
| Unit       |                                                                                                    |                                                                                                    |                              |                   |               | Content                  | S            |                      |                                          | No. of Hours |
| I          | Conceptual Framework  Meaning of e-filing - difference between e-filing and regular filing of returns - benefits and limitations of e- filing - Types of e-filing process - relevant notifications. |                                                                                                    |                              |                   |               |                          |              | Ũ                    | 6                                        |              |
| II         | Intro<br>incon<br>incon                                                                                                    | ne taxal<br>ne and t                                                                                                    | to inc<br>ble und<br>ax liab | der di<br>ility - | iffere<br>ded | ent heads.<br>uctions av |              | computation gross to | f assessee,<br>on of total<br>tal income | 6            |
| III        | Instru<br>ITR-                                                                                                    | E-Filing of ITRs  Instructions for filing out form ITR-1, ITR-2, ITR - 3, ITR-4, ITR-4S, ITR-5, ITR-6.Introduction to income tax Portal - preparation of electronic return (practical workshops).                                                                         |                              |                   |               |                          |              |                      |                                          | 6            |
| IV         | TDS and E-filing of TDS returns Introduction to the concept of TDS - provision regarding return of TDS - Types of forms for filing TDS returns - practical workshop of e-filing of TDS return.      |                                                                                                    |                              |                   |               |                          |              |                      | 6                                        |              |
| V          | Introd<br>service                                                                                                    | e-filing of TDS return.  Service Tax and E-filing of Service Tax Returns Introduction to service tax - relevant notifications regarding e-filing of service tax return - steps for preparing service tax returns - practical workshop on e-filing of service tax returns. |                              |                   |               |                          |              |                      |                                          | 6            |

|          | TOTAL                                                                                         | 30               |
|----------|-----------------------------------------------------------------------------------------------|------------------|
| СО       | Course Outcomes                                                                               |                  |
| CO1      | Remember the concept of E-filing.                                                             |                  |
| CO2      | Apply the knowledge of Income tax E - filing.                                                 |                  |
| CO3      | Analyse E- filing of ITRs                                                                     |                  |
| CO4      | Evaluate TDS and E – Filing of TDS return.                                                    |                  |
| CO5      | Determine E – filing of Service Tax Returns                                                   |                  |
|          | Textbooks                                                                                     |                  |
| 6.       | Ahuja, Girish and Gupta, Ravi, Systematic Approach to Income Tax, Bh<br>Delhi Softwares:      | narat Law House, |
| 7.       | Excel Utility available at incometaxindiafiling.gov.in                                        |                  |
| 8.       | Commercial's Direct Taxes Law & Practice by Dr. Girish Ahuja Gupta – 13 <sup>th</sup> edition | & Dr. Ravi       |
| 9.       | Direct taxes law practice by Vinod Singhania                                                  |                  |
| 10.      | The law and practice of Income Tax by Aravind P Datar                                         |                  |
|          | Reference Books                                                                               |                  |
| 6.       | Sampath Iyengar's law of Income Tax                                                           |                  |
| 7.       | Chaturvedi and Pithisaria Income Tax Law Volume                                               |                  |
| 8.       | Swatantra sethi, Self Preparation and filing of Income Tax Returns by I                       | Individuls       |
| 9.       | Stephen Schwartz & Daniel Lathrope, Fundamentals of Partnership Tax                           | cation, 2008     |
| 10.      | Mike piper, Taxes made simple, 2014                                                           |                  |
| NOTE: La | atest Edition of Textbooks May be Used                                                        |                  |
|          | Web Resources                                                                                 |                  |
| 4.       | https://www.slideshare.net/rockysharma9631/e-filing-of-income-tax                             |                  |
| 5.       | https://www.slideshare.net/8823943032/e-filing-of-income-tax-return                           | itr-70439123     |
| 6.       | https://www.slideshare.net/RajatThakral3/presentation-on-e-filing-pro                         | ocess .          |

|         | PO1 | PO2 | PO3 | PO4 | PO5 | PO6 | PO7 | PO8 | PSO1 | PSO2 | PSO3 |
|---------|-----|-----|-----|-----|-----|-----|-----|-----|------|------|------|
| CO1     | 3   | 2   | 3   | 2   | 3   | 3   | 2   | 3   | 3    | 2    | 2    |
| CO2     | 3   | 2   | 3   | 2   | 3   | 3   | 2   | 3   | 3    | 2    | 2    |
| CO3     | 3   | 2   | 3   | 2   | 3   | 3   | 2   | 3   | 3    | 2    | 2    |
| CO4     | 3   | 2   | 3   | 2   | 3   | 3   | 2   | 3   | 3    | 2    | 2    |
| CO5     | 3   | 2   | 3   | 2   | 3   | 3   | 2   | 3   | 3    | 2    | 2    |
| TOTAL   | 15  | 10  | 15  | 10  | 15  | 15  | 10  | 15  | 15   | 10   | 10   |
| AVERAGE | 3   | 2   | 3   | 2   | 3   | 3   | 2   | 3   | 3    | 2    | 2    |

## **Core XIII - Cost Accouting II**

|            |                                                                                                    |                                                                                        |                                         |                            |                         |                                      |                        |                   | Marks    |         |  |
|------------|----------------------------------------------------------------------------------------------------|----------------------------------------------------------------------------------------|-----------------------------------------|----------------------------|-------------------------|--------------------------------------|------------------------|-------------------|----------|---------|--|
| Subjec     | t Code                                                                                                    | L                                                                                      | Т                                       | P                          | S                       | Credits                              | Inst.<br>Hours         | CIA               | External | Total   |  |
| 23U6C      | CCC12                                                                                                    | 6                                                                                      |                                         |                            |                         | 5                                    | 6                      | 25                | 75       | 100     |  |
|            |                                                                                                    |                                                                                        |                                         | Lear                       | ning Ob                 | jectives                             |                        |                   |          |         |  |
| LO1        |                                                                                                    | To understand the standards in Cost Accounting                                         |                                         |                            |                         |                                      |                        |                   |          |         |  |
| LO2        | To know the concepts of contract costing.                                                                                                    |                                                                                        |                                         |                            |                         |                                      |                        |                   |          |         |  |
| LO3<br>LO4 |                                                                                                    | To be familiar with the concept of process costing.  To learn about operation costing. |                                         |                            |                         |                                      |                        |                   |          |         |  |
| LO5        |                                                                                                    |                                                                                        |                                         |                            |                         |                                      |                        |                   |          |         |  |
|            | To gain insights into standard costing. isite: Should have studied Cost Accounting in V Sem                                                                                                    |                                                                                        |                                         |                            |                         |                                      |                        |                   |          |         |  |
| Unit       | Contents                                                                                                    |                                                                                        |                                         |                            |                         |                                      |                        |                   | No. o    | f Hours |  |
| I          | Cost Accounting Standards  An Introduction to CAS – Purpose of CAS – Advantages of CAS – Difference between CAS and FAR Regulations – Different Degrees of CAS Coverage – Cost Accounting Standards - Responsibility Accounting and Divisional Performance Measurement. |                                                                                        |                                         |                            |                         |                                      |                        |                   | AS       | 18      |  |
| II         | Contract Costing Definition - Features of Contract Costing - Calculation of Profit on Contracts - Cost Plus Contract- Contract Costing and Job Costing - A Comparison - Preparation of Contract A/c.                                                                    |                                                                                        |                                         |                            |                         |                                      |                        | 18                |          |         |  |
| III        | Process<br>of Proc<br>Treatme<br>Gain - J                                                                                                    | Costing Costing – Ness Costing ent of Loss oint Products Section 1                     | g — Funda<br>and Gain :<br>ets, By Prod | mental<br>Norma<br>ducts – | Principal and A Concept | les of Pro<br>bnormal L<br>of Equiva | ocess Cos<br>Loss - Ab | sting –<br>normal |          | 18      |  |
| IV         | <ul> <li>Process Accounts - Process Losses and Gains.</li> <li>Operation Costing</li> <li>Operation Costing - Meaning - Preparation of Operating Cost Sheet - Transport Costing - Power Supply Costing-Hospital Costing-Simple Problems.</li> </ul>                     |                                                                                        |                                         |                            |                         |                                      |                        | _                 | 18       |         |  |
| V          | Standard Costing Definition – Objectives – Advantages – Standard Cost and Estimated Cost – Installation of Standard Costing – Variance Analysis – Material, Labour, Overhead, and Sales Variances – Calculation of Variances.                                           |                                                                                        |                                         |                            |                         |                                      |                        | 18                |          |         |  |
|            | TOTAI                                                                                                    |                                                                                        |                                         |                            |                         |                                      |                        |                   |          | 90      |  |

| CO    | Course Outcomes                                                                                                    |
|-------|----------------------------------------------------------------------------------------------------|
| CO1   | Remember and recall standards in cost accounting                                                                   |
| CO2   | Apply the knowledge in contract costing                                                                            |
| CO3   | Analyze and assimilate concepts in process costing                                                                 |
| CO4   | Understand various bases of classification cost and prepare operating cost statement.                              |
| CO5   | Set up standards and analyse variances.                                                                            |
|       | Textbooks                                                                                                    |
| 1     | Jain S.P. and Narang K.L. Cost Accounting. Kalyani Publishers. New Delhi.                                          |
| 2     | KhannaB.S.,PandeyI.M.,AhujaG.K.,and AroraM.N., Practical Costing, S Chand & Co, New Delhi.                         |
| 3     | Dr.S.N.Maheswari, Principles of Cost Accounting, Sultan Chand publications, NewDelhi.                              |
| 4     | T.S.Reddy and Y. Hari Prasad Reddy, Cost Accounting, Margham publications, Chennai.                                |
| 5     | S.P. Iyengar, Cost Accounting, Sultan Chand Publications, New Delhi.                                               |
|       | Reference Books                                                                                                    |
| 1     | Polimeni, Cost Accounting: Concepts and Applications for Managerial Decision Making, New York, McGraw–Hill, Noida. |
| 2     | Jain S.P. and Narang K.L. Cost Accounting, Kalyani Publishers, New Delhi.                                          |
| 3     | V.K.Saxena and C.D.Vashist, Cost Accounting, Sultan Chand publications, New Delhi.                                 |
| 4     | Murthy A &GurusamyS, Cost Accounting, Vijay Nicole Imprints Pvt .Ltd .Chennai.                                     |
| 5     | Prasad.N.K and Prasad.V.K,Cost Accounting, Book Syndicate, Bangladesh.                                             |
| NOTE: | Latest Edition of Textbooks May be Used                                                                            |
|       | Web Resources                                                                                                    |
| 1     | https://www.economicsdiscussion.net/cost-accounting/contract-costing/32597                                         |
| 2     | https://www.wallstreetmojo.com/process-costing/                                                                    |
| 3     | https://www.accountingnotes.net/cost-accounting/operating-costing/17755                                            |

|         | PO1 | PO2 | PO3 | PO4 | PO5 | PO6 | PO7 | PO8 | PSO1 | PSO2 | PSO3 |
|---------|-----|-----|-----|-----|-----|-----|-----|-----|------|------|------|
| CO1     | 3   | 3   | 3   | 2   | 3   | 3   | 3   | 3   | 3    | 2    | 2    |
| CO2     | 3   | 3   | 3   | 2   | 2   | 3   | 2   | 2   | 3    | 2    | 3    |
| CO3     | 3   | 3   | 3   | 2   | 3   | 3   | 3   | 3   | 3    | 2    | 2    |
| CO4     | 3   | 3   | 3   | 2   | 2   | 3   | 2   | 2   | 3    | 2    | 2    |
| CO5     | 3   | 3   | 3   | 2   | 3   | 3   | 3   | 3   | 3    | 2    | 3    |
| TOTAL   | 15  | 15  | 15  | 10  | 13  | 15  | 13  | 13  | 15   | 10   | 12   |
| AVERAGE | 3   | 3   | 3   | 2   | 2.6 | 3   | 2.6 | 2.6 | 3    | 2    | 2.4  |

3 - Strong, 2 - Medium, 1- Low

## **Core XIV - Management Accounting**

| G1.*          | <b>a4</b>                                                                                                    |                |            |           |          |         |                |                | Marks    |          |
|---------------|----------------------------------------------------------------------------------------------------|----------------|------------|-----------|----------|---------|----------------|----------------|----------|----------|
| Subje<br>Code |                                                                                                    | L              | Т          | P         | S        | Credits | Inst.<br>Hours | CIA            | External | Total    |
| 23U6CC        | CC13                                                                                                    | 6              |            |           |          | 5       | 6              | 25             | 75       | 100      |
|               |                                                                                                    |                | •          | <b>.</b>  |          |         |                |                |          |          |
| LO1           | To u                                                                                                    | nderstand bas  | sics manag | ement acc | ounting  |         |                |                |          |          |
| LO2           |                                                                                                    | now the aspe   |            |           |          |         |                |                |          |          |
| LO3           |                                                                                                    | amiliarize wit |            |           | flow ana | ılysis  |                |                |          |          |
| LO4<br>LO5    |                                                                                                    | earn about bu  |            |           |          |         |                |                |          |          |
|               | To gain insights into marginal costing. site: Should have studied Financial Accounting in I st Sem                                                                                                    |                |            |           |          |         |                |                |          |          |
| Unit          | Site: Should have studied Financial Accounting in 1 st Sem  Contents                                                                                                    |                |            |           |          |         |                |                |          | of Hours |
| I             | Introduction to Management Accounting  Management Accounting – Meaning – Scope – Importance- Limitations - Management Accounting Vs Cost Accounting – Management Accounting Vs Financial Accounting.  Financial Statement Analysis  Analysis and Interpretation of Financial Statements – Nature and Significance – Types of Financial Analysis – Tools of Analysis – Comparative Statements – Common Size Statement – Trend Analysis. Ratio Analysis: Meaning – Advantages – Limitations – Types of Ratios – Liquidity Ratios – Profitability Ratios -Turnover Ratios – Capital Structure Ratios – Leverage Ratios - |                |            |           |          |         |                | ce<br>s –<br>– | 18       |          |
| III           | Preparation of Financial Statements from Ratios.  Fund Flow Analysis & Cash Flow Analysis Introduction, Meaning of Funds Flow Statement-Ascertainment of Flow of Funds -Technique of Preparing Funds Flow Statement- Schedule of Changes in Working Capital-Adjusted Profit and Loss Account - Preparation of Funds Flow Statement.  Cash Flow Statements: Meaning – Advantages – Limitations – Preparation of Cash Flow Statement as per AS 3 – Types of Cash Flows - Operating, Financing and Investing Cash Flows.                                                                                                 |                |            |           |          |         |                | in<br>ds       | 18       |          |
| IV            | Budgetary Control  Budgetary Control: Meaning – Preparation of Various Budgets – Cash Budget  - Flexible Budget – Production Budget – Sales Budget.                                                                                                    |                |            |           |          |         |                | 18             |          |          |
| V             | Marginal Costing: Meaning - Features – Fixed Cost, Variable Cost and Semi Variable Cost- Contribution- Marginal Cost Equation- P/V Ratio - Break Even Point - Margin of Safety – Cost- Volume Profits Analysis- Break Even Point – Decision Making: Selection Of a Product Mix – Make or Buy Decision – Discontinuance of a product line – Change or Status quo – Limiting Factors – Exploring New Markets.                                                                                                    |                |            |           |          |         |                |                |          |          |
|               |                                                                                                    |                |            | TC        | TAL      |         |                |                |          | 90       |

| CO    | Course Outcomes                                                                                            |
|-------|----------------------------------------------------------------------------------------------------|
| CO1   | Remember and recall basics in management accounting                                                        |
| CO2   | Apply the knowledge of preparation of Financial Statements                                                 |
| CO3   | Analyze the concepts relating to fund flow and cash flow                                                   |
| CO4   | Evaluate techniques of budgetary control                                                                   |
| CO5   | Formulate criteria for decision making using principles of marginal costing.                               |
|       | Textbooks                                                                                                  |
| 1     | Jain S.P. &Narang K.L. (2018) Cost and Management Accounting, kalyani publications,                        |
| 2     | Dr.S.N.Maheswari, CostandManagementAccounting,Sultanchandsons publications, New Delhi.                     |
| 3     | Sharma and Shashi K. Gupta, Management Accounting, Kalyani Publishers, Chennai.                            |
| 4     | Jenitra L Mervin ,Daslton L Cecil, Management Accounting, Lerantec Press, Chennai.                         |
| 5     | T.S.Reddy& Y. Hari Prasad Reddy, Management Accounting, Margham publications, Chennai.                     |
|       | Reference Books                                                                                            |
| 1     | Chadwick – The Essence of ManagementAccounting, Financial Times Publications, England.                     |
| 2     | Charles T.Horngren and Gary N. Sundem–Introduction to Management Accounting, Pearson, Chennai.             |
| 3     | Murthy A and Gurusamy S ,Management Accounting- Theory &Practice, Vijay Nicole Imprints Pvt. Ltd .Chennai. |
| 4     | Hansen - Mowen, Cost Management Accounting and Control, South Western College, India.                      |
| 5     | N.P. Srinivasan, Management Accounting, New Age publishers, Chennai.                                       |
| NOTE: | Latest Edition of Textbooks May be Used                                                                    |
|       | Web Resources                                                                                              |
| 1     | https://www.accountingnotes.net/companies/fund-flow-analysis/fund-flow-analysis-accounting/13300           |
| 2     | https://accountingshare.com/budgetary-control/                                                             |
| 3     | https://www.investopedia.com/terms/m/marginalcostofproduction.asp                                          |

|         | PO1 | PO2 | PO3 | PO4 | PO5 | PO6 | PO7 | PO8 | PSO1 | PSO2 | PSO3 |
|---------|-----|-----|-----|-----|-----|-----|-----|-----|------|------|------|
| CO1     | 3   | 2   | 3   | 2   | 3   | 2   | 3   | 3   | 3    | 2    | 2    |
| CO2     | 3   | 2   | 2   | 2   | 3   | 2   | 2   | 2   | 3    | 2    | 3    |
| CO3     | 3   | 2   | 3   | 2   | 3   | 2   | 3   | 3   | 3    | 2    | 2    |
| CO4     | 3   | 2   | 2   | 2   | 3   | 2   | 2   | 2   | 3    | 2    | 2    |
| CO5     | 3   | 3   | 3   | 2   | 3   | 2   | 3   | 3   | 3    | 2    | 3    |
| TOTAL   | 15  | 11  | 13  | 10  | 15  | 10  | 13  | 13  | 15   | 10   | 12   |
| AVERAGE | 3   | 2.1 | 2.6 | 2   | 2   | 2   | 2.6 | 2.6 | 3    | 2    | 2.4  |

<sup>3 -</sup> Strong, 2 - Medium, 1- Low

### Core XV - Income Tax Law and Practice II

| Subject | Code                                                                                                    |                                                                                                    |                      |                        |                 |                 | Inst.                |                       | Marks                                      |        |
|---------|----------------------------------------------------------------------------------------------------|----------------------------------------------------------------------------------------------------|----------------------|------------------------|-----------------|-----------------|----------------------|-----------------------|--------------------------------------------|--------|
| Subject | Code                                                                                                    | L                                                                                                    | T                    | P                      | S               | Credits         | Hours                | CIA                   | External                                   | Total  |
| 23U6C   | CC14                                                                                                    | 6                                                                                                    |                      |                        |                 | 5               | 6                    | 25                    | 75                                         | 100    |
|         |                                                                                                    |                                                                                                    |                      | Le                     | arning (        | )<br>Dbjectives |                      |                       |                                            |        |
| LO1     |                                                                                                    | derstand p                                                                                                    |                      |                        |                 |                 |                      |                       |                                            |        |
| LO2     |                                                                                                    |                                                                                                    |                      |                        |                 | ncome from      |                      |                       |                                            |        |
| LO3     | Incom                                                                                                    | To familiarize law relating to set off and carry forward of losses and deductions from Gros Income.  To learn about assessment of individuals |                      |                        |                 |                 |                      |                       |                                            |        |
| LO4     |                                                                                                    |                                                                                                    |                      |                        |                 |                 |                      |                       |                                            |        |
| LO5     |                                                                                                    | in knowled                                                                                                    |                      |                        |                 |                 | ·Com                 |                       |                                            |        |
|         | isite: Si                                                                                                    | noutu fiav                                                                                                    | e stuatea l          | r mancial              | Accoun          | ting in I st    | iselli               |                       |                                            | No. of |
| Unit    |                                                                                                    |                                                                                                    |                      |                        | Cont            | C1113           |                      |                       |                                            | Hours  |
| I       | Capita                                                                                                    | Capital Gains Capital Gains – Kinds of Capital Assets – Computation of Capital Gains – Exemption under Section 54, 54B, 54D, 54EC, 54F, 54GA. |                      |                        |                 |                 |                      |                       | 18                                         |        |
| II      | Income From Other Sources Income from Other Sources – Income Chargeable to Tax under the Head Income from Other Sources – Procedures for Computing Income from Other Sources – Deductions Allowed – Deduction not Allowed – Problems on Computation of Income from Other Sources.                                                          |                                                                                                    |                      |                        |                 |                 |                      | 18                    |                                            |        |
| III     | Provis<br>80C,                                                                                                    | sions for Se<br>80CC, 80                                                                                                    | et-off and OCCB, 80  | Carry For<br>CCC, 80   | ward of CCD, 80 |                 | nple Prob<br>D, 80DD | olems). De<br>, 80DDB | al Income<br>eductions U/S<br>, 80E, 80EE, | 18     |
| IV      | Asses<br>Indivi                                                                                                    |                                                                                                    | aning and ple proble | Types, C<br>ms in case | -               |                 |                      |                       | iability of an                             | 18     |
| V       | Income Tax Authorities  Administration of Income Tax Act – Income Tax Authorities – Powers of CBDT –  Powers of Income – Tax Officers - Procedures for Assessment – Filing of Return – Due  Dates of Filing – Voluntary Filling – Return of Loss – Related Return – Defective  Return – Signing of Return – Permanent Account Number (PAN) |                                                                                                    |                      |                        |                 |                 |                      | 10                    |                                            |        |
|         |                                                                                                    |                                                                                                    |                      |                        | тот             | 'AL             |                      |                       |                                            | 90     |

| CO    | Course Outcomes                                                                                           |
|-------|----------------------------------------------------------------------------------------------------|
| CO1   | Remember and recall provisions on capital gains                                                           |
| CO2   | Apply the knowledge about income from other sources                                                       |
| CO3   | Analyze the set off and carry forward of losses provisions                                                |
| CO4   | Learn about assessment of individuals                                                                     |
| CO5   | Apply procedures learnt about assessment procedures.                                                      |
|       | Textbooks                                                                                                 |
| 1     | V.P.Gaur, Narang, Puja Gaur and Rajeev Puri- Income Tax Law and Practice, Kalyani Publishers, New Delhi.  |
| 2     | T.S.Reddy and Hariprasad Reddy, Income Tax Law and Practice, Margham Publications, Chennai.               |
| 3     | DinkarPagare, Income Tax Law and Practice, Sultan & Chand Sons, New Delhi.                                |
| 4     | Mehrotra H.C, Dr.GoyalS.P,Income Tax Law and Accounts, Sahitya Bhavan Publications, Agra.                 |
| 5     | T. Srinivasan – Income Tax & Practice –Vijay Nicole Imprints Private Limited , Chennai.                   |
|       | Reference Books                                                                                           |
| 1     | Hariharan N, Income Tax Law & Practice, Vijay Nicole Imprints Pvt. Ltd. Chennai.                          |
| 2     | Bhagwati Prasad, Income Tax Law and Practice, Vishwa Prakasan, New Delhi.                                 |
| 3     | Vinod K. Singhania, Students Guide to Income Tax., U.K. Bharghava Taxman, New Delhi.                      |
| 4     | Dr. Vinod K Singhania, Dr. Monica Singhania, Taxmann's Students' Guide to Income Tax, New Delhi.          |
| 5     | Mittal Preethi Rani and Bansal Anshika, Income Tax Law and Practice, Sultan & Chand Sons, New Delhi.      |
| NOTE: | Latest Edition of Textbooks May be Used                                                                   |
|       | Web Resources                                                                                             |
| 1     | https://www.investopedia.com/terms/c/capitalgain.asp                                                      |
| 2     | https://www.incometaxmanagement.com/Direct-Taxes/AY-2021-22/assessment/1-assessment-of-an-individual.html |
| 3     | https://www.incometax.gov.in/iec/foportal/                                                                |

|         | PO1 | PO2 | PO3 | PO4 | PO5 | PO6 | PO7 | PO8 | PSO1 | PSO2 | PSO3 |
|---------|-----|-----|-----|-----|-----|-----|-----|-----|------|------|------|
| CO1     | 3   | 2   | 3   | 2   | 3   | 2   | 3   | 3   | 3    | 2    | 2    |
| CO2     | 3   | 2   | 2   | 2   | 2   | 2   | 2   | 2   | 3    | 2    | 3    |
| CO3     | 3   | 3   | 3   | 2   | 3   | 2   | 3   | 3   | 3    | 2    | 2    |
| CO4     | 3   | 2   | 2   | 2   | 2   | 2   | 2   | 2   | 3    | 2    | 2    |
| CO5     | 3   | 3   | 3   | 2   | 3   | 2   | 3   | 3   | 3    | 2    | 3    |
| TOTAL   | 15  | 12  | 13  | 10  | 13  | 10  | 13  | 13  | 15   | 10   | 12   |
| AVERAGE | 3   | 2.2 | 2.6 | 2   | 2.6 | 2   | 2.6 | 2.6 | 3    | 2    | 2.2  |

## 3 - Strong, 2 - Medium , 1- Low

## **Discipline Specific Elective 5/6 - PHP Programming**

| Subjec  | t Code                                                                      | L                                                                            | Т         | P          | S            | Credits    | Inst.<br>Hours |         | Mark    | S               |  |  |  |
|---------|-----------------------------------------------------------------------------|------------------------------------------------------------------------------|-----------|------------|--------------|------------|----------------|---------|---------|-----------------|--|--|--|
| Subjec  | i Couc                                                                      |                                                                              |           |            |              |            |                | CIA     | Externa | l Total         |  |  |  |
| 23U6D   | SE3A                                                                        | 4                                                                            |           |            |              | 4          | 4              | 25      | 75      | 100             |  |  |  |
|         |                                                                             |                                                                              |           | Loon       | ning Ohi     | notivos    |                |         |         |                 |  |  |  |
| LO1     | To unde                                                                     | rstand the                                                                   | PHP pro   |            | ning Obj     | ecuves     |                |         |         |                 |  |  |  |
| LO2     |                                                                             |                                                                              |           | <u> </u>   | •            |            |                |         |         |                 |  |  |  |
| LO3     | To apply the controlling program flow  To analyze the PHP arrays            |                                                                              |           |            |              |            |                |         |         |                 |  |  |  |
| LO4     |                                                                             | y the conce                                                                  |           |            | ons          |            |                |         |         |                 |  |  |  |
| LO5     |                                                                             | with data                                                                    |           |            |              | <u> </u>   |                |         |         |                 |  |  |  |
| Prerequ | isites: Sh                                                                  | ould have                                                                    | studied   |            |              | Std        |                |         |         | NT. C           |  |  |  |
| Unit    |                                                                             |                                                                              |           | •          | Contents     |            |                |         |         | No. of<br>Hours |  |  |  |
|         | Introducing PHP – Basic development Concepts – Creating first PHP Scripts – |                                                                              |           |            |              |            |                |         |         |                 |  |  |  |
|         |                                                                             | Jsing Variable and Operators – Storing Data in variable – Understanding Data |           |            |              |            |                |         |         |                 |  |  |  |
| I       | types -                                                                     | types – Setting and Checking variables Data types – Using Constants –        |           |            |              |            |                |         |         |                 |  |  |  |
|         | Manipul                                                                     | Manipulating Variables with Operators.                                       |           |            |              |            |                |         |         |                 |  |  |  |
|         | Comtro 11                                                                   | Controlling Program Flow: Writing Simple Conditional Statements - Writing    |           |            |              |            |                |         |         |                 |  |  |  |
|         |                                                                             | omplex (                                                                     |           |            |              |            |                |         |         | 12              |  |  |  |
| II      |                                                                             | g with Stri                                                                  |           |            |              | repeating  | riction        | with L  | ООРБ    |                 |  |  |  |
|         |                                                                             |                                                                              | C         |            |              |            |                |         |         |                 |  |  |  |
|         |                                                                             | g with Arr                                                                   |           |            |              |            |                |         |         | 12              |  |  |  |
| III     |                                                                             | ations – U                                                                   | _         | -          | Forms -      | Working    | with Arra      | ay Func | tions – |                 |  |  |  |
|         | Working                                                                     | g with Date                                                                  | es and T  | imes.      |              |            |                |         |         |                 |  |  |  |
|         | Using I                                                                     | Functions                                                                    | and Cla   | sses: Cre  | eating Us    | er-Defined | Function       | ons - C | reating | 12              |  |  |  |
| 137     |                                                                             | <ul><li>Using A</li></ul>                                                    |           |            |              |            |                |         |         | 12              |  |  |  |
| IV      | Reading                                                                     | Files-Wri                                                                    | ting File | s Processi | ng Directo   | ories.     |                |         |         |                 |  |  |  |
|         | ***                                                                         |                                                                              |           | 1 607      | •            |            |                | 1 007   | TT .    |                 |  |  |  |
|         |                                                                             | g with Da<br>-Adding a                                                       |           | _          |              | _          |                | _       | _       | 12              |  |  |  |
| V       | -                                                                           | -Adding a<br>D Extensio                                                      |           | ying Data  | -11411011118 | g Entois – |                | LIIC EX | rension |                 |  |  |  |
|         |                                                                             |                                                                              |           |            |              |            |                |         |         |                 |  |  |  |
|         | TOTAL                                                                       |                                                                              |           |            |              |            |                |         |         | 60              |  |  |  |
| CO      | Course Outcomes                                                             |                                                                              |           |            |              |            |                |         |         |                 |  |  |  |
| CO1     | Illustrate the PHP Programming                                              |                                                                              |           |            |              |            |                |         |         |                 |  |  |  |
| CO2     | Apply th                                                                    | ne Controll                                                                  | ling prog | ram flow   |              |            |                |         |         |                 |  |  |  |
| CO3     |                                                                             | the worki                                                                    |           |            |              |            |                |         |         |                 |  |  |  |
| CO4     |                                                                             | Describe the functions and classes in PHP Programming                        |           |            |              |            |                |         |         |                 |  |  |  |
| CO5     | Implicat                                                                    | ion of add                                                                   | ing and   | nodifying  | data in da   | tabase and | SQL.           |         |         |                 |  |  |  |

|       | Textbooks                                                                                                   |
|-------|----------------------------------------------------------------------------------------------------|
| 1     | Vikram Vaswani, "PHP A Beginner's Guide", Tata McGraw Hill 2008.                                            |
| 2     | Steven Holzner, "The PHP Complete Reference", Tata McGraw Hill, 2007.                                       |
| 3     | Steven Holzer, "Spring into PHP", Tata McGraw Hill 2011, 5thEdition.                                        |
|       | Reference Books                                                                                             |
| 1     | RasmusLerdorf, Kevin Tatroe, Bob Kaehms, PHP Programming,                                                   |
| 2     | Leon Atkinson "Core PHP Programming", Prentice Hall, ISBN0130463469.                                        |
| 3     | W. Jason Gilmore, "Beginning PHP5 and MySQL: From Novice to Professional", 2004, Apress, ISBN:1-893115-51-8 |
| NOTE: | Latest Edition of Textbooks May be Used                                                                     |
|       | Web Resources                                                                                               |
| 1     | https://www.w3schools.com/php/                                                                              |
| 2     | https://www.phptpoint.com/php-tutorial-pdf/                                                                 |
| 3     | http://www.xmlsoftware.com/                                                                                 |

|         | PO1 | PO2 | PO3 | PO4 | PO5 | PO6 | PO7 | PO8 | PSO1 | PSO2 | PSO3 |
|---------|-----|-----|-----|-----|-----|-----|-----|-----|------|------|------|
| CO1     | 3   | 2   | 3   | 2   | 3   | 2   | 3   | 3   | 3    | 2    | 2    |
| CO2     | 3   | 2   | 2   | 2   | 3   | 2   | 2   | 2   | 3    | 2    | 3    |
| CO3     | 3   | 3   | 3   | 2   | 3   | 2   | 3   | 3   | 3    | 2    | 2    |
| CO4     | 3   | 2   | 2   | 2   | 3   | 2   | 2   | 2   | 3    | 2    | 2    |
| CO5     | 3   | 3   | 3   | 2   | 3   | 2   | 3   | 3   | 3    | 2    | 2    |
| TOTAL   | 15  | 12  | 13  | 10  | 15  | 10  | 13  | 13  | 15   | 10   | 11   |
| AVERAGE | 3   | 2.2 | 2.6 | 2   | 3   | 2   | 2.6 | 2.6 | 3    | 2    | 2.1  |

## 3 - Strong, 2 - Medium, 1- Low

## Discipline Specific Elective 6/6 - Web Design

| C1         | C-d-                                                                                                    |           |                      |           |           |                                      | Inst.         |             | Marks                          |                 |
|------------|----------------------------------------------------------------------------------------------------|-----------|----------------------|-----------|-----------|--------------------------------------|---------------|-------------|--------------------------------|-----------------|
| Subject    | Code                                                                                                    | L         | T                    | P         | S         | Credits                              | Hours         | CIA         | External                       | Total           |
| 23U6D8     | SE3B                                                                                                    | 4         |                      |           |           | 4                                    | 4             | 25          | 75                             | 100             |
|            |                                                                                                    |           | 1                    | 1         | Lea       | rning Objecti                        | ves           | •           |                                |                 |
| LO1        | Explai                                                                                                    | ning the  | concept              | of Web    | design a  | and its applicati                    | ions.         |             |                                |                 |
| LO2        |                                                                                                    |           |                      |           |           | ns and establis                      |               |             |                                |                 |
| LO3        |                                                                                                    |           |                      |           |           | es, Frames, For                      |               |             |                                |                 |
| LO4<br>LO5 | _                                                                                                    |           |                      |           |           | , linking a Style<br>Oocument Object |               |             | esigning                       |                 |
|            |                                                                                                    |           |                      |           |           | in XII Std                           | ct Model and  | COOKIES     |                                |                 |
| Unit       |                                                                                                    |           | a v o sua d          |           |           | Contents                             |               |             |                                | No. of<br>Hours |
| I          | Internet: Basic Concepts – Communicating on Internet – Internet Domains – Internet Server Identities – Establishing Connectivity on the Internet                                                 |           |                      |           |           |                                      |               | 12          |                                |                 |
| II         | Introduction to HTML -Anchor Tag – Hyperlink - Head and Body Section – Heading - Horizontal Ruler – Paragraphs – Tags - Images and Picture – Lists – Tables – Frames - Forms and forms elements. |           |                      |           |           |                                      |               |             | 12                             |                 |
| III        |                                                                                                    |           | •                    |           | _         | styles - Element<br>Style sheets - I |               | _           | style sheet to a ge designing. | 12              |
| IV         |                                                                                                    |           |                      |           |           | ge of JavaScrip<br>looping Constr    |               |             |                                | 12              |
| V          |                                                                                                    | -         | cument (<br>t-Cookie |           | Iodel - I | Event Handling                       | g - Form Obje | ect - Built | in Object - User               | 12              |
|            |                                                                                                    |           |                      |           |           | TOTAL                                |               |             |                                | 60              |
| THEOR      | RY 20% & PROBLEMS 80%                                                                                                    |           |                      |           |           |                                      |               |             |                                | I               |
| CO         | Course Outcomes                                                                                                    |           |                      |           |           |                                      |               |             |                                |                 |
| CO1        | Demoi                                                                                                    | nstrate I | nternet B            | asic con  | cepts an  | d Internet Don                       | nains         |             |                                |                 |
| CO2        | Impart                                                                                                    | Lists, F  | Frames ar            | nd Table  | to the F  | orms and Form                        | ns Elements   |             |                                |                 |
| CO3        | Elabor                                                                                                    | ate DH    | ΓML Sty              | le Sheet: | s and Ele | ement of the St                      | yle           |             |                                |                 |
| CO4        | Repres                                                                                                    | entation  | of JavaS             | Script D  | ata types | s, Control and I                     | Looping and I | Functions.  |                                |                 |
| CO5        | Pointing out Form object, User Defined Object and Cookies                                                                                                    |           |                      |           |           |                                      |               |             |                                |                 |

|       | Textbooks                                                                                                    |
|-------|----------------------------------------------------------------------------------------------------|
| 1     | Ivan Bayross, "Web Enabled Commercial Application Development using HTML, JavaScript, DHTML and PHP", Fourth Edition, 2010, BPB Publications |
| 2     | Harvey M. Deitel, Paul J. Deitel, Tem R. Nieto, "Internet & World Wide Web – How to program", Third Edition, 2002, Prentice Hall             |
| 3     | Using HTML 4, XML & JAVA by Eric Ladd & Jim O'Donell (Platinum Edition) (PHI)                                                                |
|       | Reference Books                                                                                                    |
| 1     | Hirdesh Bharadwaj, Web designing, Paper Back, 2016                                                                                           |
| 2     | Brain D Miller, Principles of web design, Allworth Publications, 2022                                                                        |
| NOTE: | Latest Edition of Textbooks May be Used                                                                                                    |
|       | Web Resources                                                                                                    |
| 1     | http://books.google.co.in/books?id=BrASwbtAGGUC&pg=PA69&source=gbs_selected_pages&cad=2 #v =onepage&q&f=false                                |
| 2     | https://www.google.co.in/books/edition/Principles_of_Web_Design/qFk1EAAAQBAJ?hl=en&gbpv=1&dq=web%20design&pg=PA1977&printsec=frontcover      |

|         | PO1 | PO2 | PO3 | PO4 | PO5 | PO6 | PO7 | PO8 | PSO1 | PSO2 | PSO3 |
|---------|-----|-----|-----|-----|-----|-----|-----|-----|------|------|------|
| CO1     | 3   | 2   | 3   | 2   | 3   | 2   | 3   | 3   | 3    | 2    | 2    |
| CO2     | 3   | 2   | 2   | 2   | 2   | 2   | 2   | 2   | 3    | 2    | 3    |
| CO3     | 3   | 3   | 2   | 2   | 3   | 2   | 3   | 3   | 3    | 2    | 2    |
| CO4     | 3   | 2   | 2   | 2   | 2   | 2   | 2   | 2   | 2    | 2    | 2    |
| CO5     | 3   | 3   | 3   | 2   | 3   | 2   | 3   | 3   | 3    | 2    | 3    |
| TOTAL   | 15  | 12  | 12  | 10  | 13  | 10  | 13  | 13  | 14   | 10   | 12   |
| AVERAGE | 3   | 2.4 | 2.4 | 2   | 2.6 | 2   | 2.6 | 2.6 | 2.8  | 2    | 2.4  |

<sup>3 -</sup> Strong, 2 - Medium, 1- Low

# Discipline Specific Elective 7/8 - Cryptography & Network Security

| c l·  | - 4 C - 1                                                                                                    |                                            |                                                              |                                                        |                                       |                                                    | Inst                                            | Marks<br>Inst.                  |                                                                                                    |          |  |
|-------|----------------------------------------------------------------------------------------------------|--------------------------------------------|--------------------------------------------------------------|--------------------------------------------------------|---------------------------------------|----------------------------------------------------|-------------------------------------------------|---------------------------------|----------------------------------------------------------------------------------------------------|----------|--|
| Subj  | ect Code                                                                                                    | L                                          | T                                                            | P                                                      | S                                     | Credits                                            | Hours                                           | CIA                             | External                                                                                                    | Total    |  |
| 23U6  | DSE4A                                                                                                    | 2                                          |                                                              | 2                                                      |                                       | 4                                                  | 4                                               | 40                              | 60                                                                                                    | 100      |  |
|       | Learning Objectives                                                                                                    |                                            |                                                              |                                                        |                                       |                                                    |                                                 |                                 |                                                                                                    |          |  |
| LO1   | To underst                                                                                                    | tand on t                                  | he securit                                                   | y trends                                               |                                       |                                                    |                                                 |                                 |                                                                                                    |          |  |
| LO2   |                                                                                                    |                                            |                                                              | ymmetric k                                             |                                       | <u> </u>                                           |                                                 |                                 |                                                                                                    |          |  |
| LO3   |                                                                                                    |                                            |                                                              | of asymmet                                             |                                       | y cryptogr                                         | aphy                                            |                                 |                                                                                                    |          |  |
| LO4   |                                                                                                    |                                            |                                                              | requirement                                            |                                       | -11                                                |                                                 |                                 |                                                                                                    |          |  |
| LO5   |                                                                                                    |                                            |                                                              | survey and                                             |                                       |                                                    |                                                 |                                 |                                                                                                    |          |  |
| Prere | quisites: Sr                                                                                                    | iouia na                                   | ve stuaie                                                    | d Commer                                               |                                       |                                                    |                                                 |                                 |                                                                                                    | No. of   |  |
| Unit  | Contents                                                                                                    |                                            |                                                              |                                                        |                                       |                                                    |                                                 |                                 |                                                                                                    |          |  |
| I     | Security trends – Legal, Ethical and Professional Aspects of Security, Need for Security at Multiple levels, Security Policies – Model of network security – Security attacks, services and mechanisms – OSI security architecture – Classical encryption techniques: substitution techniques, transposition techniques, steganography-Foundations of modern cryptography: perfect security – information theory – product cryptosystem – cryptanalysis. |                                            |                                                              |                                                        |                                       |                                                    |                                                 |                                 |                                                                                                    | 12       |  |
| II    | arithmetic<br>Finite field<br>DES – Str<br>principles                                                                                                    | -Euclid"s<br>ds-SYM<br>ength of<br>– Block | s algorith<br>IMETRIC<br>DES – D<br>cipher m                 | nm- Congru<br>C KEY CII                                | ience<br>PHERS<br>and lir             | and matr<br>S: SDES<br>near crypta<br>— Evaluat    | ices -Gro<br>– Block<br>nalysis –<br>ion criter | oups, Ri<br>cipher l<br>Block o | <ul> <li>Modular</li> <li>Ings, Fields-</li> <li>Principles of</li> <li>Eipher design</li> <li>ES –</li> </ul> | 12       |  |
| III   | Mathemat<br>Factorizati<br>Remainder<br>CIPHERS                                                                                                    | ics of A ion – Eu r Theore : RSA cr        | Asymmetr<br>ller's toti<br>em – Er<br>typtosyste<br>ange -El | ric Key Creent function<br>ent function<br>ent – Key d | ryptog<br>n, Fer<br>on and<br>istribu | raphy: Pr<br>mat's and<br>d logarith<br>ation – Ke | imes – l<br>Euler's<br>m – AS<br>y manage       | Theorer<br>SYMME<br>ment –      | y Testing — m — Chinese TRIC KEY Diffie metic-Elliptic                                                         | 12       |  |
| IV    | Authentication requirement – Authentication function – MAC – Hash function – Security of hash function and MAC – SHA –Digital signature and authentication protocols – DSS- Entity Authentication: Biometrics, Passwords, Challenge Response protocols- Authentication applications – Kerberos, X.509                                                                                                    |                                            |                                                              |                                                        |                                       |                                                    |                                                 |                                 | 12                                                                                                    |          |  |
| V     | Electronic                                                                                                    | Mail sec                                   | urity – P                                                    | GP, S/MIM<br>licious soft                              | E - IF                                | security –                                         | - Web Sec                                       | •                               | SYSTEM                                                                                                    | 12       |  |
|       | TOTAL                                                                                                    |                                            |                                                              |                                                        |                                       |                                                    |                                                 |                                 |                                                                                                    | 60       |  |
| THE   | ORY 20% &                                                                                                    | & PROB                                     | LEMS 8                                                       | 80%                                                    |                                       |                                                    |                                                 |                                 |                                                                                                    | <u> </u> |  |

| CO   | Course Outcomes                                                                                                    |
|------|----------------------------------------------------------------------------------------------------|
| CO1  | Remember the security trends in cryptography and network security                                                                                                    |
| CO2  | Enumerate the algebra structures                                                                                                    |
| CO3  | Apply and analyze the key distribution of mathematical of asymmetrical key                                                                                                    |
| CO4  | Implication of authentication requirement and functions                                                                                                    |
| CO5  | Describe the electronic mail security and web security system                                                                                                    |
|      | Textbooks                                                                                                    |
| 1    | William Stallings, "Cryptography and Network Security – Principles and Practices", Prentice Hall of India, Third Edition, 2003.                                                |
| 2    | Atul Kahate, "Cryptography and Network Security", Tata McGraw-Hill, 2003.                                                                                                    |
| 3    | Bruce Schneier, "Applied Cryptography", John Wiley & Sons Inc, 2001.                                                                                                    |
|      | Reference Books                                                                                                    |
| 1    | Charles B. Pfleeger, Shari Lawrence Pfleeger, "Security in Computing", Third Edition, Pearson Education, 2003                                                                  |
| 2    | William Stallings, Cryptography and Network security, Hardcover, 2016                                                                                                    |
| NOTI | E: Latest Edition of Textbooks May be Used                                                                                                    |
|      | Web Resources                                                                                                    |
| 1    | https://www.google.co.in/books/edition/Cryptography_and_Network_Security/v8nCCwAAQBAJ?hl=en≷=in&kptab=editions&sa=X&ved=2ahUKEwiDnLTgxoP8AhXbpVYBHd18CggQmBZ6BAgBEAc           |
| 2    | https://www.google.co.in/books/edition/Cryptography_And_Network_Security_4_E/qKcrce 0x_2YC?hl=en&gbpv=1&dq=cryptography%20and%20network%20security&pg=PP1&prin tsec=frontcover |
| 3    | https://www.google.co.in/books/edition/Introduction to Cryptography and Network/JGPDxw EACAAJ?hl=en                                                                            |

|         | PO1 | PO2 | PO3 | PO4 | PO5 | PO6 | PO7 | PO8 | PSO1 | PSO2 | PSO3 |
|---------|-----|-----|-----|-----|-----|-----|-----|-----|------|------|------|
| CO1     | 3   | 2   | 3   | 2   | 3   | 2   | 3   | 2   | 3    | 2    | 2    |
| CO2     | 3   | 2   | 3   | 2   | 2   | 2   | 2   | 2   | 3    | 2    | 3    |
| CO3     | 3   | 3   | 3   | 2   | 3   | 2   | 3   | 2   | 3    | 2    | 2    |
| CO4     | 3   | 2   | 3   | 2   | 2   | 2   | 2   | 2   | 3    | 2    | 2    |
| CO5     | 3   | 3   | 3   | 2   | 3   | 2   | 3   | 2   | 3    | 2    | 3    |
| TOTAL   | 15  | 12  | 15  | 10  | 13  | 10  | 13  | 10  | 15   | 10   | 12   |
| AVERAGE | 3   | 2.4 | 3   | 2   | 2.6 | 2   | 2.6 | 2   | 3    | 2    | 2.4  |

## 3 - Strong, 2 - Medium , 1- Low

## Discipline Specific Elective 8/8 - Introduction to ERP

|              |                                                                                                    |             |              |           |           |             |                | Marks   |      |       |         |
|--------------|----------------------------------------------------------------------------------------------------|-------------|--------------|-----------|-----------|-------------|----------------|---------|------|-------|---------|
| Subject Code |                                                                                                    | L           | T            | P         | S         | Credits     | Inst.<br>Hours | CIA     | Ext  | ernal | Total   |
| 23U          | 6DSE04B                                                                                                    | 2           |              | 2         |           | 4           | 4              | 25      | 7    | 75    | 100     |
|              | Learning Objectives                                                                                                    |             |              |           |           |             |                |         |      |       |         |
| LO1          |                                                                                                    |             |              |           |           |             |                |         |      |       |         |
| LO2          | To be aware                                                                                                    | of ERP so   | lutions and  | function  | al mod    | lules       |                |         |      |       |         |
| LO3          | To analyze th                                                                                                    |             |              |           | iai iiioc | 14103       |                |         |      |       |         |
| LO4          | To apply the                                                                                                    | post imple  | mentation    | and main  | ntenan    | ce of ERP   |                |         |      |       |         |
| LO5          | To examine of                                                                                                    |             |              |           |           |             |                |         |      |       |         |
|              | uisites: Shoul                                                                                                    | d have stu  | idied Con    |           |           | Std         |                |         |      | N.T.  | CIT     |
| Unit         | Introduction                                                                                                    | Overnievi   | of antama    | Conte     |           | Tryalystian | Dialra an      | d hanat | e:ta | No. 0 | f Hours |
| I            | Introduction: Overview of enterprise systems ñ Evolution - Risks and benefits - Fundamental technology - Issues to be consider in planning design and implementation of cross functional integrated ERP systems        |             |              |           |           |             |                |         | 12   |       |         |
| II           | ERP Solutions and Functional Modules: Overview of ERP software solutions-<br>Small, medium and large enterprise vendor solutions, BPR and best business<br>practices - Business process Management, Functional modules |             |              |           |           |             |                | 12      |      |       |         |
| III          | Implementation life cycle - ERP implementation, Methodology and Frame                                                                                                    |             |              |           |           |             |                | 12      |      |       |         |
| IV           | Post Implementation: Maintenance of ERP- Organizational and Industrial impact; Success and Failure factors of ERP Implementation.                                                                                      |             |              |           |           |             |                | 12      |      |       |         |
| V            | Emerging Trends on ERP: Extended ERP systems and ERP add-ons -CRM, SCM, Business analytics - Future trends in ERP systems-web enabled, Wireless technologies, cloud computing.                                         |             |              |           |           |             |                |         | 12   |       |         |
|              | TOTAL                                                                                                    |             |              |           |           |             |                |         |      | 60    |         |
| THEO         | EORY 20% & PROBLEMS 80%                                                                                                    |             |              |           |           |             |                |         |      |       |         |
| CO           | CO Course Outcomes                                                                                                    |             |              |           |           |             |                |         |      |       |         |
| CO1          | 1 Illustrate the Pros and cons of ERP                                                                                                    |             |              |           |           |             |                |         |      |       |         |
| CO2          | Describe th                                                                                                    | e different | modules      | of ERP    |           |             |                |         |      |       |         |
| CO3          | Enumerate                                                                                                    | the impler  | mentation of | of ERP    |           |             |                |         |      |       |         |
| CO4          | Analyze the                                                                                                    | e success a | nd failure   | factors o | f ERP     | implement   | ation          |         |      |       |         |

| CO5   | Discuss the cloud computing                                                                                                    |  |  |  |  |  |  |
|-------|----------------------------------------------------------------------------------------------------|--|--|--|--|--|--|
|       | Textbooks                                                                                                    |  |  |  |  |  |  |
| 1     | Alexis Leon, ERP demystified, second Edition Tata McGraw-Hill,200                                                                                           |  |  |  |  |  |  |
| 2     | Sinha P. Magal and Jeffery Word, Essentials of Business Process and Information System, Wiley India, 2012                                                   |  |  |  |  |  |  |
| 3     | Jagan Nathan Vaman, ERP in Practice, Tata McGraw-Hill,2008                                                                                                  |  |  |  |  |  |  |
|       | Reference Books                                                                                                    |  |  |  |  |  |  |
| 1     | Alexis Leon, Enterprise Resource Planning, second edition, Tata McGraw-Hill,2008                                                                            |  |  |  |  |  |  |
| 2     | Mahadeo Jaiswal and Ganesh Vanapalli, ERP Macmillan India,2009                                                                                              |  |  |  |  |  |  |
| 3     | Vinod Kumar Grag and N.K. Venkita krishnan, ERP- Concepts and Practice, PHI,2006                                                                            |  |  |  |  |  |  |
| NOTE: | Latest Edition of Textbooks May be Used                                                                                                    |  |  |  |  |  |  |
|       | Web Resources                                                                                                    |  |  |  |  |  |  |
| 1     | https://www.google.co.in/books/edition/Enterprise_Resource_Planning/Z0M8BAAAQBAJ?hl =en&gbpv=1&dq=Introduction%20to%20ERP&pg=PP1&printsec=frontcover        |  |  |  |  |  |  |
| 2     | https://www.google.co.in/books/edition/Enterprise_Resource_Planning_Systems/7fzMFG-tCmkC?hl=en&gbpv=1&dq=Introduction%20to%20ERP&pg=PP1&printsec=frontcover |  |  |  |  |  |  |
| 3     | https://www.google.co.in/books/edition/Enterprise_Resource_Planning/oTS-aoVMsykC?hl=en&gbpv=1&pg=PP1&printsec=frontcover                                    |  |  |  |  |  |  |

|         | PO1 | PO2 | PO3 | PO4 | PO5 | PO6 | PO7 | PO8 | PSO1 | PSO2 | PSO3 |
|---------|-----|-----|-----|-----|-----|-----|-----|-----|------|------|------|
| CO1     | 3   | 2   | 3   | 3   | 3   | 2   | 3   | 3   | 3    | 2    | 2    |
| CO2     | 3   | 2   | 3   | 3   | 2   | 2   | 2   | 2   | 3    | 2    | 3    |
| CO3     | 3   | 3   | 3   | 3   | 3   | 2   | 3   | 3   | 3    | 2    | 2    |
| CO4     | 3   | 2   | 3   | 3   | 2   | 2   | 2   | 2   | 3    | 2    | 2    |
| CO5     | 3   | 3   | 3   | 3   | 3   | 2   | 3   | 3   | 3    | 2    | 3    |
| TOTAL   | 15  | 12  | 15  | 15  | 13  | 10  | 13  | 13  | 15   | 10   | 12   |
| AVERAGE | 3   | 2.4 | 3   | 3   | 2.6 | 2   | 2.6 | 2.6 | 3    | 2    | 2.4  |

| SUBJECT CODE:23U6CCS06 |           |           |  |  |  |  |
|------------------------|-----------|-----------|--|--|--|--|
| SEMESTER - VI          | CREDIT: 2 | HOURS: 30 |  |  |  |  |

#### **GST APPLICATIONS**

#### **OBJECTIVE:**

- 1. The purpose this course is to make awareness among students about GST.
- 2. Students are able to do file GST.

#### **LEARNING OUTCOME:**

The student will enhance their knowledge about GST.

Assist the students to succeed in filing of GST.

Make the students become employable by filing tax returns

| CO NUMBER | CO STATEMENT                         | KNOWLED<br>GE<br>LEVEL |
|-----------|--------------------------------------|------------------------|
| CO1       | Basic Structure of GST               | К3                     |
| CO2       | Important aspects in GST             | K1                     |
| CO3       | Summarize the tax collection methods | K2                     |
| CO4       | Online Registration of GST           | K4                     |
| CO5       | Appellate authorities of GST         | K5                     |

#### **UNIT I**

Introduction to Goods & Service Tax: Direct tax & Indirect Tax – Meaning – Stages of Evolution of Goods & Service Tax – Constitutional background - Structure of GST – CGST, SGST,UTGST & IGST – Benefits of implementing GST.

(6 Hours)

#### **UNIT II**

GSTN – Structure - features and functions – HSN Code – SAC Code - GST council and its Structure – Power and Functions of GST Council - Important concepts and definitions under CGST Act and IGST Act. (7 Hours)

#### **UNIT III**

**Levy & collection of Tax** - Time & Place of Supply – Rates of GST – Scope of supply - Time of Supply of Goods – Place of Supply – Cascading Effect of Taxation. (5 Hours)

#### **UNIT IV**

**Registration and payment of Tax** – Registration – Persons Liable for Registration – Compulsory Registration - Deemed Registration – Procedure for Registration – Tax deduction at source – Tax Collection at source. (5 Hours)

#### **UNIT V**

GST Forms (7 Hours)

#### CONTENT BEYOND THE SYLLABUS:

- 1. GST Filing for Companies.
- 2. Filing of Tax Return
- 3. Online Filing of tax Returns.

#### **TEXT BOOK:**

1. H.C Mehrotra, Indirect Taxes, SahityaBhavan Publications, New Delhi, 2018.

#### **REFERENCES:**

- 1. Vinod K Singania, Indirect Taxes, Taxmann's Publications, New Delhi, 2018
- 2. Rakesh Kumar, Goods and Services Tax, Diamond Pocket Books Pvt Ltd.